# Polycopié de CS443

 $-$  Version 2022/2023  $-$ 

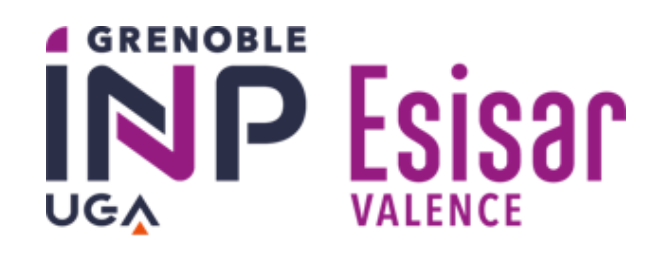

Laure GONNORD - (et l'équipe BD de Lyon1)

Premature optimization is the root of all evil (or at least most of it) in programming.

Donald Knuth, Décembre 1974, Conférence du Prix Turing 1974, Communications of the ACM.

Afin d'améliorer ce poly n'hésitez pas à me soumettre toute critique, suggestion, remarque ou correction, dans mon casier ou, électroniquement, à l'adresse

Laure.Gonnord@esisar.grenoble-inp.fr

# Table des matières

[1 Bonus](#page-71-0) 72

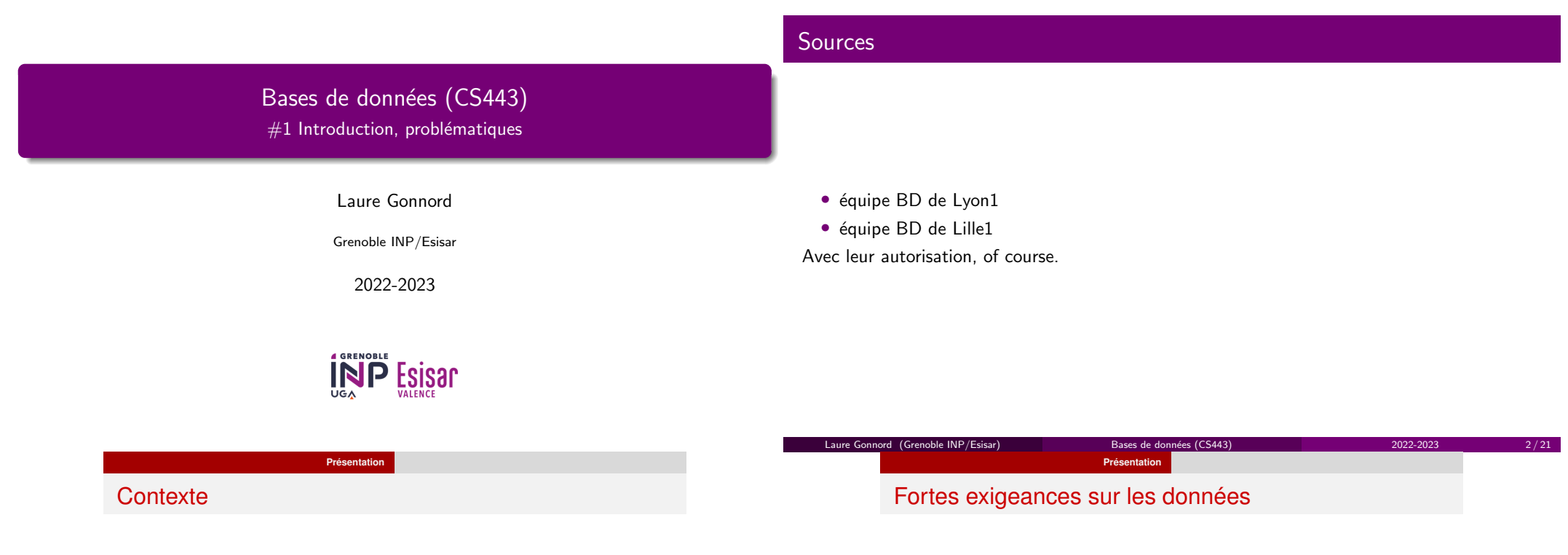

- Nous sommes dans l'ère du BIG DATA
	- Les données sont générées, récoltées, exportées, échangées,vendues
	- Puis mises en entrée d'algorithmes d'analyse ou de modélisationRequêtes, Statistiques, Data Mining, Apprentissage. . .
	- Enjeux commerciaux, scientifiques, sécuritaires considérables etmoyens qui vont avec.
	- Les données sont un bien précieux de chaque organisation
		- Pour le fonctionnement de quasiment toutes les "applications"
		- Pour améliorer l'efficacité et la qualité de l'entreprise
		- Pour guider les évolutions
		- Pour satisfaire à des exigences légales
- Stocker les données de façon fiable
- Gérer des accès partagés
- Pouvoir effectuer des recherches complexes et rapides
- être évolutif, réactif, sécurisé
- et bien d'autres choses !

### Il faut des outils professionnels : les SGBD

Exemples : PostgreSQL, Oracle, SQL Server, . . .

### L'exemple d'une applicationPlanBibliothèque Direction des études Appli 2 **PC** Appli 1 en **1** Au commencement : les fichiers OS/2 en Ada Pascal **Fichiers Elèves** Fichiers PC DOS et Livres Elèves et UV  $\bullet$  Maintenant, les Bases de Données Service social Approche Fichier: Information conservée dans les Appli 3 différents services. **3** Conception ? en Cobol Est-elle sous la forme souhaitée ? ■ Les informations importantes sont **Fichiers Elèves** PC DOS et Chambres dupliquées. Sont-elles identiques ?

Laure Gonnord (Grenoble INP/Esisar)Bases de données (CS443) 2022-2023  $5/21$ Laure Gonnord (Grenoble INP/Esisar)Bases de données (CS443) 2022-2023 6 / 21 Problèmes de l'approche (multi)-fichier Comparaison BD/Tableur - à raffiner en TP

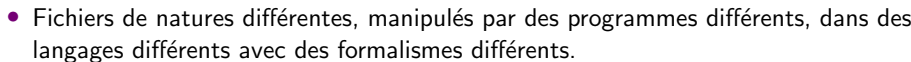

 $\bullet$  Difficulté à saisir les liens entre les données : pas de partage de données entre les utilisateurs ; centralisation physique, mais pas logique.

Bases de données (CS443) 2022-2023

- Dépendance entre les données et les traitements
- Absence de gestion de la sécurité des données

Laure Gonnord (Grenoble INP/Esisar)

• Pour une nouvelle application, où sont les informations utiles?

### ▶Analyse en TP.

Laure Gonnord (Grenoble INP/Esisar)

Différences sur...

Utilisation principale

Accès aux données

Confidentialité des

Taille des données

Traitement sur les

Interrogations des

Structuration des

données Contrôles d'intégrité

données

données

données

des données

Tableur

 $|$  Calculs

Aucune

Aucuns

Mono-utilisateur

Aucun contrôle

- Quelques dizaines de

- Une table

Quantitatifs

Réalisée par des

procédures spécifiques

lignes

3  $7/21$ 

Bases de données (CS443) 2022-2023

Base de données Gestion et traitement des

Structuration et cohérence forte

Vérification stricte des valeurs

possibles de chaque donnée

Vérification des droits d'accès

Plusieurs milliers de lignes par

données

Multi-utilisateurs

de chaque utilisateur

Qualitatifs et quantitatifs

Langage "universel" : SQL

- Plusieurs tables

table

# Plan1 Au commencement : les fichiers **2** Maintenant, les Bases de Données **3** Conception ? Abréviations courantes • SGBD : Système de Gestion de Bases de Données • DBA : DataBase Administrator

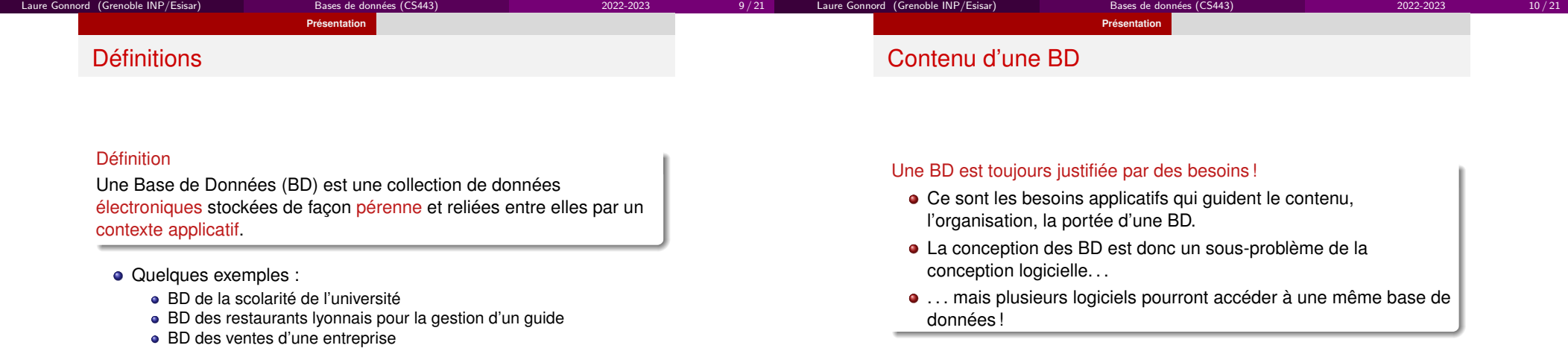

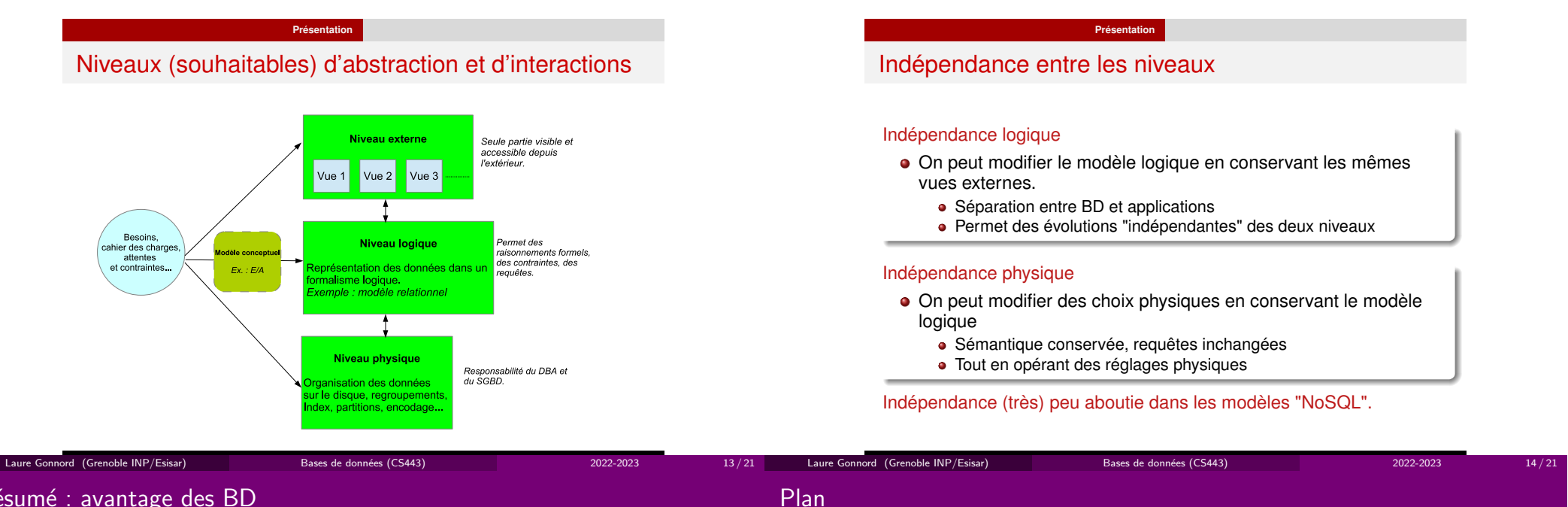

Résumé : avantage des BD

- Description unique et globale des données
- Langage commun de manipulation.
- $\bullet$  Centralisation (pas de duplication, donc pas d'incohérence possible).
- Indépendance entre données et traitements
- Séparation des descriptions logique et physique des données
- Contrôle sémantique des données
- Sécurité (Qui a le droit de lire ou d'écrire, contrôle d'intégrité).

Bases de données (CS443) 2022-2023

• Partage des données

- 1 Au commencement : les fichiers
- 2 Maintenant, les Bases de Données

Laure Gonnord (Grenoble INP/Esisar)

**3** Conception ?

15 / 21

Bases de données (CS443) 2022-2023

### Généralités 2/2

### Une affaire de spécialiste ?

Laure Gonnord (Grenoble INP/Esisar)

C'est une étape cruciale à considérer avec soin !

- $\bullet$  Conception  $=$  modéliser au mieux les données réelles (choix d'un modèle)
- Adaptée aux besoins (réponses aux requêtes)
- $\bullet$  Interactions nécessaires avec les experts des données et les concepteurs d'applications

Bases de données (CS443) 2022-2023

- Non spécialistes des bases de données
- $\bullet$  Le modèle conceptuel facilitera ces échanges

### Important

Une bonne conception est certes coûteuse, mais nécessaire !

- Pour les applications : correction, performance.
- $\bullet$  Pour la gestion des données : faciliter la maintenance, les évolutions.
- $\bullet$  Pour la science des données : sémantique des données, les valeurs manquantes : Une BD bien conçue est bien plus facile à analyser

Bases de données (CS443) 2022-2023

20 / 21

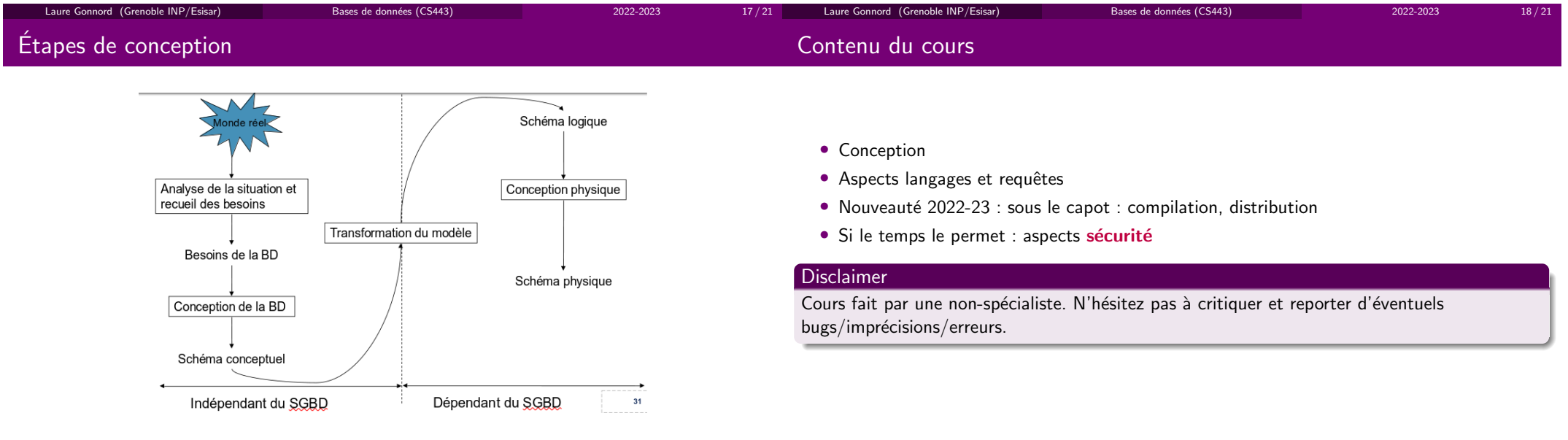

19 / 21

Laure Gonnord (Grenoble INP/Esisar)

# Organisation du cours

- CM : L. Gonnord
- TD, TDM : L. Gonnord et N. Marcos
- Les annonces de cours : mailing via Chamilo
- Les mails : [CS443] dans l'objet.

### **Supports**

- Les transparents : sur Chamilo. ne pas imprimer
- Les supports de TD : distribués et sur Chamilo
- $\bullet$  Les supports de TP : git dédié.

Laure Gonnord (Grenoble INP/Esisar)

es de données (CS443) 2022-2023

 $21/21$ 

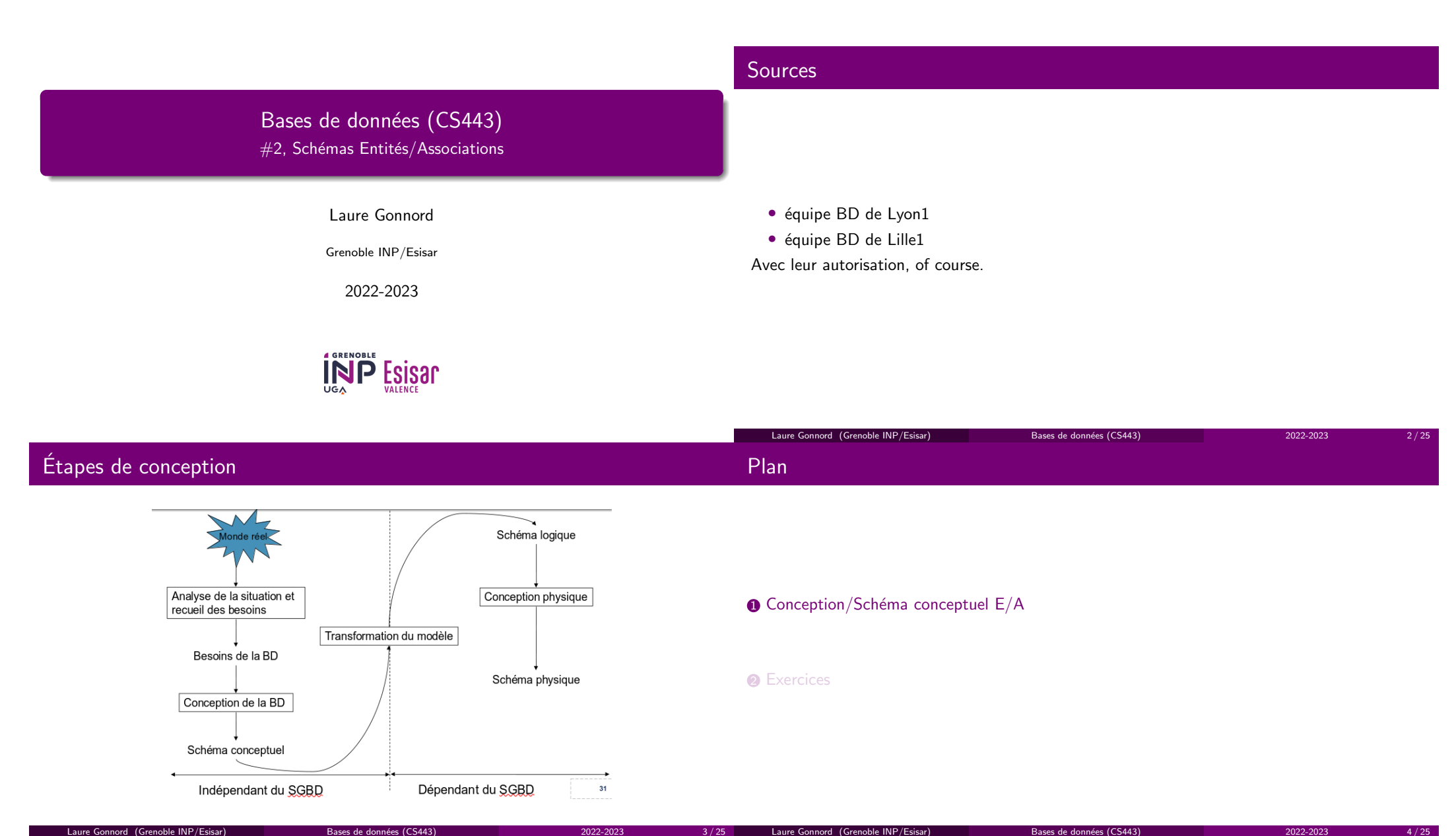

Laure Gonnord (Grenoble INP/Esisar)

3 / 25

Laure Gonnord (Grenoble INP/Esisar)

Bases de données (CS443) 2022-2023

4 / 25

### **Le modèle Entité-Association**

### Un formalisme graphique de travail

- E/R (Entity-Relationship) en anglais.
- Langage graphique pour élaborer un Modèle Conceptuel de<br>-Données (MCD)
- Modélise les entités, leurs attributs et leurs associations(interactions)
- Très intuitif, simplifie les échanges autour du cahier des charges
- Bien intégré à la démarche de conception logicielle, proximitéavec un diagramme ce classe UML.
- Fourni une documentation précieuse pour l'évolutivité
- Se traduit automatiquement ver le modèle logique (relationnel)

### **Le modèle Entité-Association**

### Un formalisme graphique de travail

### Attention à ne pas tomber dans la facilité

- Simple langage sans mécanisme de raisonnement
- Des choix dépendent du concepteur, de son expérience
- Pouvoir d'expression limité -> tendance à trop simplifier

### Rester proche des besoins

- **·** Démarche itérative
- Bien critiquer ses choix et lister les manques pour la suite

 $\frac{3}{25}$  8/25

Importance de connaître les bonnes pratiques

| Laure Gonnord (Grenoble INP/Esisar)<br>Bases de données (CS443)<br>Le modèle Entité-Association<br>Les élements du langage                                                                                                    | Laure Gonnord (Grenoble INP/Esisar)<br>Bases de données (CS443)<br>2022-2023<br>5/25<br>2022-2023<br>Le modèle Entité-Association<br>Entités et Classes d'entités                                                                                                    | 6/25 |
|----------------------------------------------------------------------------------------------------|----------------------------------------------------------------------------------------------------|------|
| • Entités<br>• Associations<br>• Binaires (entre deux entités) ou bien $n$ -aires.<br>• Attributs<br>• Décrivent les entités, où les associations<br>• Certains attributs d'entité sont des Identifiants.<br>$\bullet$ Deux types particuliers d'entités <sup>1</sup> , presque indispensables :<br>• Entité faibles<br>• Entités spécialisées | $\bullet$ Entité :<br>• Une "chose" du monde réel qu'on cherche à modéliser<br>$\bullet$ Exemple<br>· Un étudiant, un diplôme<br>• Classe d'entités<br>• Modélisation commune d'entités<br>• Exemple : "Un étudiant est représenté par son num, son nom et<br>son prenom."<br>• Une entité appartient à une classe d'entité<br>Par abus de langage, Entité = Classe d'entité. |      |

<sup>1.</sup> appartiennent au modèle E/A dit "étendu"

### **Le modèle Entité-Association**

### Associations et Classes d'Association

- **•** Association :
	- Une relation entre deux ou plusieurs entités.
	- Exemple :
		- Tom *est inscrit* en Master Informatique
- Classe d'Association :
	- Décrit de façon commune un ensemble d'associationsExemple : Un étudiant s'inscrit dans un diplôme

Par abus de langage, Assocation = Classe d'association.

### **Le modèle Entité-Association**

### **Attributs**

### **•** Attribut :

- Propriété d'une entité ou d'une association prend ses valeurs dansun domaine de valeurs de type simple (caractère, chaîne decaractères, entier, date).
- Exemple :
	- L'entité Etudiant a pour attributs Num, Nom et PrenomL'association "inscrit" peut avoir pour attribut la date d'inscription
- On peut accepter les attributs multivalués, marqués du symbole '\*'.Ils peuvent alors prendre une liste de valeurs.
	- Exemple : un document peut avoir plusieurs mots clés, une personneplusieurs prénoms
	- Attention : chaque valeur reste bien atomique.

### Au moins un ensemble d'attributs permet d'identifier de façon uniqueune entité. On souligne cet identifiant<sup>2</sup>.

2. Un attribut multivalué ne peut pas être identifiant

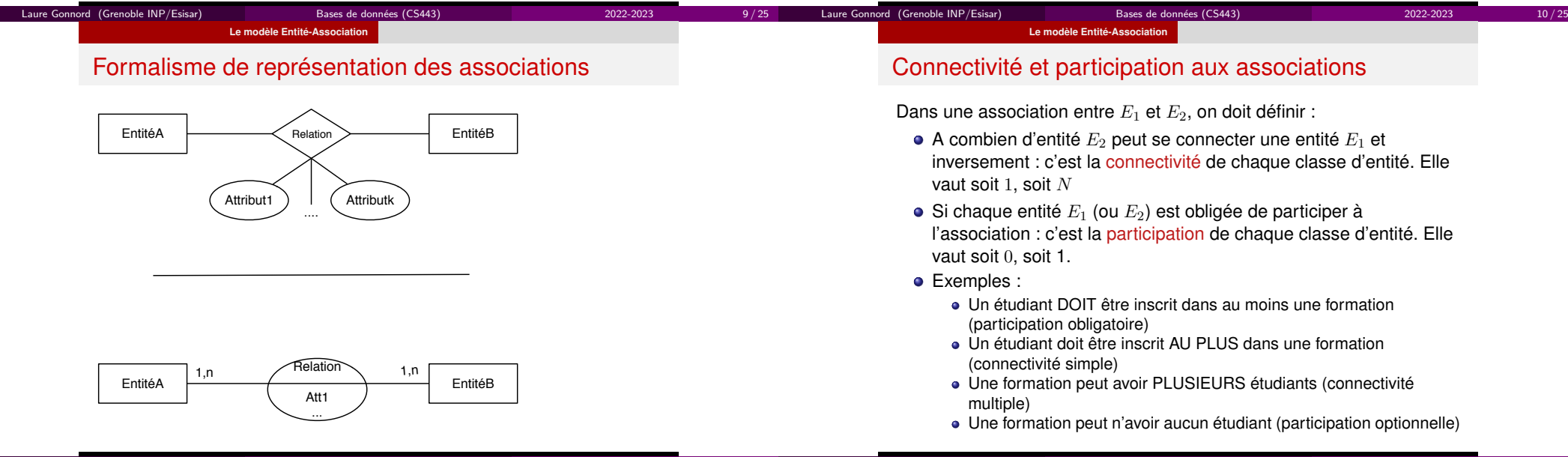

### Schéma E/A : cardinalités

Couples (participation (O ou 1), connectivité (1 ou 'N')), <mark>attention</mark> deux couples à écrire pour une relation.

> Les valeurs possibles sont :  $(0,1)$ ,  $(1,1)$ ;  $(0,N)$ ,  $(1,N)$  $\overline{\phantom{a}}$

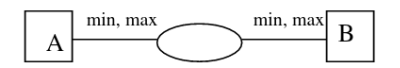

- Min: Correspond à la réponse à la question:
	- combien de fois au moins une entité de A est relié à une  $\overline{a}$ entité de B
- Max : correspond à la réponse à la guestion :
	- combien de fois au plus une entité de A est relié à une  $\equiv$ entité de B

Source du dessin : univ Angers Laure Gonnord (Grenoble INP/Esisar)Bases de données (CS443) 2022-2023 13 / 25 Laure Gonnord (Grenoble INP/Esisar)es de données (CS443) 2022-2023 14 / 25 **Le modèle Entité-Association**Entités Faibles**Le modèle Entité-Association**

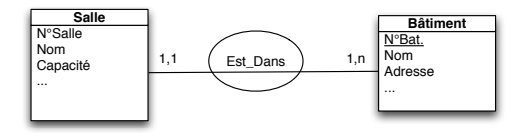

### Que se passe-t-il s'il y a deux salles <sup>1</sup> dans deux bâtiments différents ?

- L'attribut "N Salle" ne permet pas d'identifier une salle.
- Il faut savoir de quel bâtiment il s'agit.
- Lien existentiel : la salle n'existe que si le bâtiment existe.
- Caractérisé par une flèche ID.

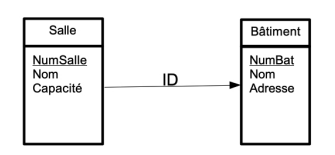

Pour savoir de quelle salle on parle, il faut connaître dans quelbâtiment elle est. Une salle est donc "identifiée" par : un numéro desalle  $NumSalle$  (identifiant local) et un numéro de bâtiment  $NumBat.$ 

# Schéma  $E/A$  : cardinalités - différentes conventions

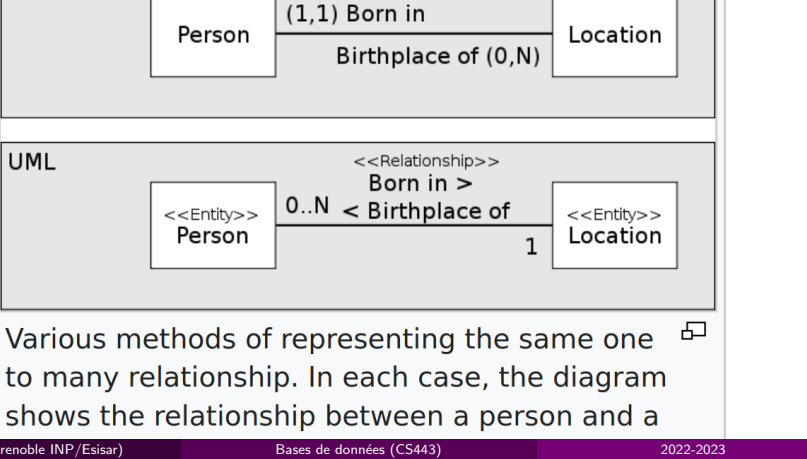

### Entités Faibles

Min-Max / ISO

### **Le modèle Entité-Association**Spécialisation / GénéralisationUne entité représente un cas particulier d'une autre entité Les entités "filles" héritent des attributs des entités "parents", ycompris de l'identifiant.Donc il ne faut répéter aucun de ces attributs ni identifiants. **•** Exemple : Une salle de visio, en plus des autres, possède un matériel spécifique, des identifiants de connexion, un modes de réservation,etc. . . Il faut donc les modéliser de façon distincte des autres sallesSans perdre de vue que c'est bien une salle !**Le modèle Entité-Association**ExempleAttention : contrairement à une entité faible qui possède un identifiant local souligné, une entité spécialisée n'a JAMAIS d'attribut souligné.

Laure Gonnord (Grenoble INP/Esisar)**Extendibilité LAY Université LAY Conception de LAY Bases de données (CS443)** 2022-2023 2022-2023 2022-2023 17/25 reliée.Laure Gonnord (Grenoble INP/Esisar)**Extendible INP/Esisar) Extendible INP/Esisar Bases de données (CS443)** 2022-2023 2022-2023 18/25 **Le modèle Entité-Association**Associations  $n$ -aires **Plan** 

Il est possible de faire interagir trois entités ou plus dans une mêmeassociation :

- C'est parfois une première intention naturelle
- Mais beaucoup de "fausses" associations n-aires, faites un peurapidement
- Tous les sous-ensembles d'entités peuvent-ils se répéter ?
- Si la réponse est non, utiliser des associations d'associations(aggrégation)

 $\textcolor{red}{\bullet}$  Conception/Schéma conceptuel E/A

2 Exercices

Son identifiant provient totalement de l'entité "mère" à laquelle elle est

### Quelques exercices 2/3

On considère la base de données d'une galerie d'art. Elle garde des informations sur les artistes (un nom unique, un ville de naissance, un style). Chaque oeuvre est réalisée par un.e artiste, avec une année de réalisation, un titre unique, et un prix. Elle appartient à un ou plusieurs groupes d'œuvres qu'on crée pour les classer (portraits, oeuvre de Picasso,. . .). Chaque groupe est identifié par son nom. La galerie garde des informations sur ses clients (nom unique, adresse, préférences.) Chaque client peut effectuer des commandes à des dates différentes ; chaque commande porte sur une ou plusieurs œuvres.

A l'université, les enseignant.es (identifiés par PID) donnent des cours (CID). Un enseignant.e peut donner plusieurs cours ; un cours est donn´e par exactement un enseignant.e. On précise le semestre (S4, S5, S6). Faites un deuxième schéma pour qu'un enseignant.e puisse redonner un même cours à un semestre différent. Faites un troisième schéma pour qu'un cours, le même trimestre, ne soit affecté qu'à un seul enseignant.e. Finalement, on ajoute que lorsqu'un enseignant.e donne un cours, c'esttoujours le même !

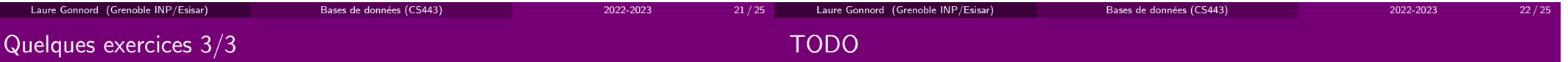

Une entreprise stocke les informations sur ses emplové.e.s. Iels ont un numéro de sécurité sociale qui les identifie, un salaire et un numéro de téléphone. Les départements de l'entreprise sont identifiés par leur numéro, possèdent un nom et un budget. Les employé.e.s peuvent avoir des enfants avec un nom et une date de naissance (on fera ici l'hypothèse qu'un seul parent travaille dans l'entreprise). Chaque employé.e. travaille dans des départements, chaque département est dirigé par un e employé.e.

### Préparation du TD 1

Les schémas A/E des deux derniers exemples sont à finir avant le prochain TD.

Bases de données (CS443) 2022-2023

# Bilan

 $\textcolor{red}{\bullet}$  Conception/Schéma conceptuel E/A

2 Exercices

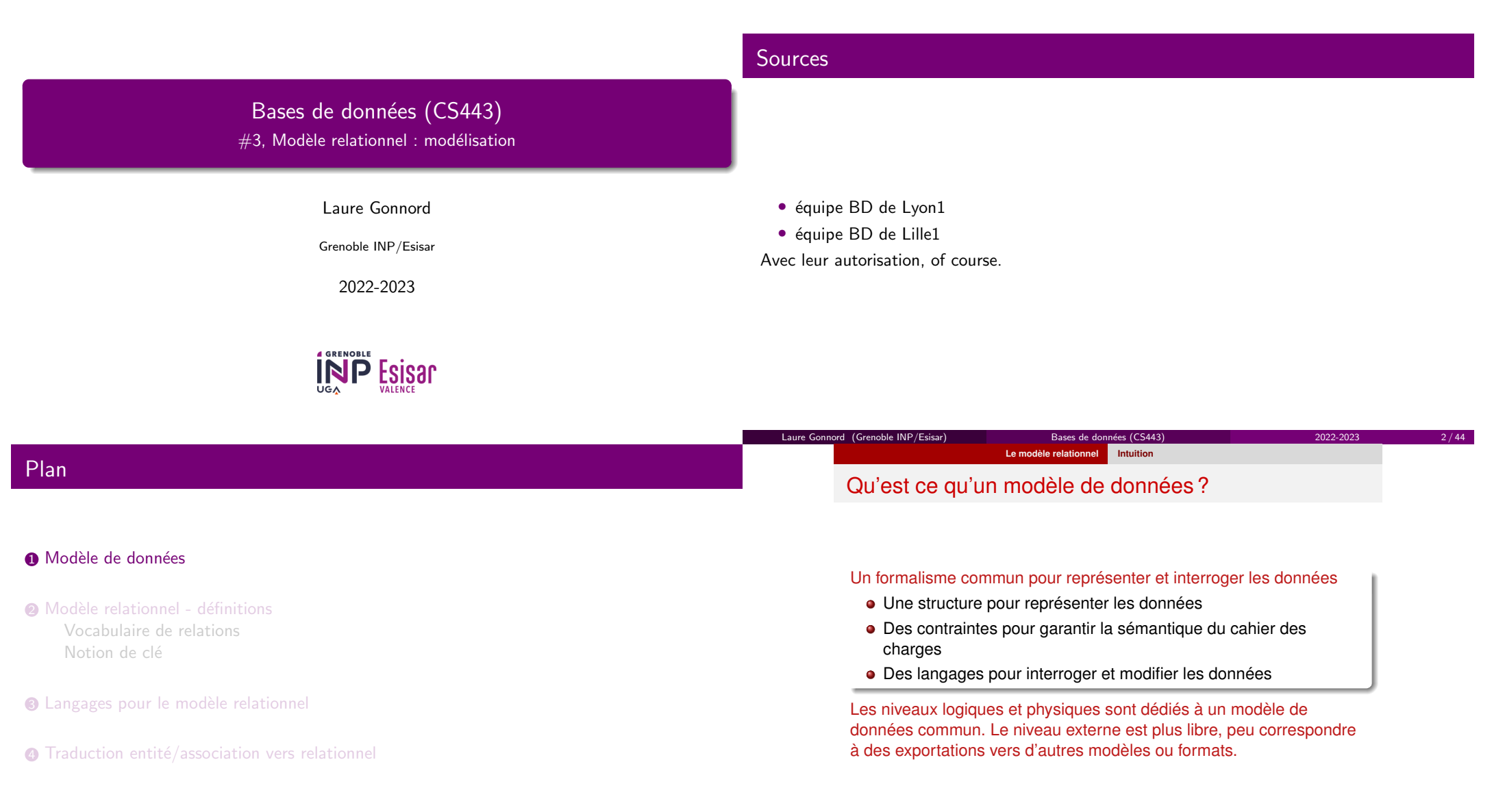

3 / 44 Laure Gonnord (Grenoble INP/Esisar)

**Extendible INP/Esisar) Extendible Bases de données (CS443) 2022-2023** 2022-2023

 $2022-2023$   $4/44$ 

Laure Gonnord (Grenoble INP/Esisar)

Bases de données (CS443) 2022-2023

### **Le modèle relationnel Intuition**

### Les principaux modèles de données

### *Modèle relationnel*

- *Structure* : ensembles de relations, qui sont des ensembles de *tuples*.
- *Contraintes* : principalement les clés primaires (identifiants de tuples, dépendances fonctionnelles) et les clés étrangères (liens entre les relations, dépendances d'inclusion)
- *Manipulation* : algèbre relationnelle, calcul relationnel, SQL, clauses de Horn sans récursion.
- *Modèle déductif*
	- *Structure* : celle du modèle relationnel à laquelle on ajoute des règles de déduction.
	- *Contraintes* : les mêmes que le modèle relationnel
	- *Manipulation* : langages logiques comme *Datalog*. Contrairement aux langages du modèle relationnel, il admet la récursivité.

### **Le modèle relationnelIntuition**

### Les principaux modèles de données

- *Modèle de graphe (e.g., RDF)*
	- *Structure* : graphe orienté et étiqueté, on enregistre les triplets  $(s; p; o)$
	- *Contraintes* : un identifiant pour chaque nœud, un mécanisme deréférence entre des nœuds
	- *Manipulation* : parcours de graphes, SPARQL.
- *Modèle hiérarchique (e.g., XML)*
	- *Structure* : arborescente (forêt d'arbre)
	- *Contraintes* : un identifiant pour chaque nœud, un mécanisme deréférence entre des nœuds
	- *Manipulation* : navigation hiérarchique, XPATH, XQUERY.

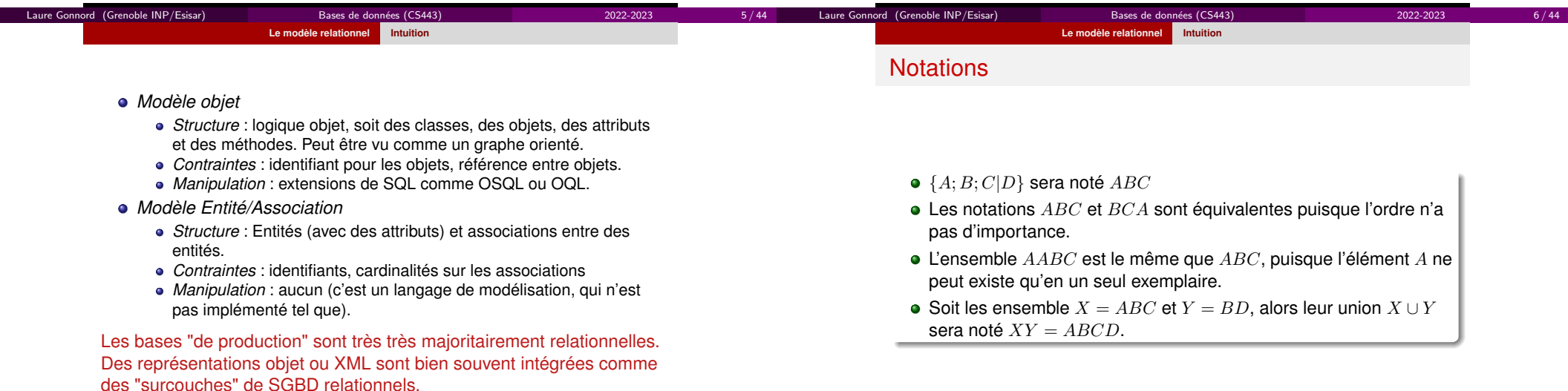

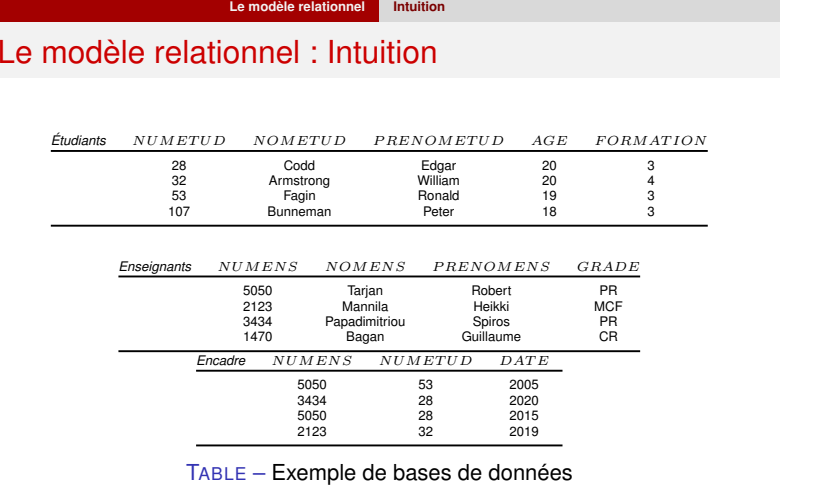

Plan

### **D** Modèle de données

 $\bullet$  Modèle relationnel - définitions Vocabulaire de relationsNotion de clé

 $\bullet$  Langages pour le modèle relationnel

 $\bullet$  Traduction entité/association vers relationnel

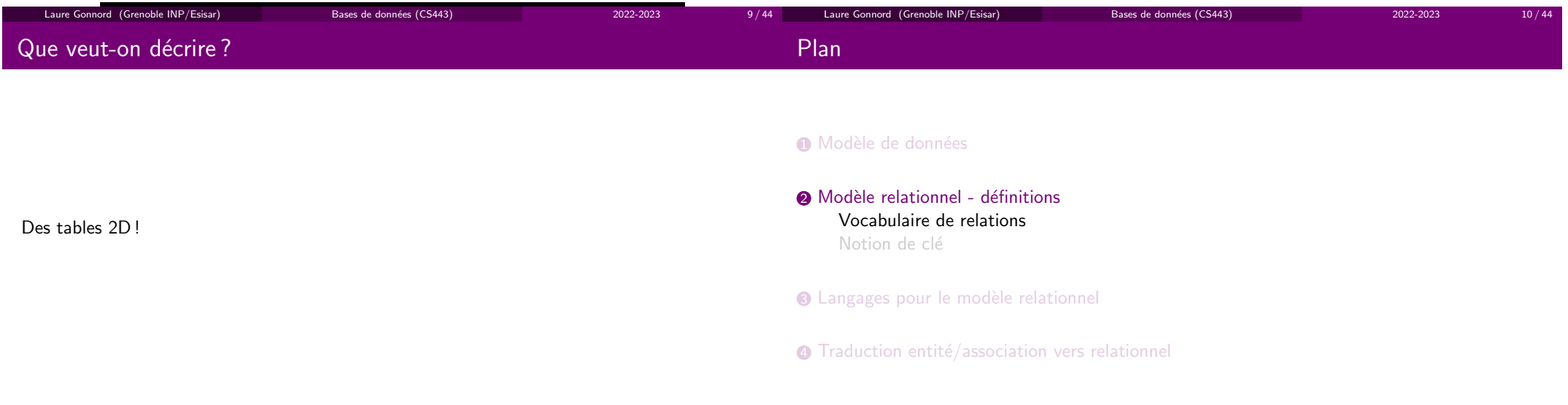

 $11 / 44$ 

### Vocabulaire : informellement

• Une colonne  $=$  un attribut

 $\bullet$  Une ligne  $=$  un tuple ou un n-uplet

• Une relation  $=$  une table à deux dimensions

 $\bullet\,$  Ensemble des lignes ( $=$  contenu de) la relation

 $\bullet\,$  En-tête du tableau  $=$  description de la relation (schéma)

Sur les tables :

### **Le modèle relationnel Intuition**

### Le modèle relationnel : Intuition

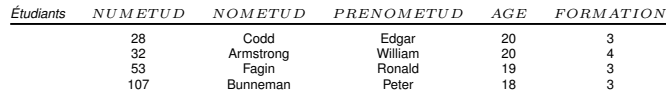

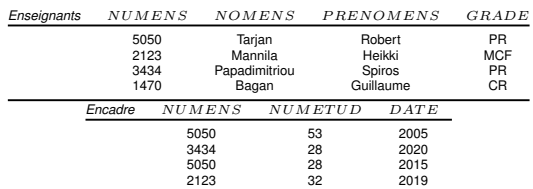

TABLE – Exemple de bases de données

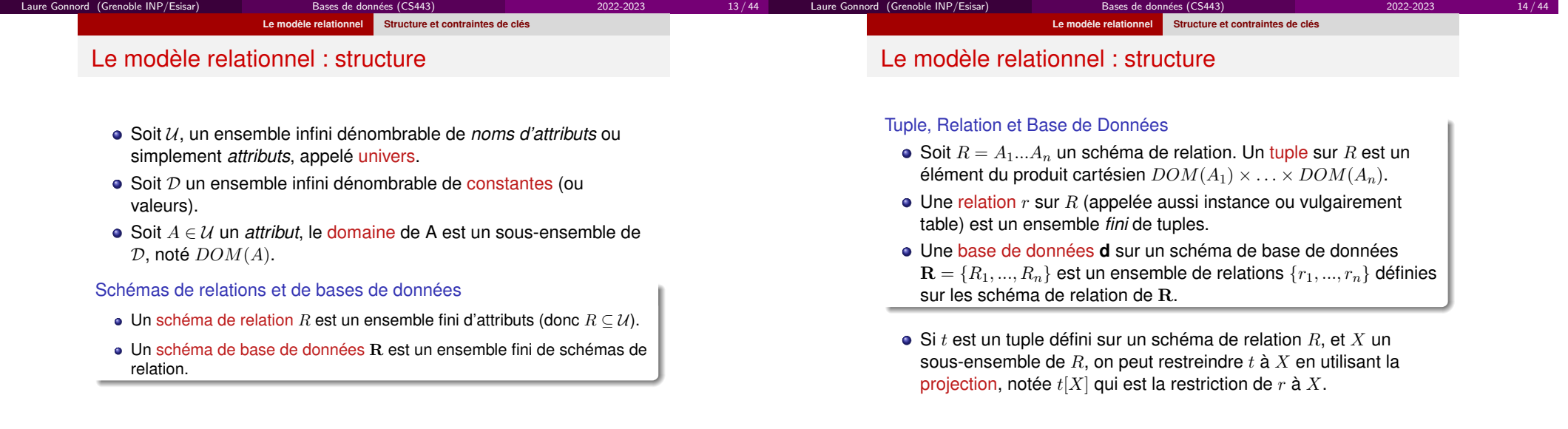

Laure Gonnord (Grenoble INP/Esisar)

## Synthèse

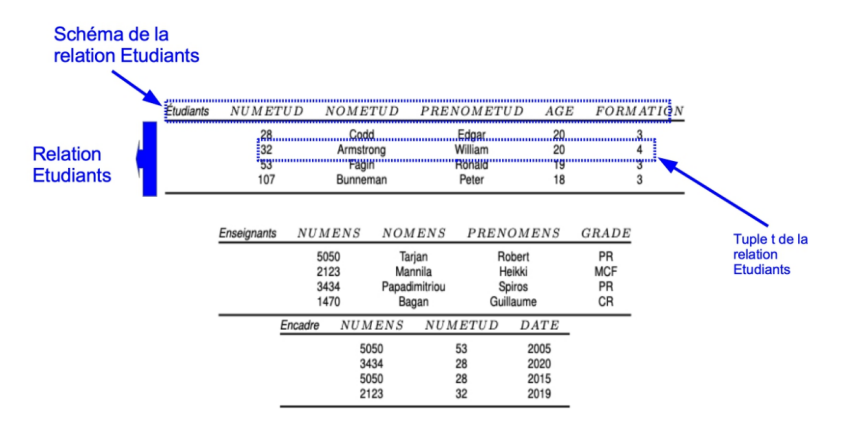

- $\bullet$  Les 3 schémas de relations forment le schéma de la BD.
- les 3 relations forment la BD.

Laure Gonnord (Grenoble INP/Esisar)

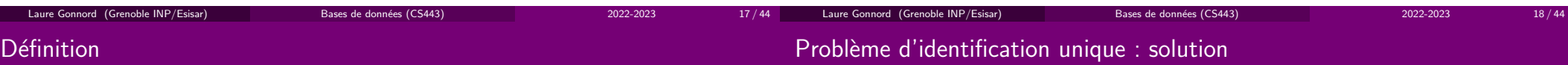

19 / 44

Plan

**D** Modèle de données

Notion de clé

Laure Gonnord (Grenoble INP/Esisar)

 $\bullet$  Modèle relationnel - définitions Vocabulaire de relations

 $\bullet$  Langages pour le modèle relationnel

 $\bullet$  Traduction entité/association vers relationnel

### Clé

La (une) clé d'une relation est un ensemble minimal d'attributs dont chaque valeur détermine un tuple unique dans toute extension de la relation. Il ne doit pas exister plusieurs lignes d'unerelation avec la même valeur de clé.

Considérons la relation EMPLOYE (<u>Nom</u>, Prénom, Adresse, Ville) :

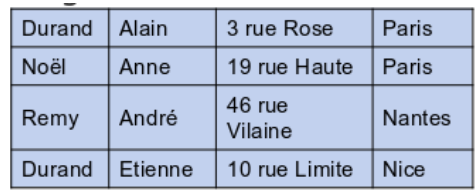

Solution : gérer un numéro d'employé ce qui permettra une identification totale d'un employé : EMPLOYE (NoEmpl, Nom, Prénom, Adresse, Ville)

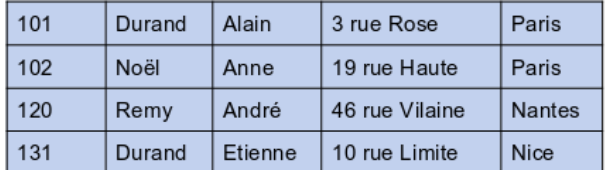

Bases de données (CS443) 2022-2023

Et hop, chaque valeur de noemp1 n'est associé qu'à un seul employé !

Problème : deux employés existent sous le même nom ! la clé 'nom' de la relation 'employé' ne permet pas d'identifier un client de manière unique.

Bases de données (CS443) 2022-2023

 $3 \t 20 / 44$ 

### Exemple de détermination de clés : livres

### Exemple de détermination de clés : livres

- Client (<u>numcli</u>, nom, prenom, adresse)
- Livre (<u>numlivre,</u> titre, auteur, nbexmpl)
- Emprunt (<u>numcli, numlivre</u>, date, retard)

Peut-on identifier un emprunt avec le couple (numcli, numlivre) ?

- Client (<u>numcli</u>, nom, prenom, adresse)
- Livre (<u>numlivre,</u> titre, auteur, nbexmpl)
- Emprunt (numcli, numlivre, date, retard)

Peut-on identifier un emprunt avec le couple (numcli, numlivre) ? Non, si un client a lapossibilité d'emprunter deux fois le même livre.

 $\blacktriangleright$  Solution  $1$  : utiliser en plus la date Clé d'emprunt : (numcli, numlivre, date)

Et si la date ne suffit pas (emprunt de deux fois le même livre le même jour)? ▶Solution 2 :

- Identifiant (numemprunt)
- Emprunt (numemprunt, numcli, numlivre, date, retard)

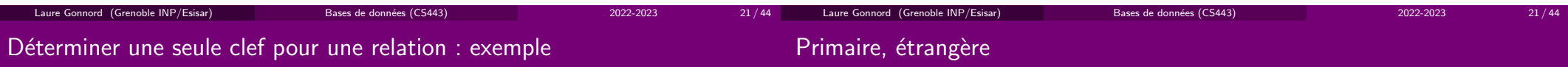

Si plusieurs clefs candidates sont possibles, par exemple pour la relation : Etudiant (n°ss,nom, prenom, adresse, n°filiere, n°inscription) on peut choisir :

- N°inscription : numero de carte d'étudiant
- N°ss : numéro de sécurité sociale

La clé choisie est appelée <mark>clé primaire</mark>, et les autres clés sont alors des clés <mark>secondaires</mark>.

### Clé étrangère (ou référence)

Une clé étrangère est un champ ou une collection d'attributs dans une relation qui identifie de manière unique une ligne (un élément) d'une autre relation (ou la même, cf le cas précédent).

Bases de données (CS443) 2022-2023

Notation : on suffixe cette clé avec  $#$ .

### Contraintes de relation

### Usage des clés : liens entre les relations

Les liens entre les clés (étrangères) permettent de faire des liens non ambigus entre les relations (tables) :

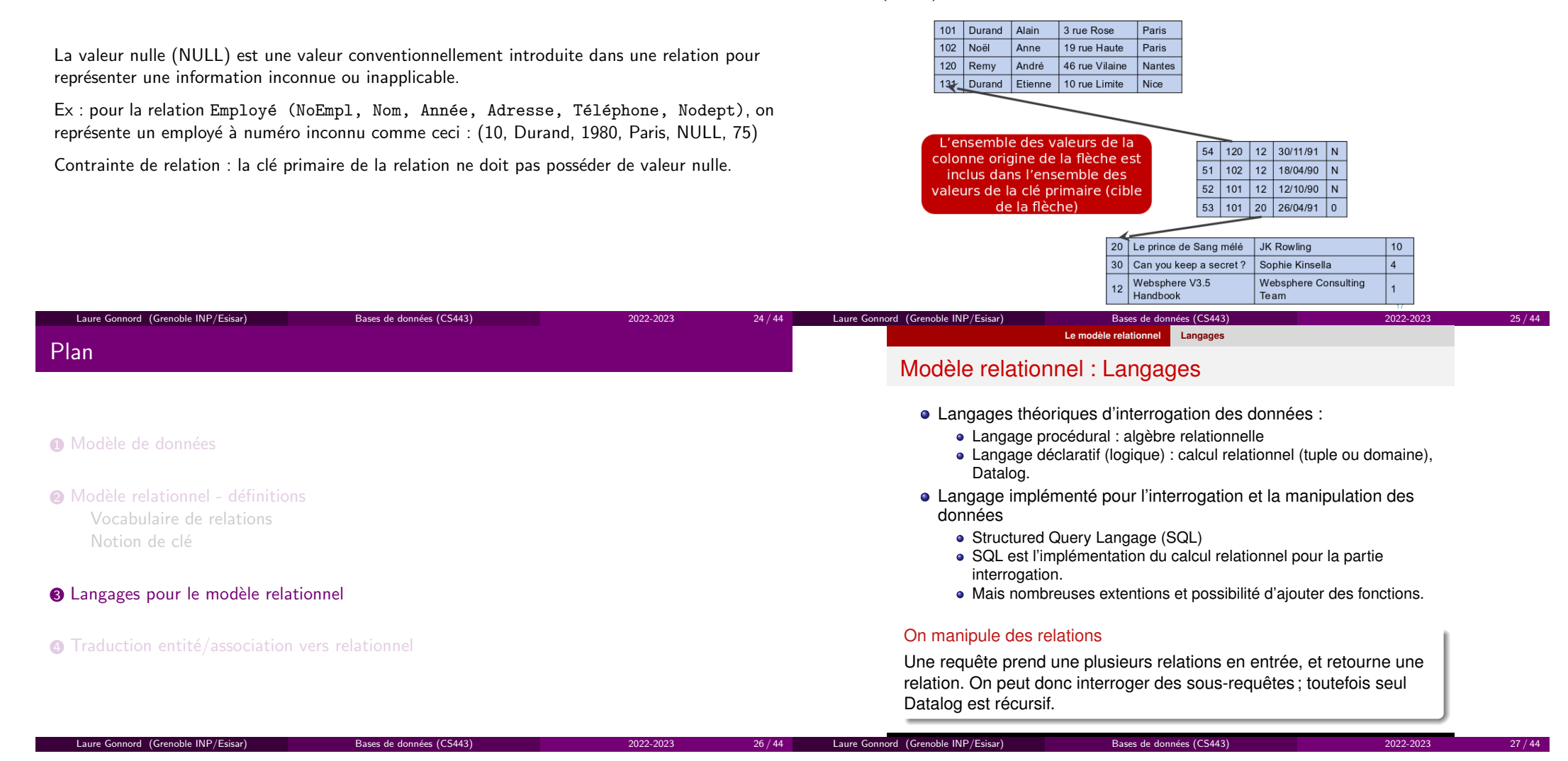

Caractéristiques :

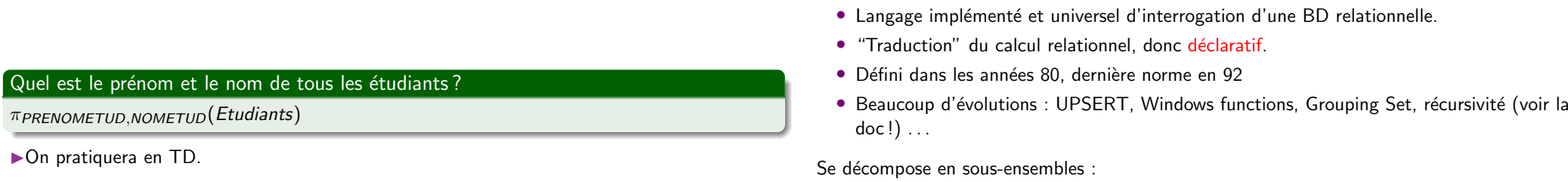

- $\bullet\,$  DML : Manipulation  $(\textsf{maj})$  et interrogation des données
- $\bullet\,$  DDL : Définition des données (au niveau du schéma)
- DCL : Contrôle des droits des utilisateurs
- TCL : Contrôle des transactions

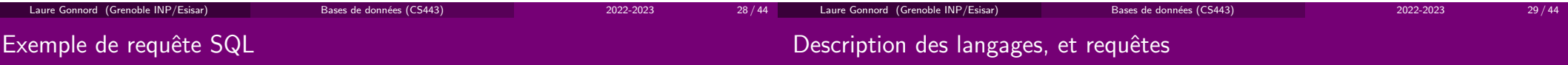

Quel est le prénom et le nom de tous les étudiants ?

SELECT PRENOMETUD, NOMETUD FROM Etudiants

▶Syntaxe à ne pas connaître. On fournira une doc.

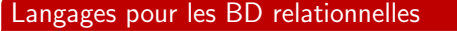

dans les prochains cours.

### Laure Gonnord (Grenoble INP/Esisar)

Bases de données (CS443) 2022-2023

### 30 / 44 Laure Gonnord (Grenoble INP/Esisar)

Bases de données (CS443) 2022-2023

### 31 / 44

# Un algorithme général

 $\bullet$  Modèle relationnel - définitions Vocabulaire de relationsNotion de clé

**D** Modèle de données

- $\bullet$  Langages pour le modèle relationnel
- $\bullet$  Traduction entité/association vers relationnel
- $\bullet$  Les entités deviennent des relations
- Les associations sont traduites. . . selon leur type

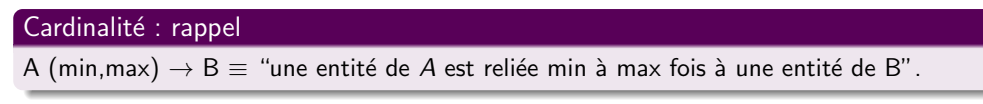

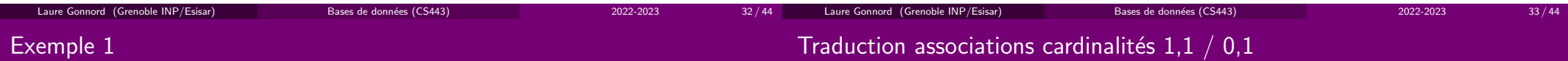

34 / 44

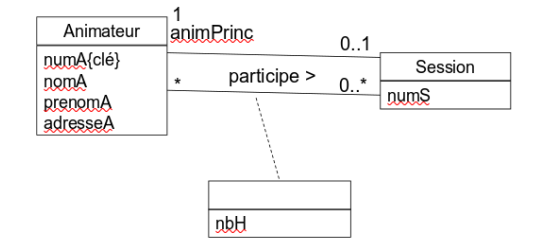

Bases de données (CS443) 2022-2023

Entités et associations deviennent des relations : observons d'abord les deux entités :

- Animateur(numA, nomA, prenomA, adresseA) : OK !
- Session (numS, numA#) pourquoi?

ne pas regarder l'association participe ici.

Laure Gonnord (Grenoble INP/Esisar)

"Une entité de A est relié une fois à une entité de B", d'où le schéma général de traduction :

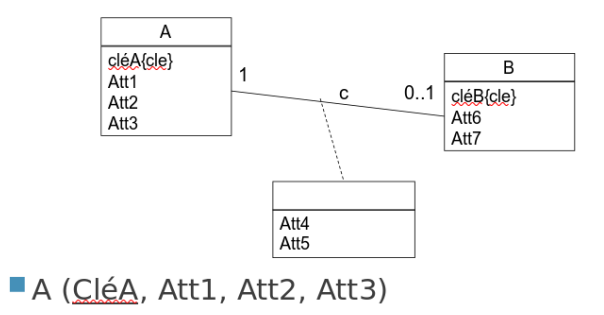

Bases de données (CS443) 2022-2023

 $35 / 44$ 

B (CléB, Att6, Att7, Att4, Att5, CléA#)

**Remarquez où vont les attributs de l'association.** 

Laure Gonnord (Grenoble INP/Esisar)

Plan

### Traduction cardinalités max "étoile" des 2 côtés - cas général

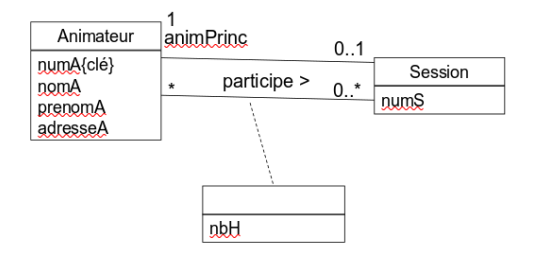

- $\bullet$  Animateur( $\underline{\textsf{num}}$ , nom $\mathsf{A}% _{i}$ , prenom $\mathsf{A}_{i}$ , adresse $\mathsf{A})$  : OK !
- $\bullet\,$  Session ( $\underline{\mathsf{numS}}$ , num $\mathsf{A}\#)$  : OK !
- $\bullet\,$  Participe ( $\frac{\mathsf{numA}\#}{\mathsf{numS}\#}$ , nbH) pourquoi ? remarquez la clé aussi

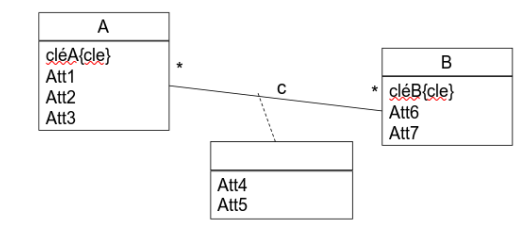

- A (CléA, Att1, Att2, Att3)
- $\blacksquare$  B (CléB, Att6, Att7)
- $\blacksquare$  C (CléA#, CléB#, Att4, Att5)

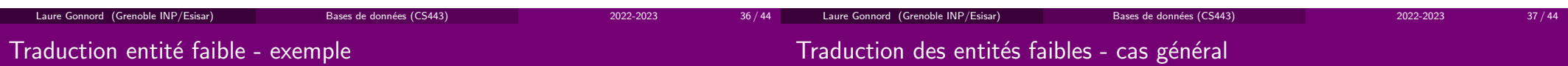

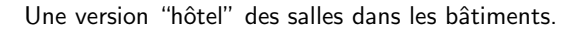

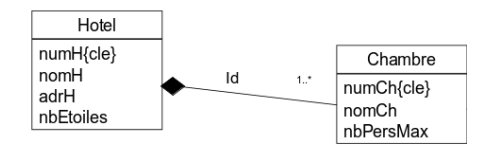

• Hôtel(<u>numH,</u> ...)

Laure Gonnord (Grenoble INP/Esisar)

• Chambre $(\text{numH\#}, \text{ numCh}, \ldots)$ 

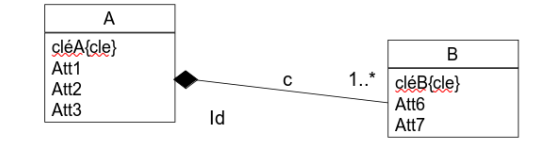

A (CléA, Att1, Att2, Att3)  $\blacksquare$  B (CléA#, CléB, Att6, Att7)

### Pourquoi ?

### Traduction cardinalités  $1.* - 1$  - exemple

### Traduction cardinalités  $1.$ \* - 1 - cas général

### attention au sens de la relation

Reservation  $numR{cle}$ Chambre dateDeb dateFin  $numCh$ (cle $\}$ < correspond a nomCh nbPersMax

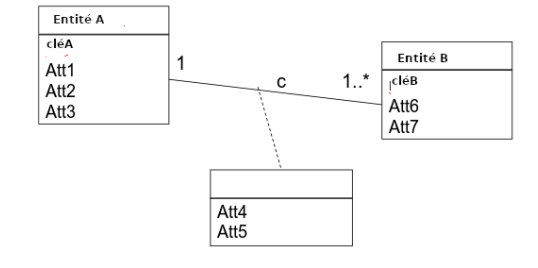

 $\bullet$  A(<u>cleA,</u>  $\ldots)$ 

 $\bullet$  B(<u>cleB,</u>  $\,\ldots\!,\,$ cleA $\#$ , Att4, Att5)

Laure Gonnord (Grenoble INP/Esisar)

- (avec la clé obtenue pour chambre, nommée key ici)
	- Chambre(key, nomChambre, nbPersMax)
	- Reservation(numR, dateDeb, dateFin)
	- Correspond\_ $A$ (num $R\#$ , key $\#$ )

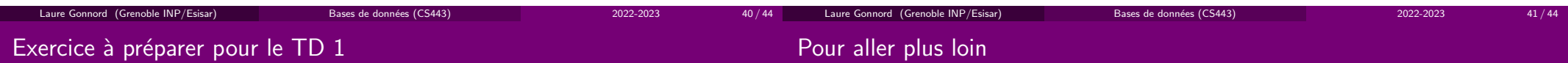

42 / 44

### Traduire vers un schéma relationnel.

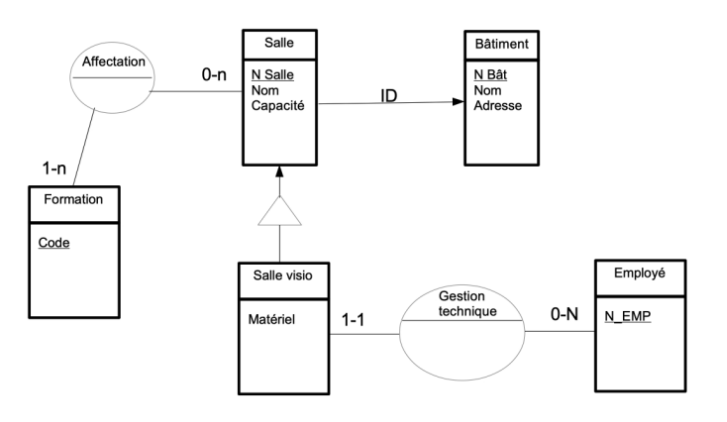

Bases de données (CS443) 2022-2023

- On vous laisse réfléchir aux relations "spécialisation" et relations ternaires avec cardinalités étoiles (pas si simple).
- $\bullet\,$  Il y a des manières de contraindre le modèle E/A (non vues dans le cadre de ce cours, et donc de traduire ces contraintes (idem).

Bases de données (CS443) 2022-2023

43 / 44

## Bilan

- **D** Modèle de données
- $\bullet$  Modèle relationnel définitions Vocabulaire de relationsNotion de clé
- $\bullet$  Langages pour le modèle relationnel
- $\bullet$  Traduction entité/association vers relationnel

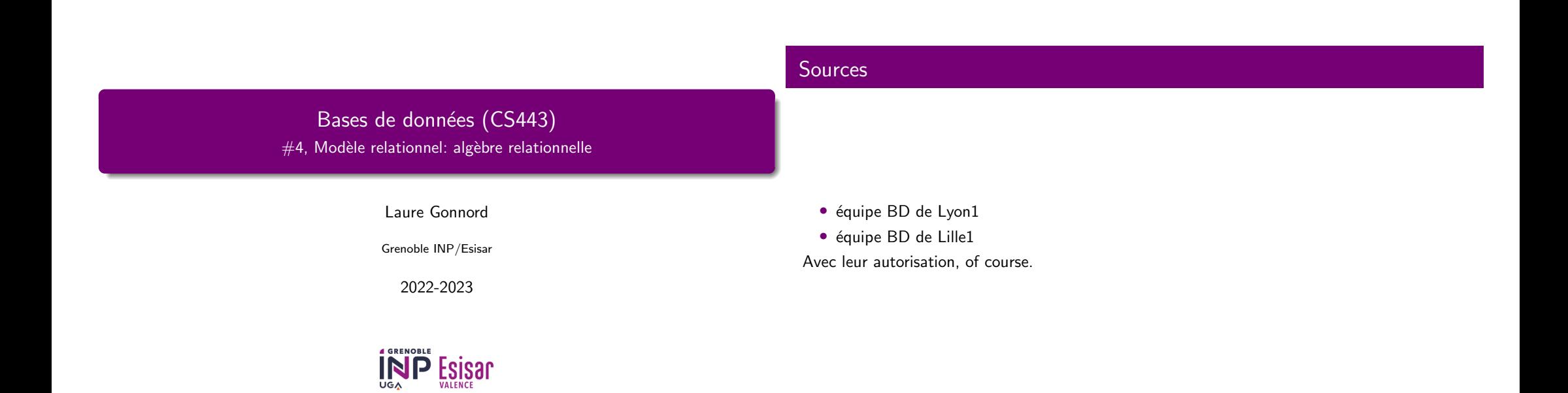

### Le modèle relationnel

Laure Gonnord (Grenoble INP/Esisar)

Rappel, on a une structuration en tables.

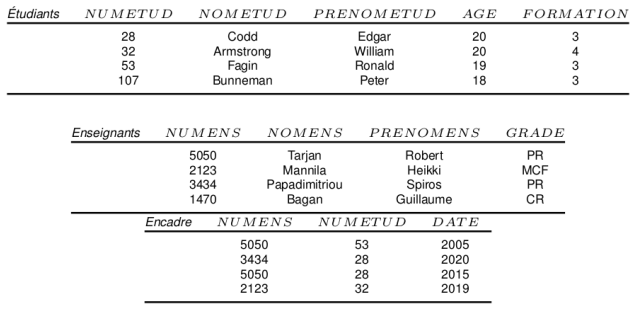

Bases de données (CS443) 2022-2023

Maintenant, on veut <mark>manipuler ces tables</mark>, ie faire des <mark>requêtes</mark>.

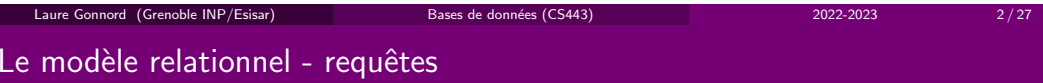

Bases de données (CS443) 2022-2023

A / 27

### Définition

3 / 27

Une requête est :

Laure Gonnord (Grenoble INP/Esisar)

- $\bullet\,$  une expression ensembliste qui calcule une relation (en algèbre relationnelle)
- une instruction (commande) qui retourne une table (en SQL).

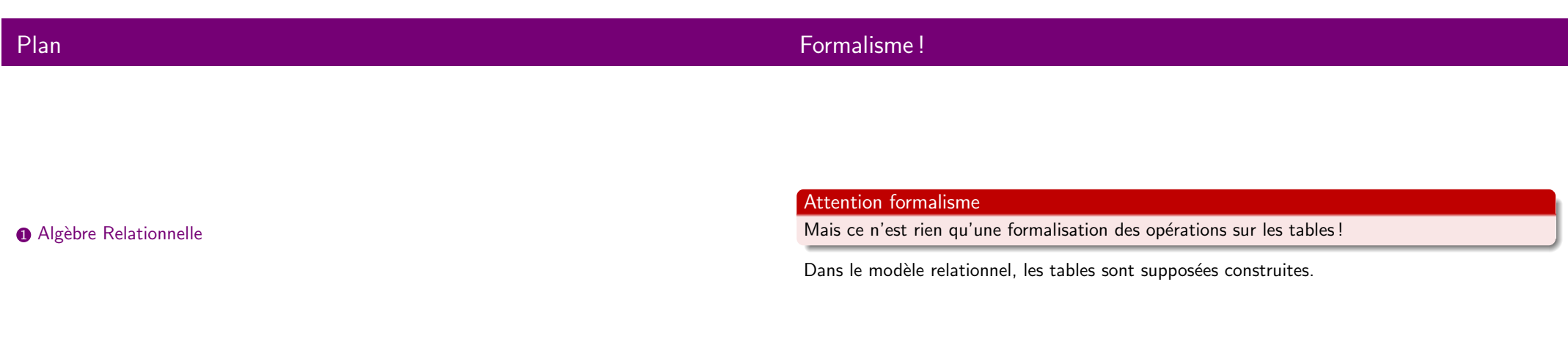

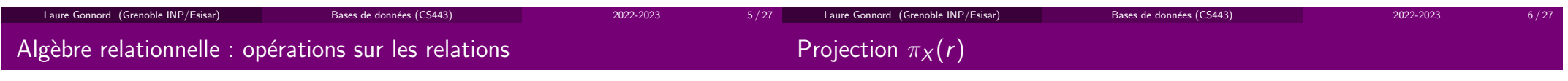

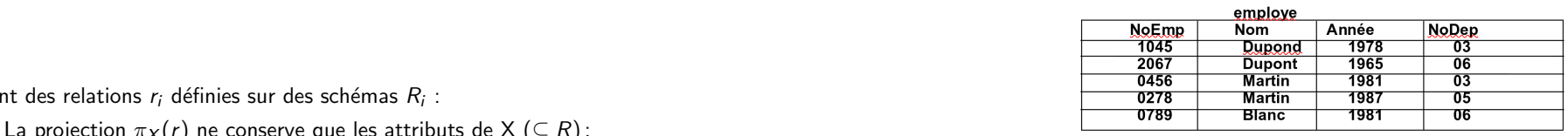

Soien

- La projection  $\pi_X(r)$  ne conserve que les attributs de X ( $\subseteq R$ );
- La sélection  $\sigma_C(r)$  filtre les tuples de r (lignes) suivant la condition C.
- $\bullet\,$  Le renommage  $\rho[X/X']$  renomme l'attribut  $X'$  en  $X$ .
- La jointure  $r_1 \bowtie r_2$  "combine" les tuples de  $r_1$  et  $r_2$ .

On fera attention aux domaines de définition.

 ${\it annee\_n}$ aissan ${\it ce} = \pi_{\mathit{Nom}, \mathit{Annee}}({\it emplope})$  retourne  $({\it vaut})$  la relation :

Laure Gonnord (Grenoble INP/Esisar)

Bases de données (CS443) 2022-2023

7 / 27

Laure Gonnord (Grenoble INP/Esisar)

Bases de données (CS443) 2022-2023  $\frac{3}{8}$  / 27

# Projection  $\pi_X(r)$

# Sélection  $\sigma_{\mathcal{C}}(r)$

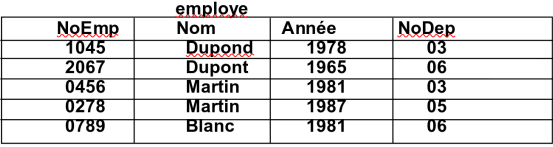

 ${\it annee\_na}$ issan ${\it ce} = \pi_{\mathit{Nom},\mathit{Annee}}({\it emplope})$  retourne  $({\it vaut})$  la relation :

### annee\_naissance Nom Année **Dupond** 1978 **Dupont** 1965 **Martin** 1981 **Martin** 1987 **Blanc** 1981

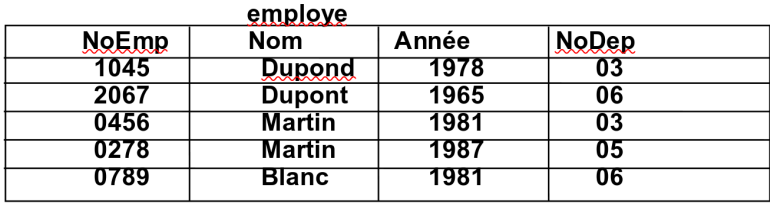

Liste des employé(e)s du département 03 né(e)s avant 1980 :

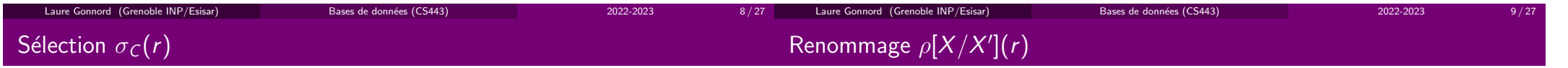

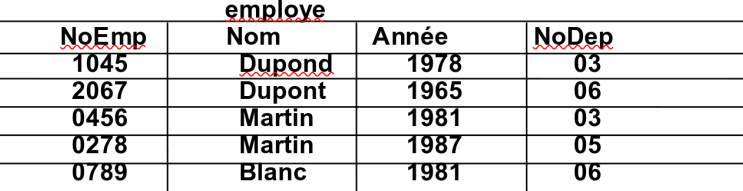

Liste des employé(e)s du département 03 né(e)s avant 1980 : ancien  $=\sigma_{\sf annee<1980 \land \sf NoDep=03}(\text{\emph{employee}})$ 

### **ANCIEN**

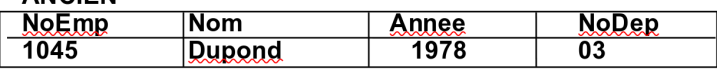

Bases de données (CS443) 2022-2023

### Ce n'est rien d'autre qu'une substitution !

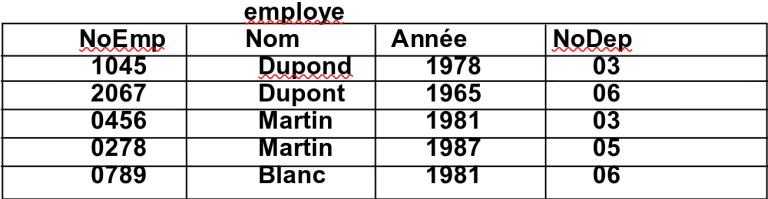

Bases de données (CS443) 2022-2023

Renommons deux colonnes :

## Renommage  $\rho[X/X'](r)$

Jointure

### Ce n'est rien d'autre qu'une substitution !

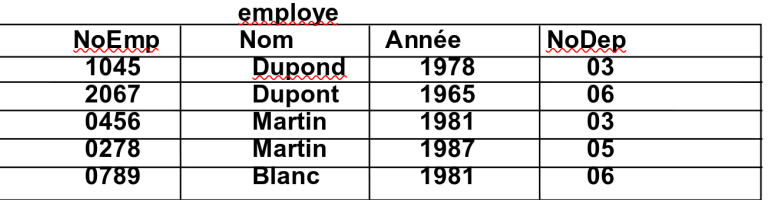

## Renommons deux colonnes :*new = ρ[IdEmp/NoEmp, Dpt/NoDep*](*employe*)<br>employe

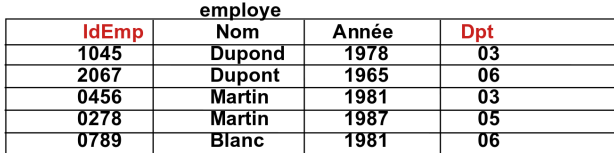

Bases de données (CS443) 2022-2023

Laure Gonnord (Grenoble INP/Esisar)**Le modèle relationnel Langages**

### Algèbre Relationnelle (suite)

Puisque les relations sont des ensembles de tuples, on bénéficie enplus de tous les opérateurs ensemblistes.

A condition d'avoir  $R = S$  :

- Différence  $(r_1 \setminus r_2)$ .
- Intersection ( $r_1 \cap r_2$ ).
- Union  $(r_1 \cup r_2)$ .
- A condition d'avoir  $R \cap S = \emptyset$
- Produit cartésien ( $r_1 \times r_2$ ). La relation obtenue est sur le schéma<br> $P_1 \cup P_2$  $R_1 \cup R_2$ .

### Pour les conditions sur le schéma, on peut les "forcer" par lerenommage préalable

### Union, Intersection, Différence

d'abord aux opérations ensemblistes.

**EMPLOYE 1** 

Laure Gonnord (Grenoble INP/Esisar)

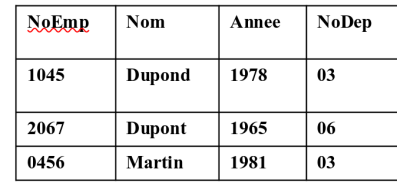

### **EMPLOYE 2**

Bases de données (CS443) 2022-2023

Bases de données (CS443) 2022-202

Pour la jointure  $\bowtie_C$  il nous faut d'abord la définition du produit cartésien, donc passons

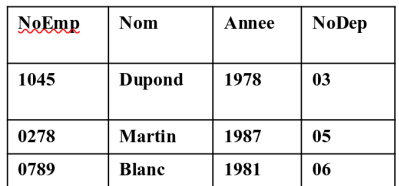

## **Que valent**  $EMPLOYE1 \oplus EMPLOYE2$  avec  $\oplus \in \{\cup, \cap, \setminus\}$  ?

### **Domaines**

On fera attention aux domaines de définition des opérations.

11 / 27

### Produit cartésien

Laure Gonnord (Grenoble INP/Esisar)

0456

Martin

1981

 $03$ 

 $06$ 

Définition

### Produit cartésien, exemple

Employe3

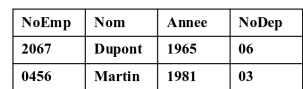

### **Departement**

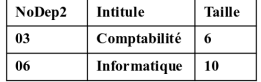

Bases de données (CS443) 2022-2023

16 / 27

 $\mathsf{RES} = \mathsf{EMPLOYES} \times \mathsf{DEPARTEMENT}$  fournit la table :

On obtient alors une table de taille de  $n_1 * n_2$  tuples Source : équipe BD LIP6

d'un élément/tuple de  $r_1$  et d'un élément/tuple de  $r_2$ .

Le produit cartésien de deux relations  $r_1 \times r_2$  (de cardinal  $n_i$ ) est une relation sur le schéma<br> $R_1 \cup R_2$  (les sekémas sant surposés disisints), Les turles de la malation sant le sepostés stig  $R_1 \cup R_2$  (les schémas sont supposés disjoints). Les tuples de la relation sont la concaténation

Bases de données (CS443) 2022-2023

 $10$ 

Informatique

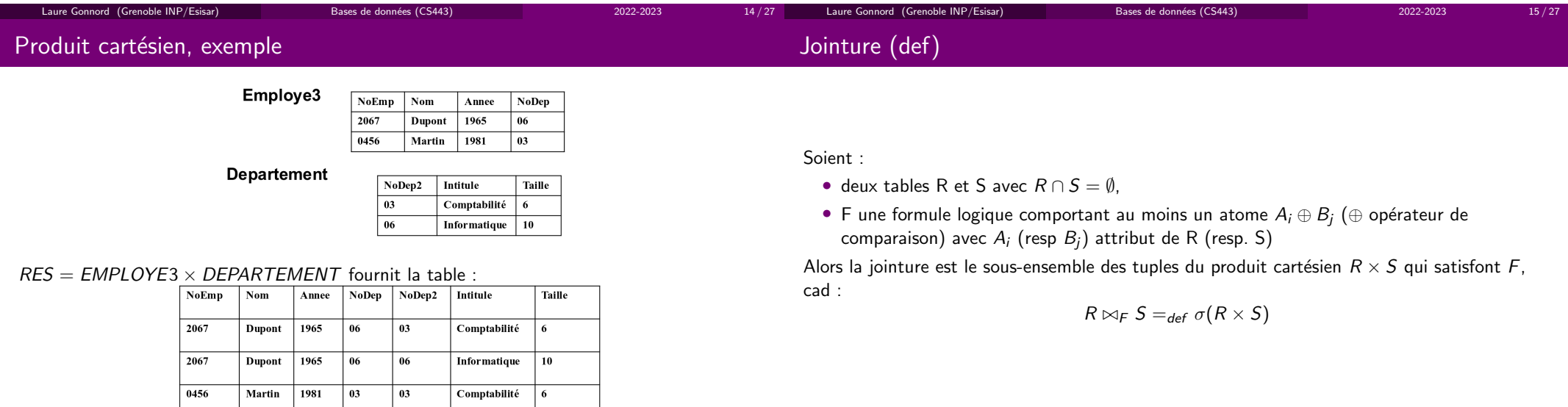

15 / 27

Laure Gonnord (Grenoble INP/Esisar)

### Types de jointures

### Exemple d'équi-jointure

- $\bullet$  équijointure : la formule  $F$  n'utilise que l'égalité
- $\bullet$   $\theta$ -jointure : la formule  $F$  utilise (aussi) des comparaisons
- la jointure dite naturelle.

La jointure naturelle se fait sur des schémas comportant des attributs en commun :

 $R(\mathbf{X}, Y) \bowtie_{JN} S(\mathbf{X}, Y') =_{def} \pi_{S.X, Y, Y'} \Big( \sigma_{R.X=S.X} \big( \underline{\rho[X/R.X](R) \times \rho[X/S.X](S)} \big)$ 

- $\bullet$  Le renommage souligné sert à effectuer un produit cartésien correct.
- La partie en bleue filtre celui-ci pour ne garder que les lignes dans lesquelles  $S.X = R.X$
- La projection sert à éliminer une des deux colonnes  $S.X$  (ici) ou  $R.X$
- $\bullet$  (il resterait à renommer l'autre colonne)

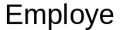

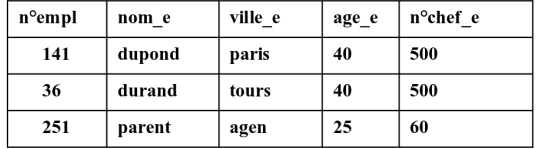

### Quelle jointure pour :

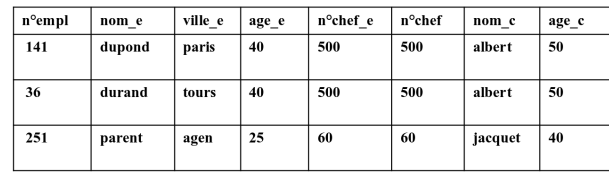

 $n^{\circ}$ chef e)

 $500$  $500$ 

600

 $500$ 

 $523$  $523$ 

ville e

 $n$ aris  $40$ 

tours  $40$ 

agen  $\overline{25}$ 

paris

 $n$ aris  $\overline{30}$ 

evry  $39$ 

age e

 $\overline{53}$ 

n°empl nom e

dunond

durand

parent

barbier

lefevre

legrand

 $\overline{141}$ 

 $\overline{\overline{36}}$ 

251

 $\overline{27}$ 

 $\overline{125}$ 

 $208$ 

Laure Gonnord (Grenoble INP/Esisar)Bases de données (CS443) 2022-2023 17 / 27 Laure Gonnord (Grenoble INP/Esisar)Bases de données (CS443) 2022-2023 18 / 27 Exemple d'équi-jointure Exemple de  $\theta$ -jointure

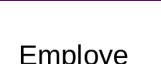

Laure Gonnord (Grenoble INP/Esisar)

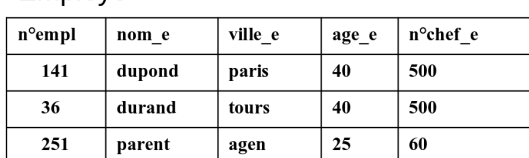

### Chef

Bases de données (CS443) 2022-2023

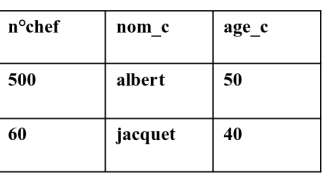

Quelle jointure pour : *Employe*  $\bowtie_{nchef_a=nchef}$  *Chef* 

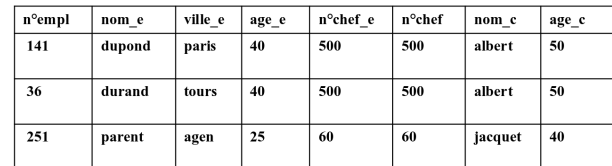

3  $18/27$ 

### Quelle jointure pour ?

Laure Gonnord (Grenoble INP/Esisa

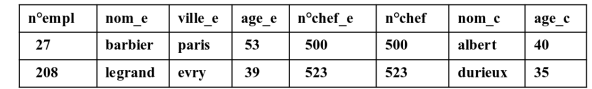

Bases de données (CS443) 2022-2023

 $n^{\circ}$ chef

 $\overline{500}$ 

 $\overline{60}$ 

523

 $nom_c$ 

albert

jacquet  $\overline{40}$ 

 $durieux$  $35$ 

age\_c

 $50$ 

Chef

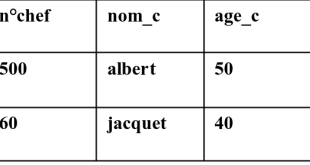

## Exemple de  $\theta$ -jointure

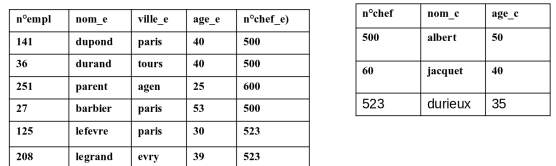

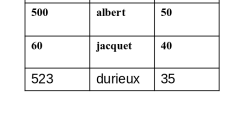

Quelle jointure pour? *Employe*  $\bowtie_{\mathit{nchefe} = \mathit{nchef} \wedge \mathit{age}_e \geq \mathit{age}_c}$  *Chef* 

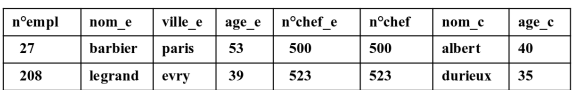

### Exemple de jointure naturelle

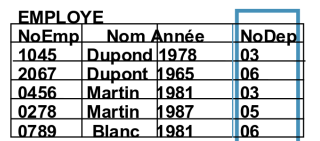

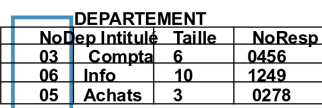

## INFO-EMP = EMPLOYE  $> < |$  DEPARTEMENT

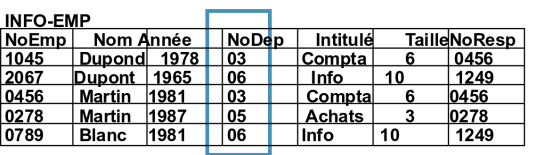

Schéma de T: on ne garde qu'une seule fois les attributs communs

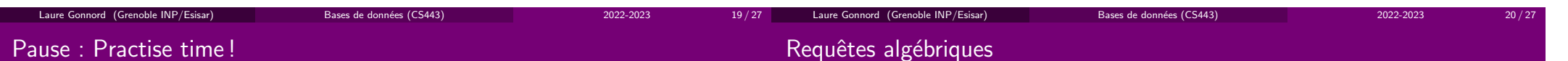

21 / 27

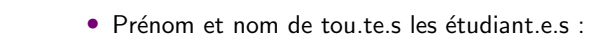

Laure Gonnord (Grenoble INP/Esisar)

<sup>π</sup>PRENOMETUD,NOMETUD(Etudiants)

 $\bullet$  Prénom et nom des enseignant.e.s qui sont PR :

 $\pi_{PREDOMEND, NOMENS}(\sigma_{GRADE='PR'}(Enseignants))$ 

 $\bullet\,$  Nom(s) des enseignant.e(s) qui encadrent l'étudiant 107 :

 $\pi_{\mathsf{NOMENS}}(\mathsf{Enseignants}\Join_{\sigma_{\mathsf{NUMETUD}=107}}(\mathsf{Encadre}))$ 

 $\bullet\,$  Num des étudiant.e.s qui n'ont pas d'encadrant.e :

 $\pi$ NUMETUD $(\mathsf{Etudiants}) \setminus \pi$ NUMETUD $(\mathsf{Encadre})$ 

 $\bullet$  Nom de tou te s les étudiant.e.s et enseignant.e.s :

 $\rho$ nomeτυ $_D$ /nom $(\pi$ nomens $(\textit{Etudiants}))\bigcup\rho_{NOMENS/NOM}(\pi_{NOMENS}(\textit{Enseignants}))$ 

Bases de données (CS443) 2022-2023

3 22/27

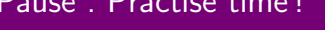

Laure Gonnord (Grenoble INP/Esisar)

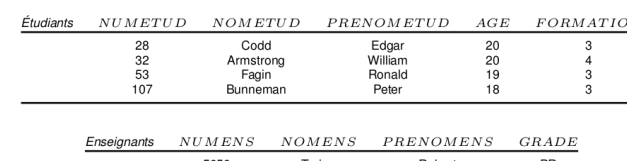

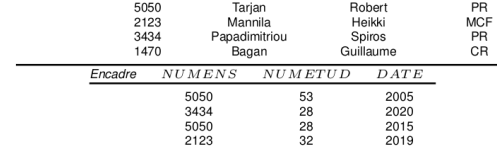

- $\bullet$  Prénom et nom de tou.te.s les étudiant.e.s  $_{2N}$ 
	- Prénom et nom des enseignant.e.s qui ont le gradede PR
- Nom(s) des enseignant.e(s) qui encadrent l'étudiant 107
- Num des étudiant.e.s qui n'ont pas d'encadrant.e
- $\bullet$  Prénom et nom de tou.te.s les ´etudiant.e.s et enseignant.e.s

Bases de donn´ees (CS443) 2022-2023

### Requête sous forme d'arbre !

Chaque requête peut être décrite sous forme d'arbre :

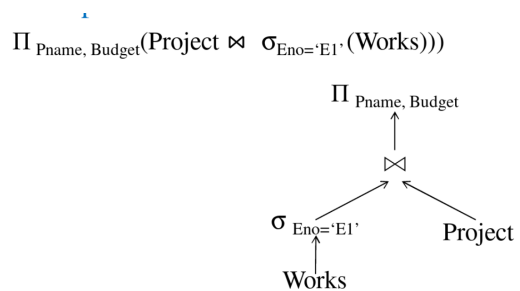

### Pour quoi faire?

### **Le modèle relationnel Langages**

## Calcul Relationnel à Variable Tuples

• Syntaxe :

### ${x^{(n)}|F(x)}$

où  $x^{(n)}$  est un n-uplet (c'est à dire un tuple à n champs) et F est une formule logique du premier ordre $\,;\,F(x)\,$ exprime donc de façon déclarative les conditions que chaque tuple  $x$  doit vérifier pour appartenir au résultat.

 $x$  est une variable libre de  $F(x)$ .

On introduit si besoin des variables liées par des quantificateurs ∃ou <sup>∀</sup>. Ces variables permettent par exemple de parcourir les relations, pour être comparées à  $x_\cdot$ 

Bases de données (CS443) 2022-2023

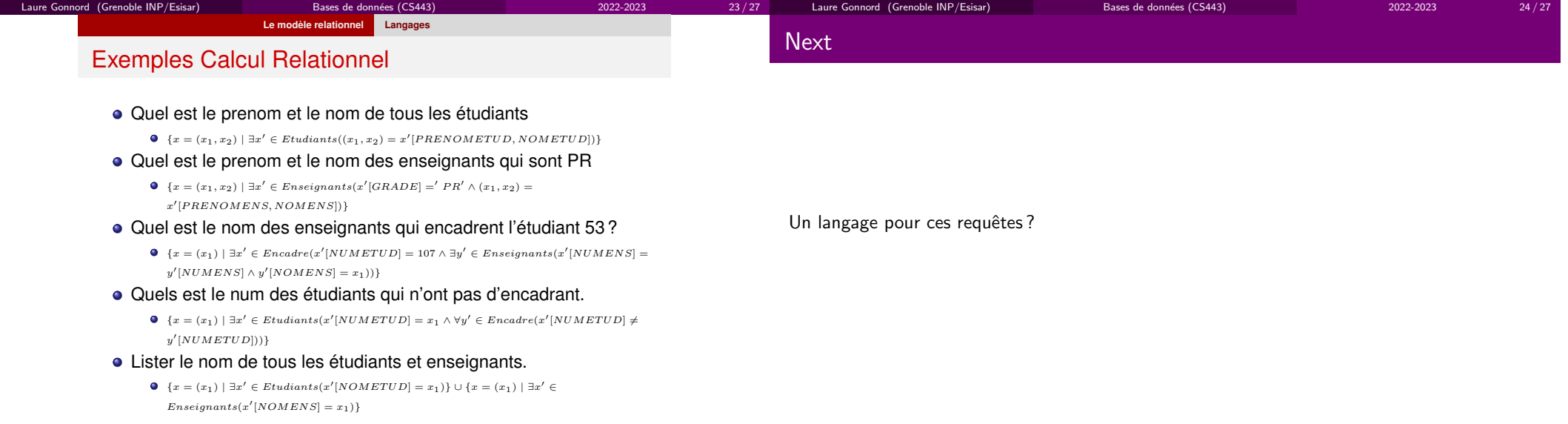
# Bilan

 $\textcolor{red}{\bullet}$  Algèbre Relationnelle

# Bases de données (CS443)  $#5$ , Modèle relationnel: SQL

Laure Gonnord

Grenoble INP/Esisar

2022-2023

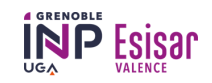

# Crédits

Transparents F. Duchateau, pour univ Lyon1, CC by SA.

https://perso.liris.cnrs.fr/fabien.duchateau/BDW1/

Bases de données (CS443) 2022-2023

#### **Dialectes**

Suivant le SGBD des différences de syntaxe mineures peuvent apparaître.

On pourra se reporter à la page ci-dessus pour l'écriture de sous-requêtes.

### Rappel du jeu de données

**idE**

123

234

345

456

543

567

654

678

765

789

876

898

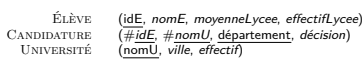

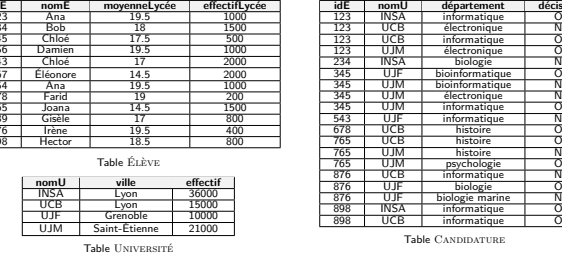

**idE nomU département décision** A informatique O<br>B électronique N électronique <sup>N</sup> informatique <sup>O</sup>M électronique O<br>SA biologie N A biologie N<br>E bisiefementieur O bioinformatique <sup>O</sup>M bioinformatique N<br>M électronique N M électronique N<br>M informatique O M informatique O<br>IF informatique N **F** informatique N B histoire O<br>B bistoire O B histoire O<br>M bistoire N M histoire N<br>M nsychologie O M psychologie O<br>"B informatique N informatique <sup>N</sup> biologie <sup>O</sup>F biologie marine N informatique <sup>O</sup>

Bases de données (CS443) 2022-2023

Dans ces transparents, les tables sont abrégées en <sup>E</sup>, <sup>C</sup> et <sup>U</sup>

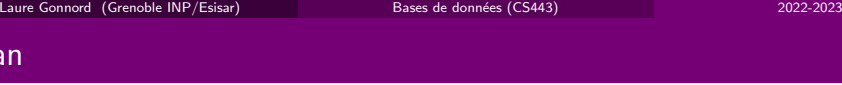

# Éléments de langage

Laure Gonnord (Grenoble INP/Esisar)

#### **D** Basics

Plan

Projection (select... from)Sélection (where) Chaînes Tri, limitesAgrégation (group by), et calculs

2 Jointures

Jeu de données francisé inspiré du cours Databases de Stanford

 $2022 - 2023$  2/96

# Disclaimer

regardera en particulier :

Une documentation sera fournie avec les TPs.

Laure Gonnord (Grenoble INP/Esisar)

Le langage SQL

# Démo - sqlitebrowser

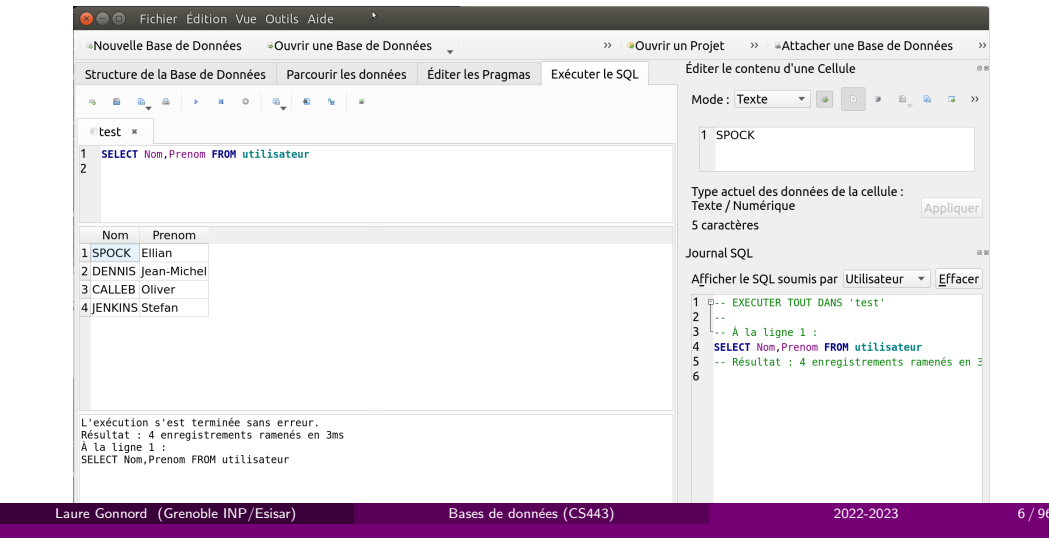

# 5 / 96

Différences entre la théorie et SQL

Ce n'est pas un parcours exhaustif du langage, mais uniquement quelques concepts. On

 $\bullet$  la correspondance avec les/des opérations de l'algèbre relationnelle • les fonctions support (comptage, traitement de chaînes) supplémentaires.

- **•** Possibilité de doublons
- **Impossibilité d'ordonner le résultat** des requêtes
- **INOTE NOTE DE VALUAT A VALUAT DE VALUAT DE LA VALUAT DE LA VALUAT DE LA VALUAT DE LA VALUAT DE LA VALUAT DE LA**
- Absence de certains opérateurs ensemblistes

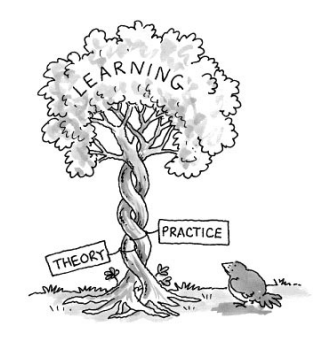

### Construire les tables

Les commandes (requêtes de modification) pour construire les tables seront vues en TP. Voici les mots clés :

Bases de données (CS443) 2022-2023

- CREATE TABLE
- CONSTRAINT ... PRIMARY KEY, NOT NULL, . . .
- INSERT INTO, DELETE, . . .

Un exemple pour la route :

CREATE TABLE auteur (num\_a INTEGER, nom VARCHAR(30), CONSTRAINT cle\_auteur PRIMARY KEY (num\_a)) ;

Bases de données (CS443) 2022-2023

Projection (SELECT ... FROM) Sélection (WHERE) Tri, limite (ORDER BY, LIMIT)

# Plan

# Éléments de langage

#### **D** Basics

Projection (select... from)Sélection (where) Chaînes Tri, limitesAgrégation (group by), et calculs

Laure Gonnord (Grenoble INP/Esisar) - Bases de donnée

#### 2 Jointures

# Plan

Éléments de langage

#### **D** Basics

Projection (select... from)Sélection (where) Chaînes Tri, limitesAgrégation (group by), et calculs

#### 2 Jointures

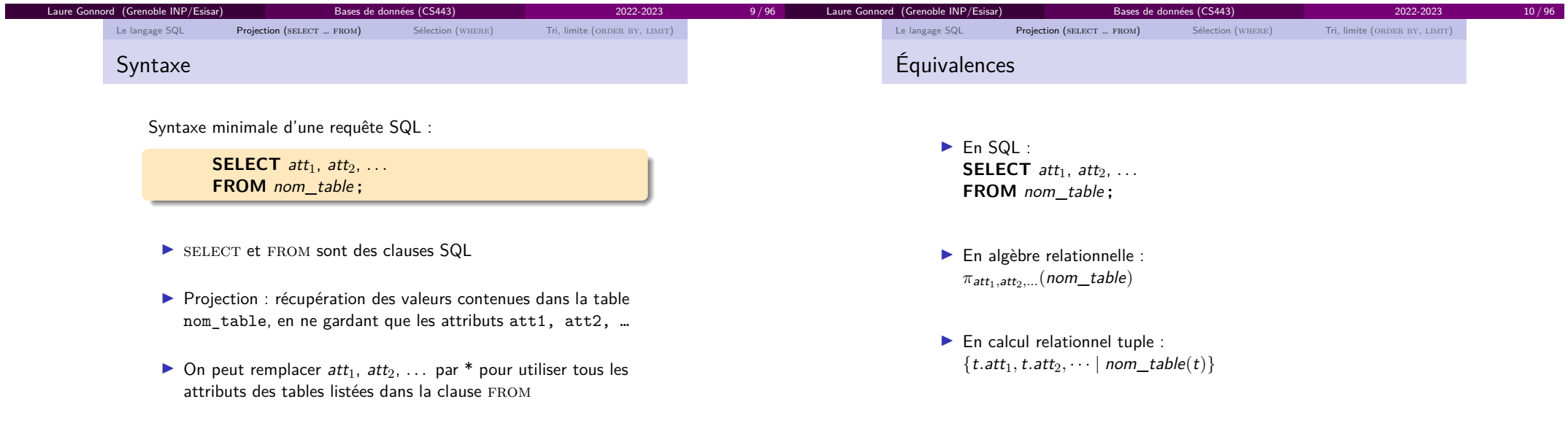

Bases de données (CS443) 2022-2023 11/96

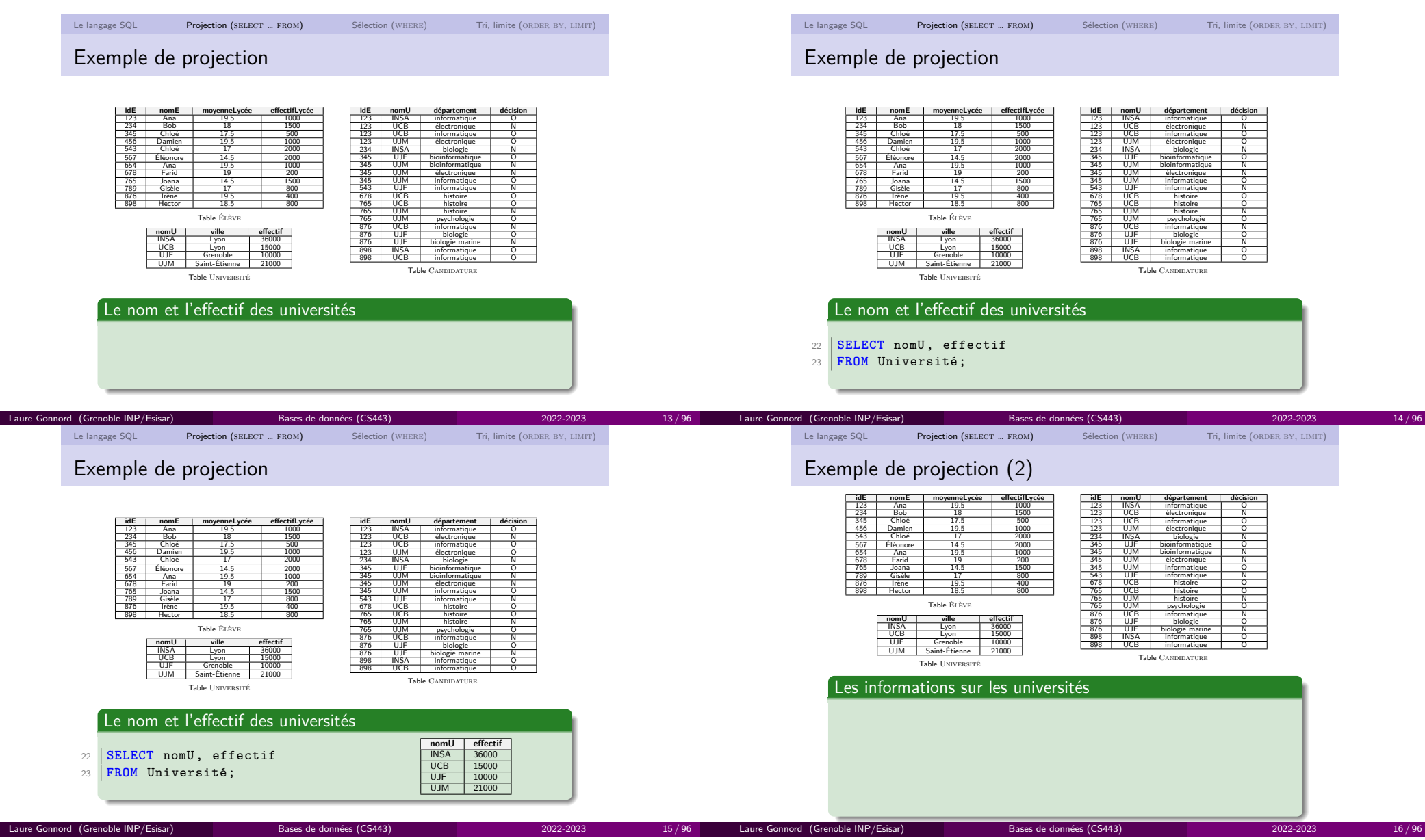

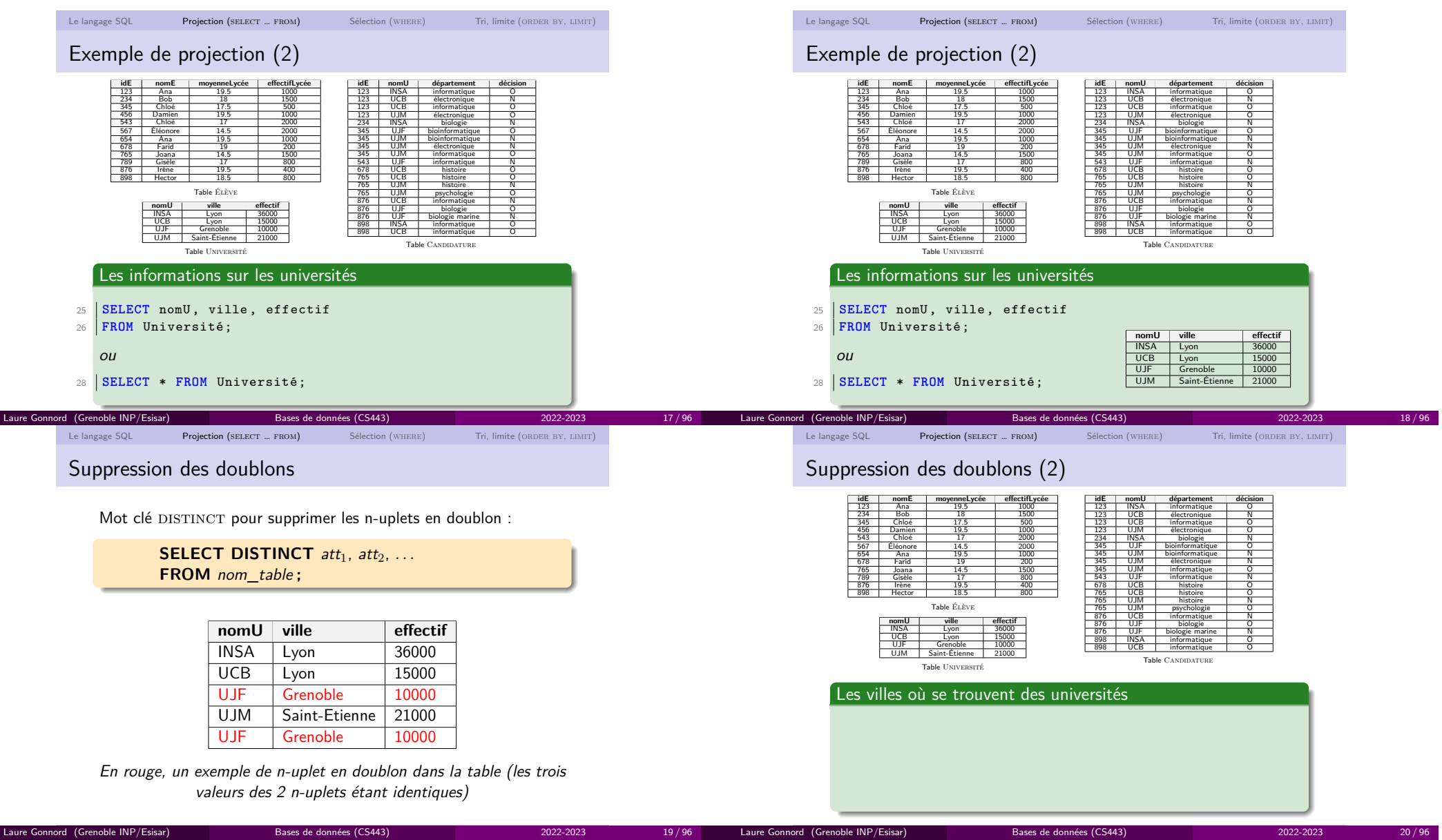

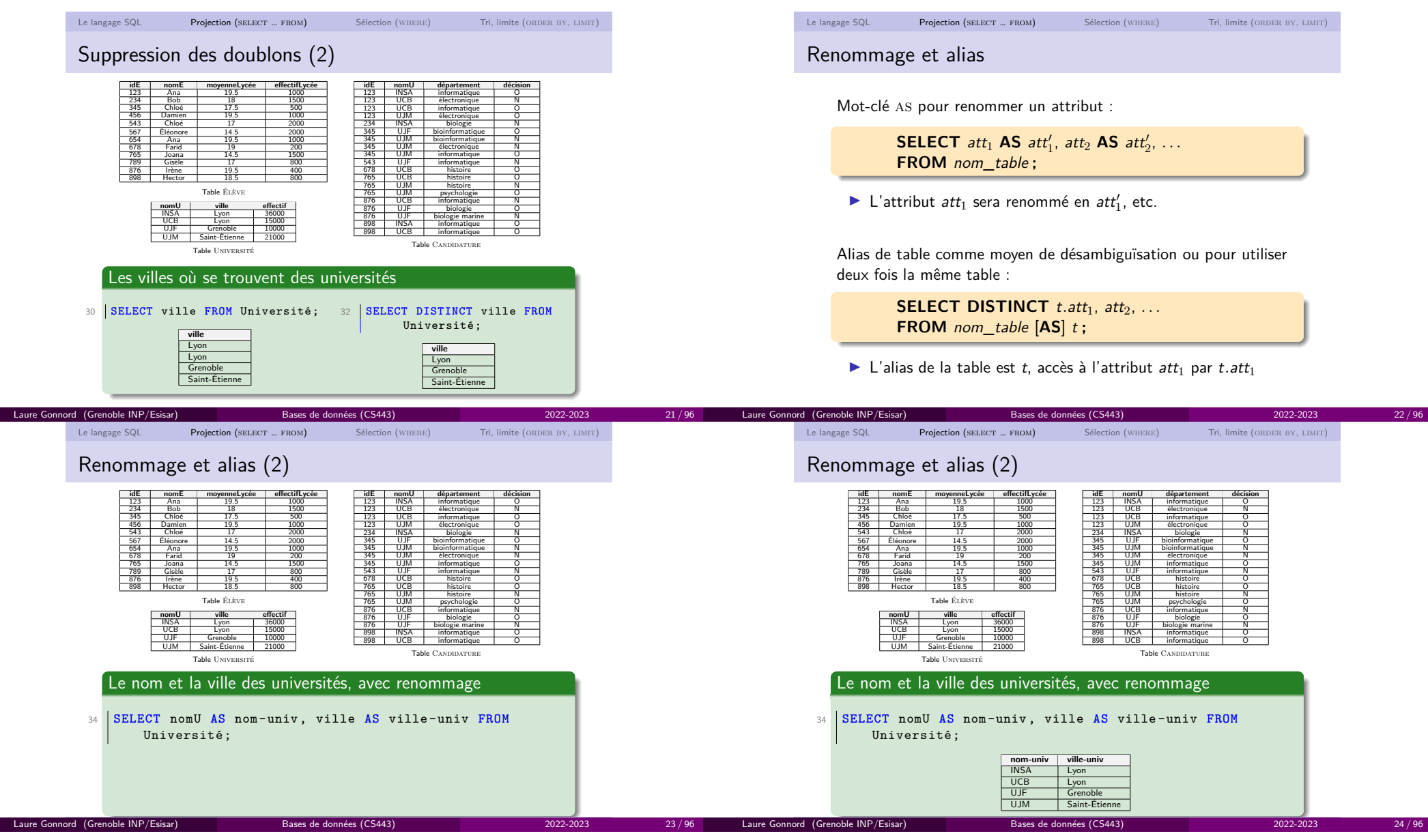

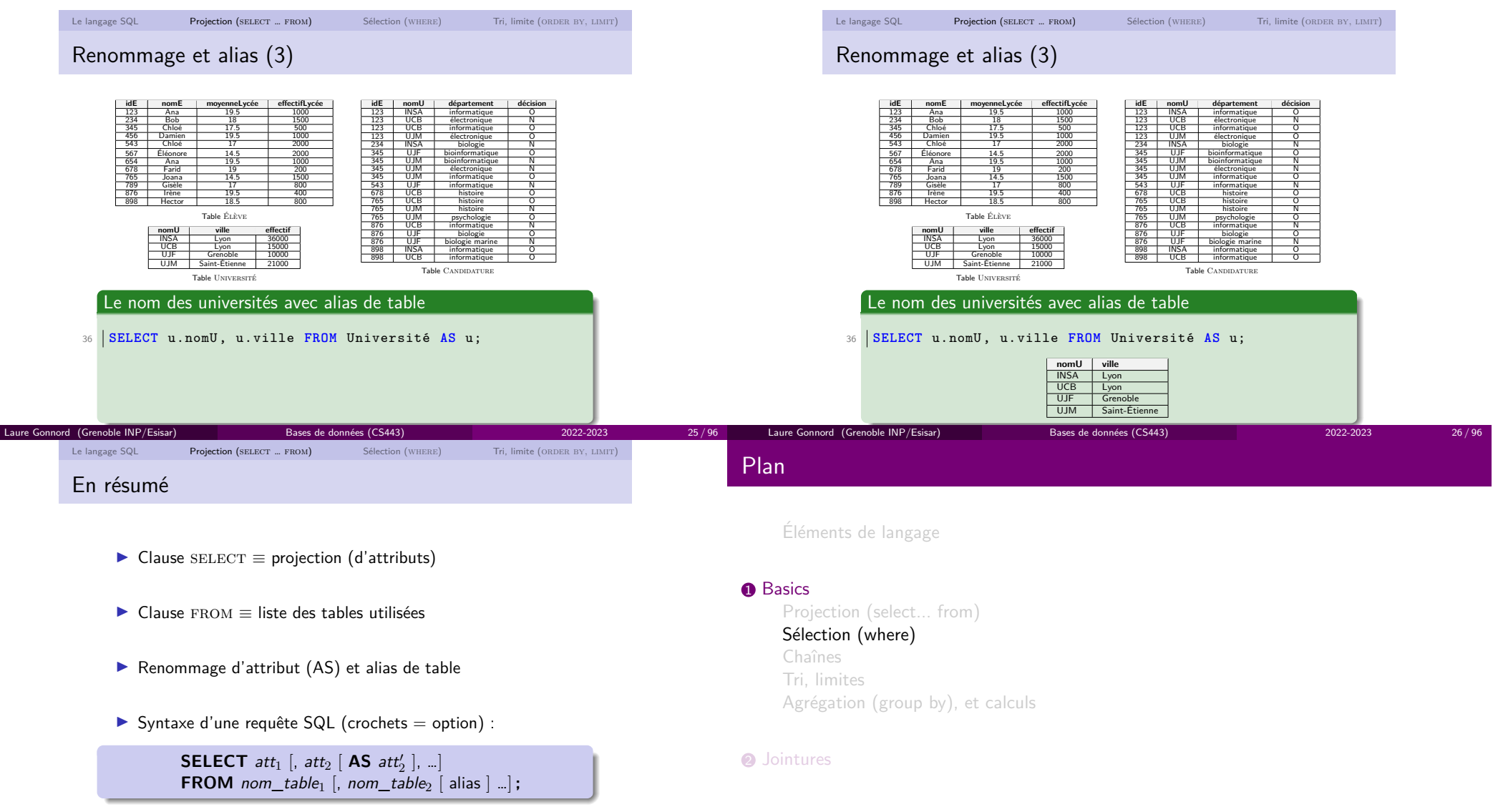

Bases de données (CS443) UCBL LYON 1 2022-2023

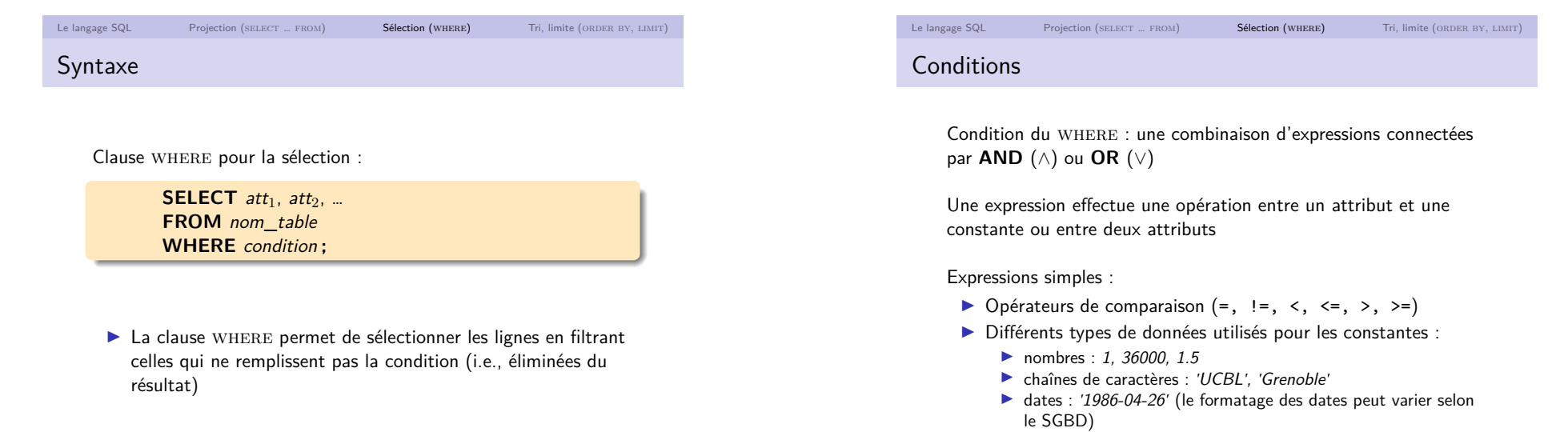

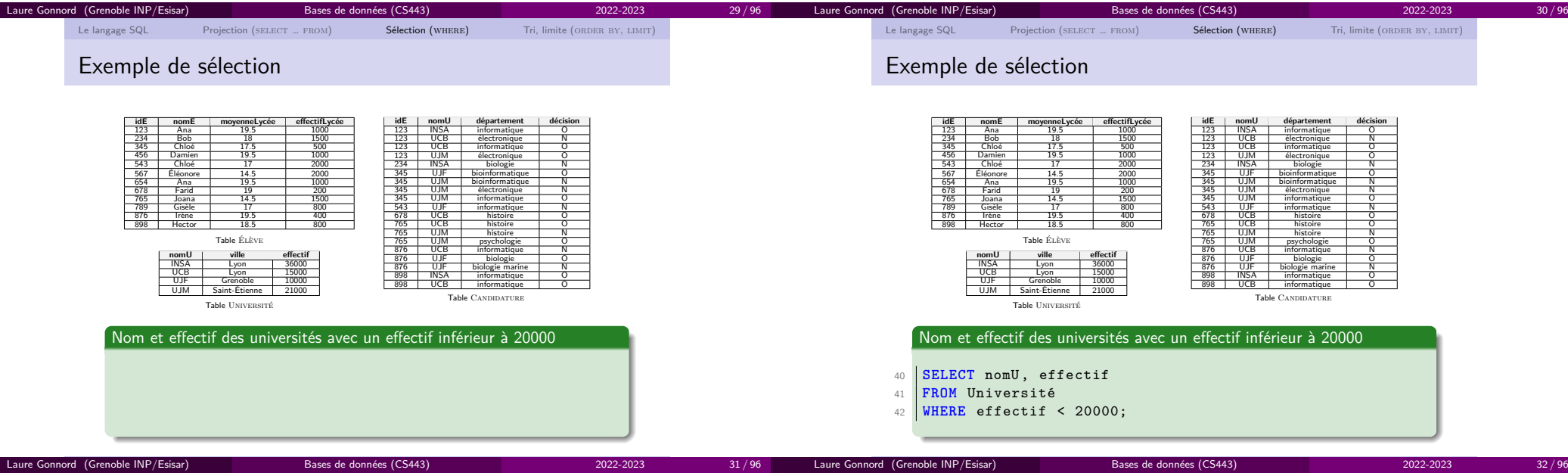

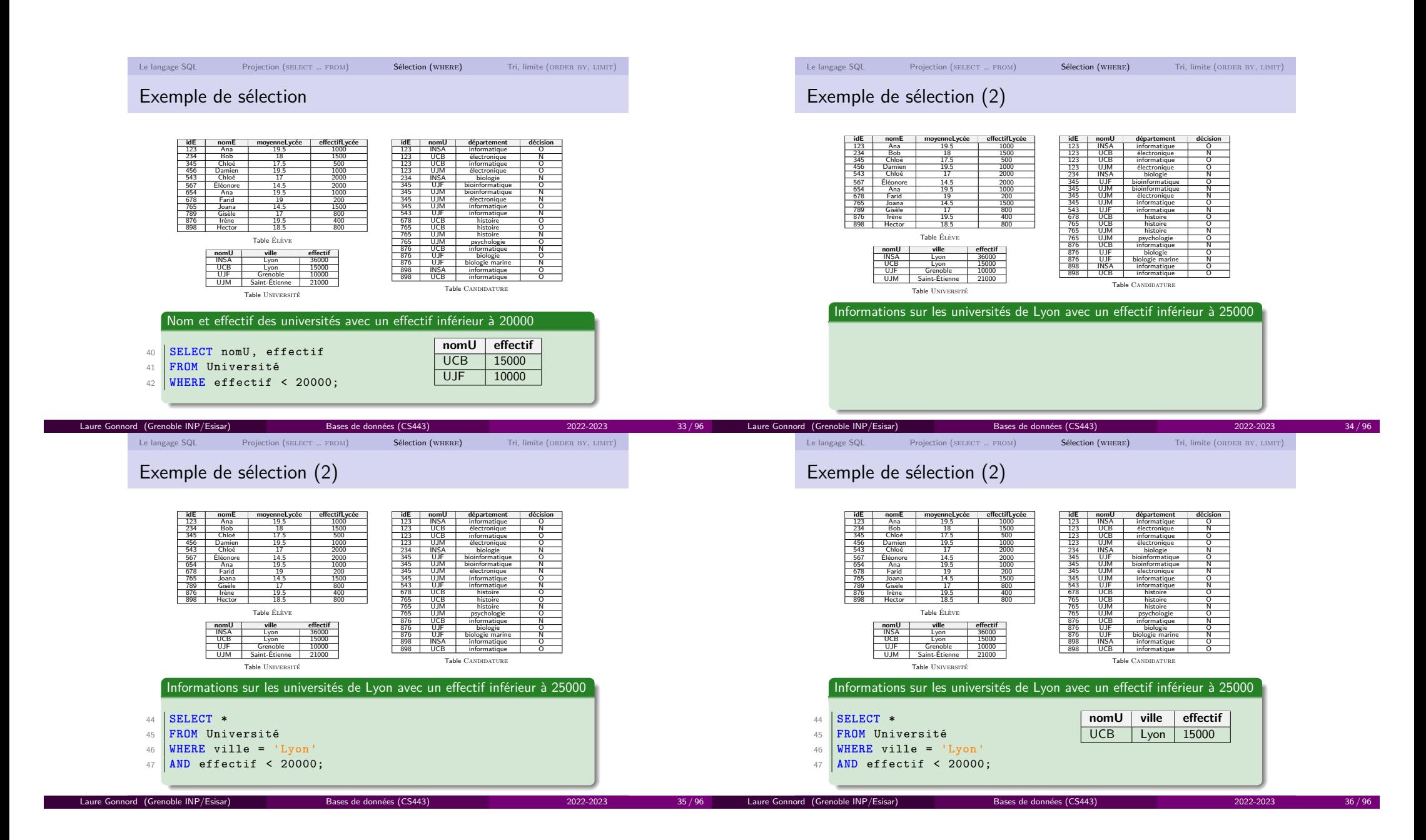

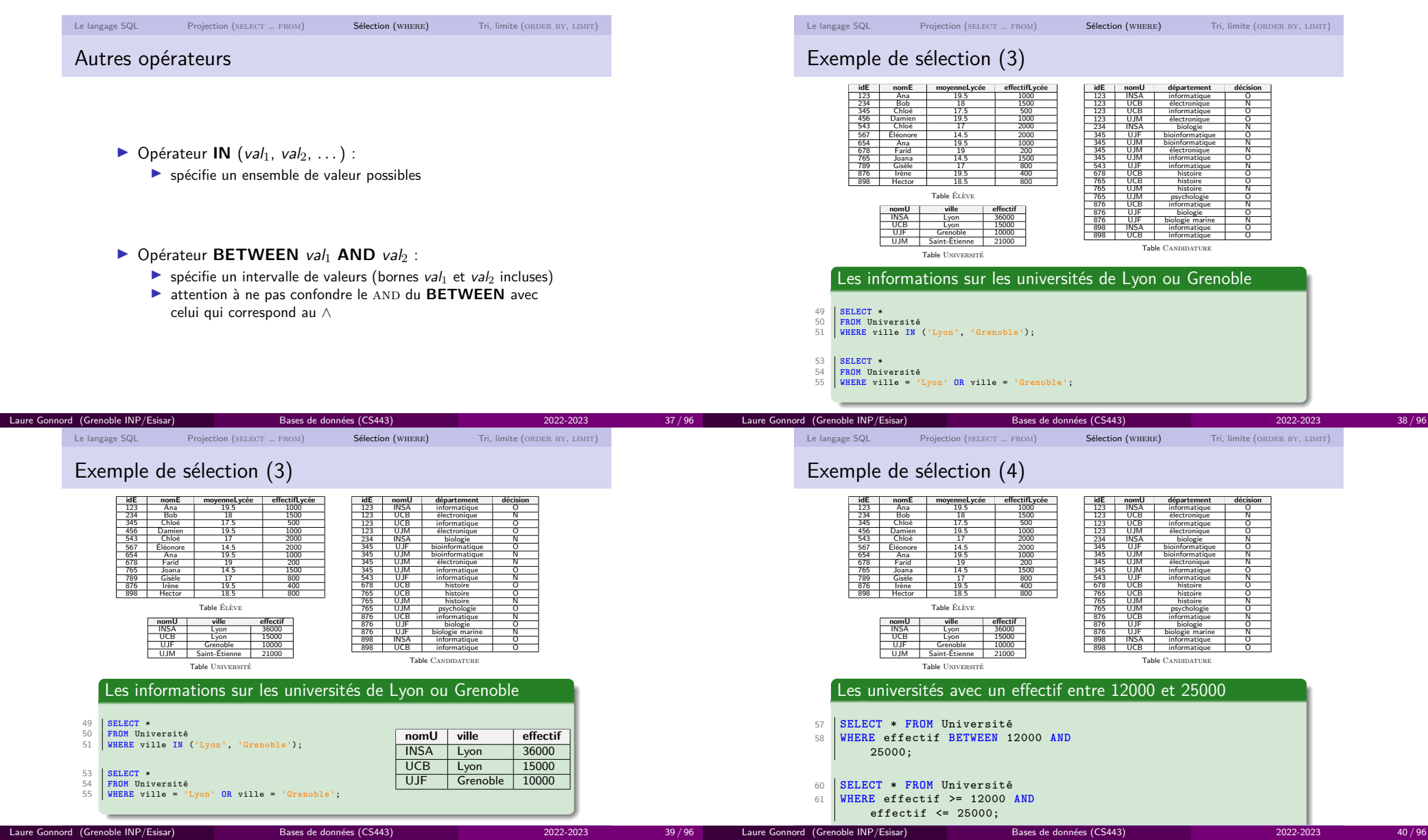

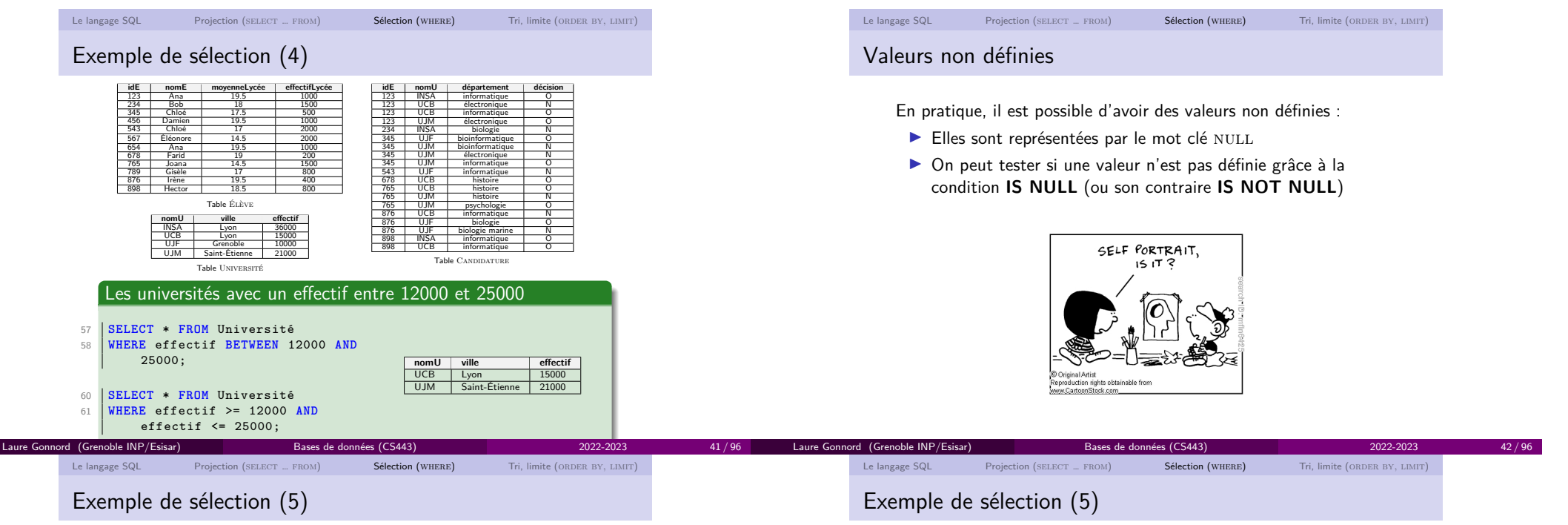

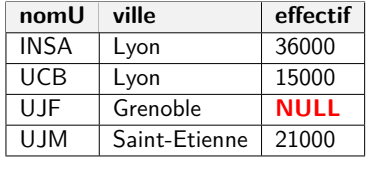

#### Les informations sur les universités avec un effectif non défini

65 **SELECT** \* **FROM** Université

66 **WHERE** effectif IS **NULL**;

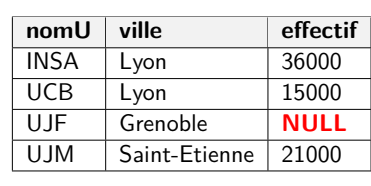

#### Les informations sur les universités avec un effectif non défini

**ville effectif** UJF Grenoble NULL

- 65 **SELECT** \* **FROM** Université **nomU**
- 66 **WHERE** effectif IS **NULL**;

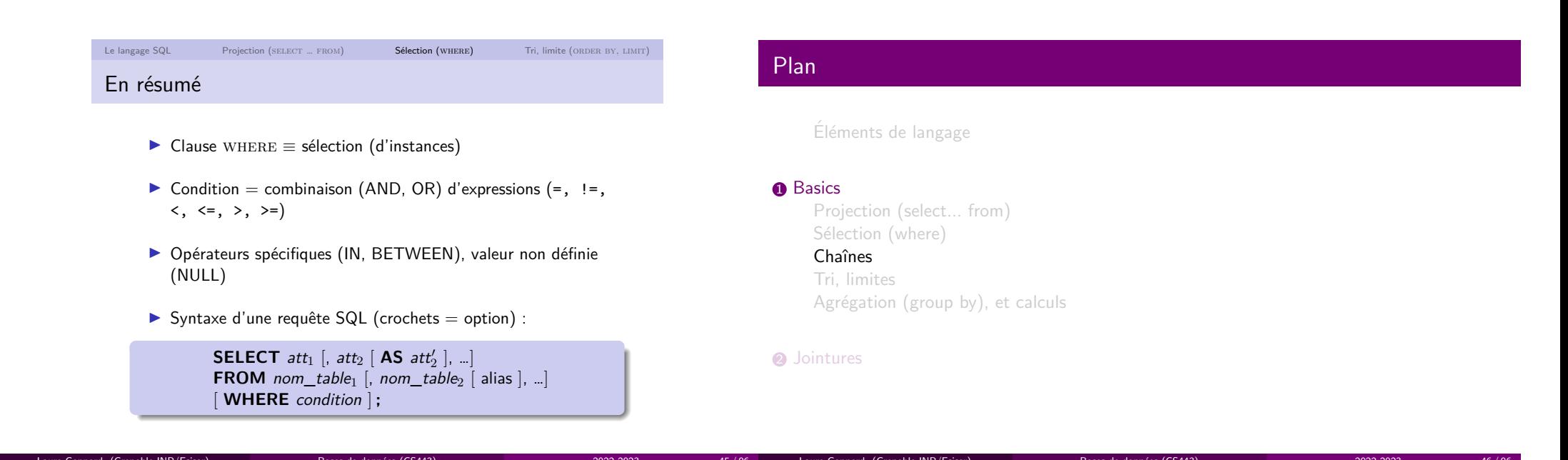

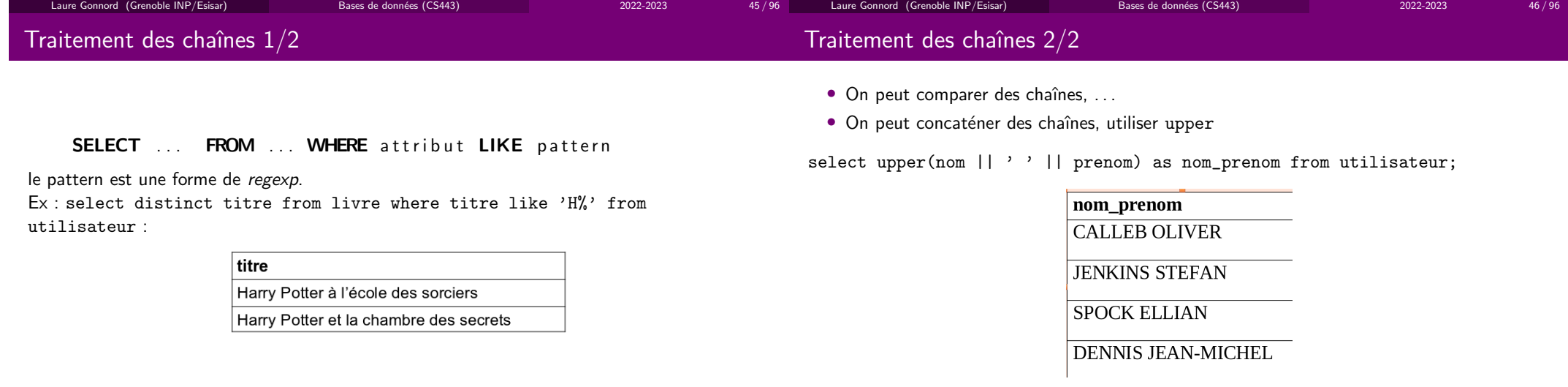

noter l'utilisation de as pour nommer le résultat et encore : BETWEEN (nombres, chaînes).

Bases de données (CS443) 2022-2023

48 / 96

# Plan

Éléments de langage

#### **D** Basics

Projection (select... from)Sélection (where) Chaînes

Tri, limites

Agrégation (group by), et calculs

Laure Gonnord (Grenoble INP/Esisar) - Bases de donnée

#### 2 Jointures

# Le langage SQLProjection (SELECT ... FROM) Sélection (WHERE) Tri, limite (ORDER BY, LIMIT) Syntaxe du triClause  $\rm ORDER$   $\rm BY$  pour trier le résultat d'une requête :  $\sf{SELECT}$  att $_1$ , att $_2$ , … **FROM** nom table **FROM** nom\_table<br>**WHERE** condition **ORDER BY** atti, attj, . . . **;** ► Le résultat de la requête est trié selon l'ordre naturel croissant de l'attribut *att<sub>i</sub>*  $\blacktriangleright$  En cas d'égalité entre deux lignes au niveau de l'attribut att<sub>i</sub>, on utilise l'attribut suivant *att<sub>j</sub>*, etc.

► Le nom d'un attribut peut être suivi par ASC ou DESC pour indiquer un ordre croissant (défaut) ou décroissant

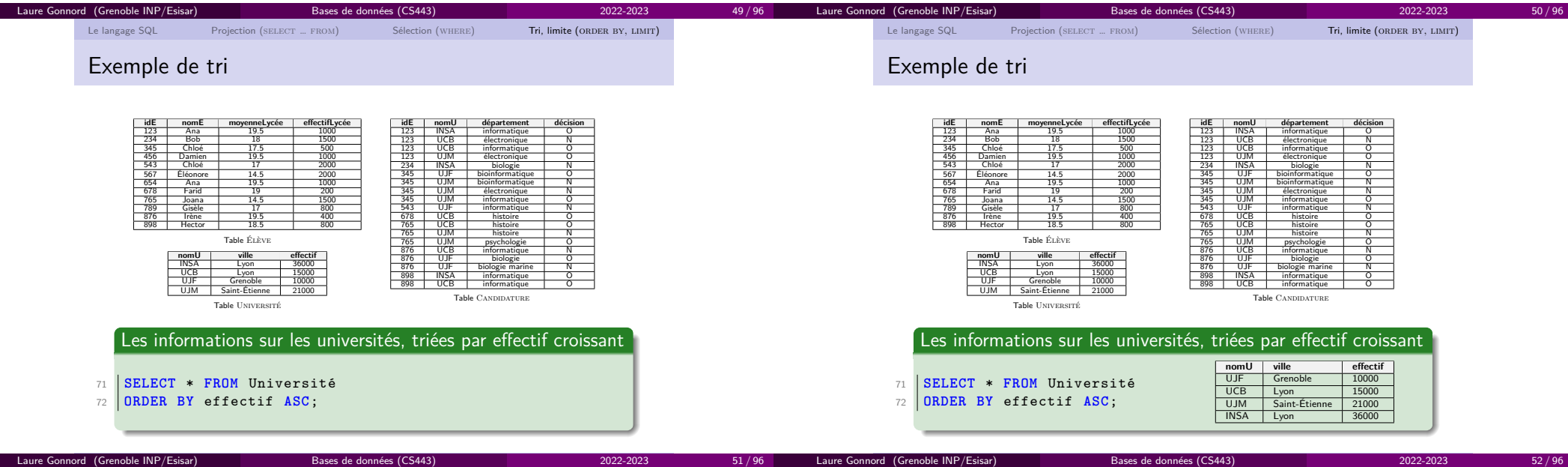

Laure Gonnord (Grenoble INP/Esisar) - Bases de données et programmation web <mark>Bases de donné</mark>e

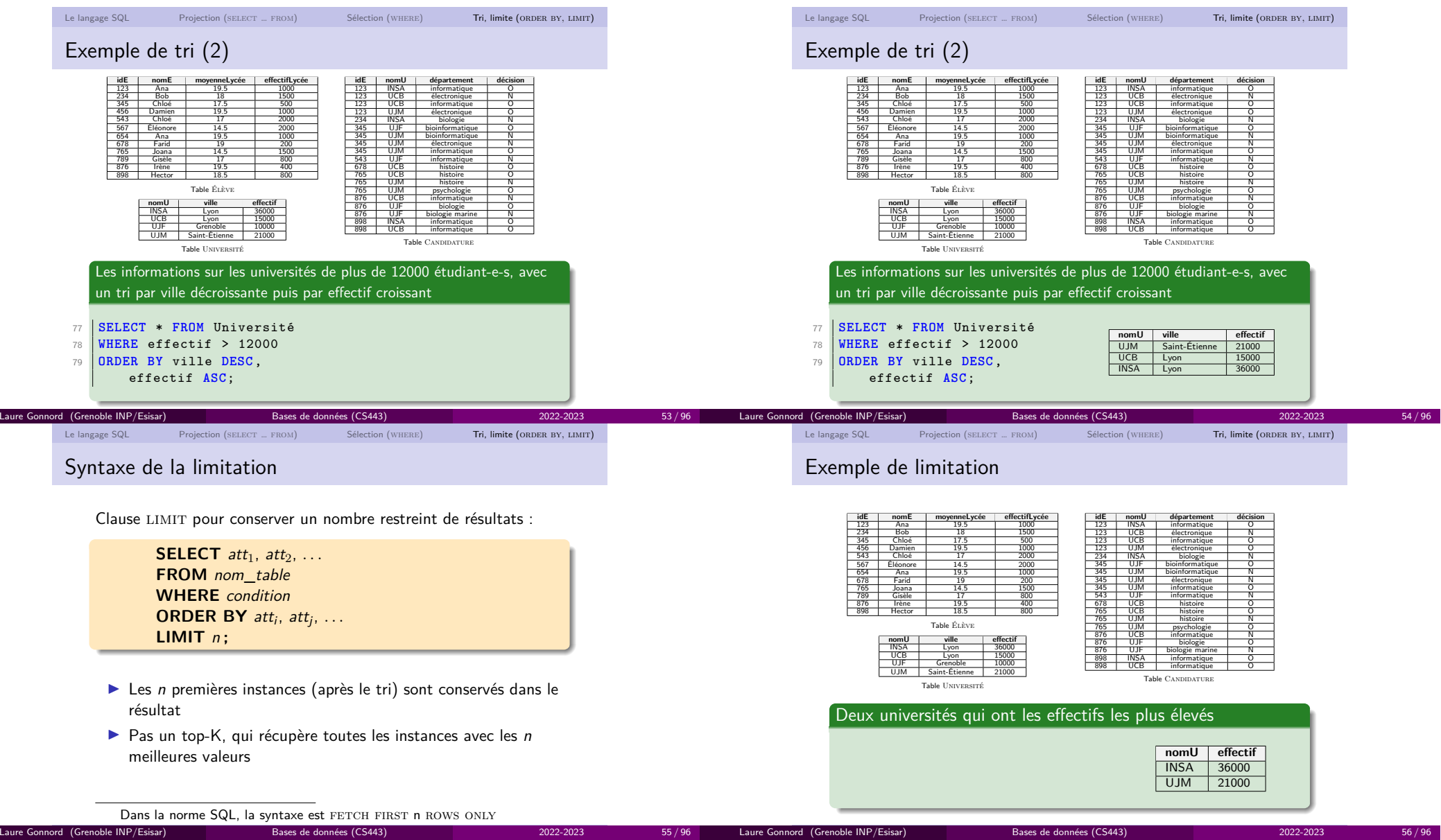

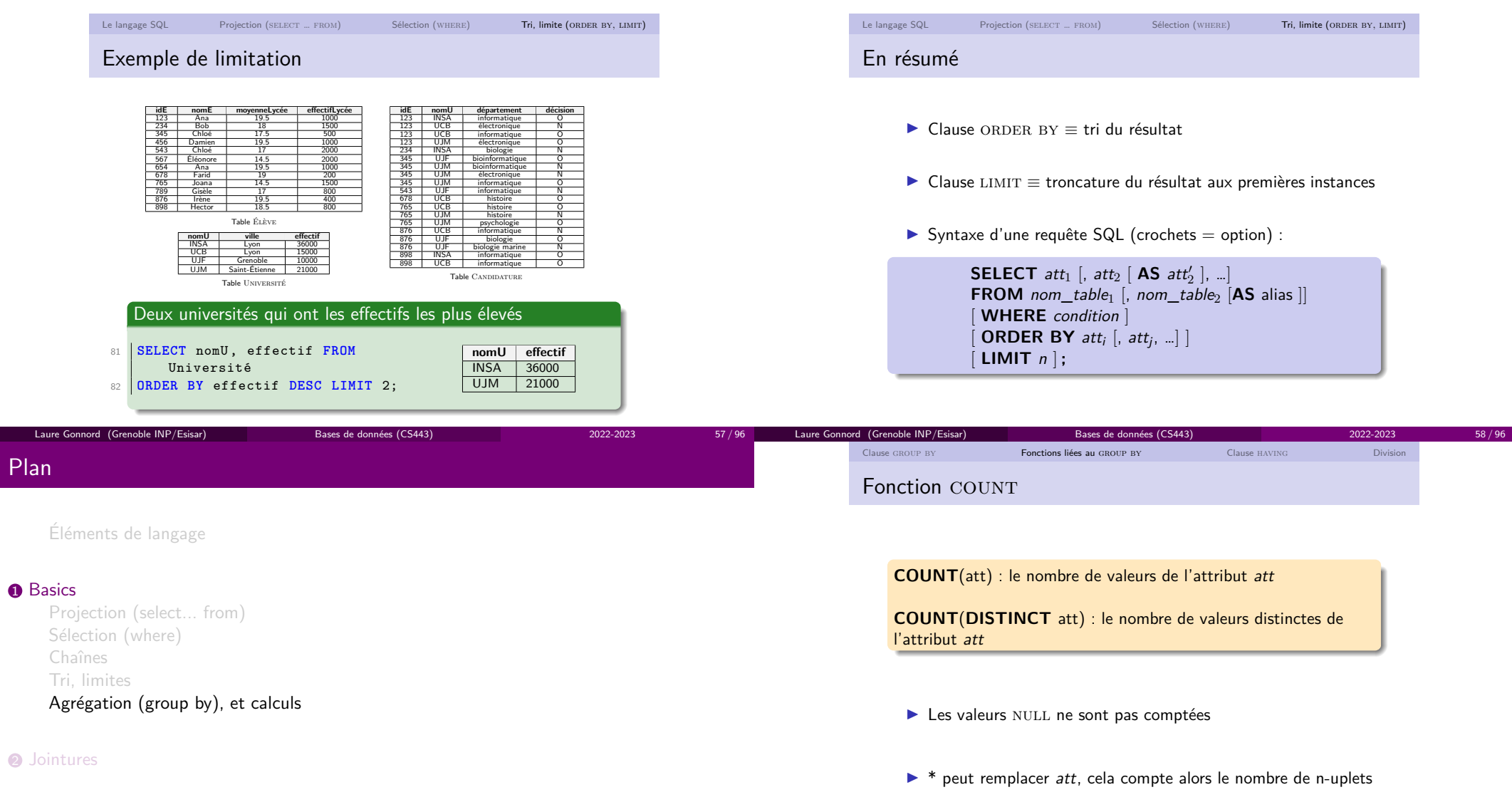

59 / 96 Laure Gonnord (Grenoble INP/Esisar)

Laure Gonnord (Grenoble INP/Esisar)

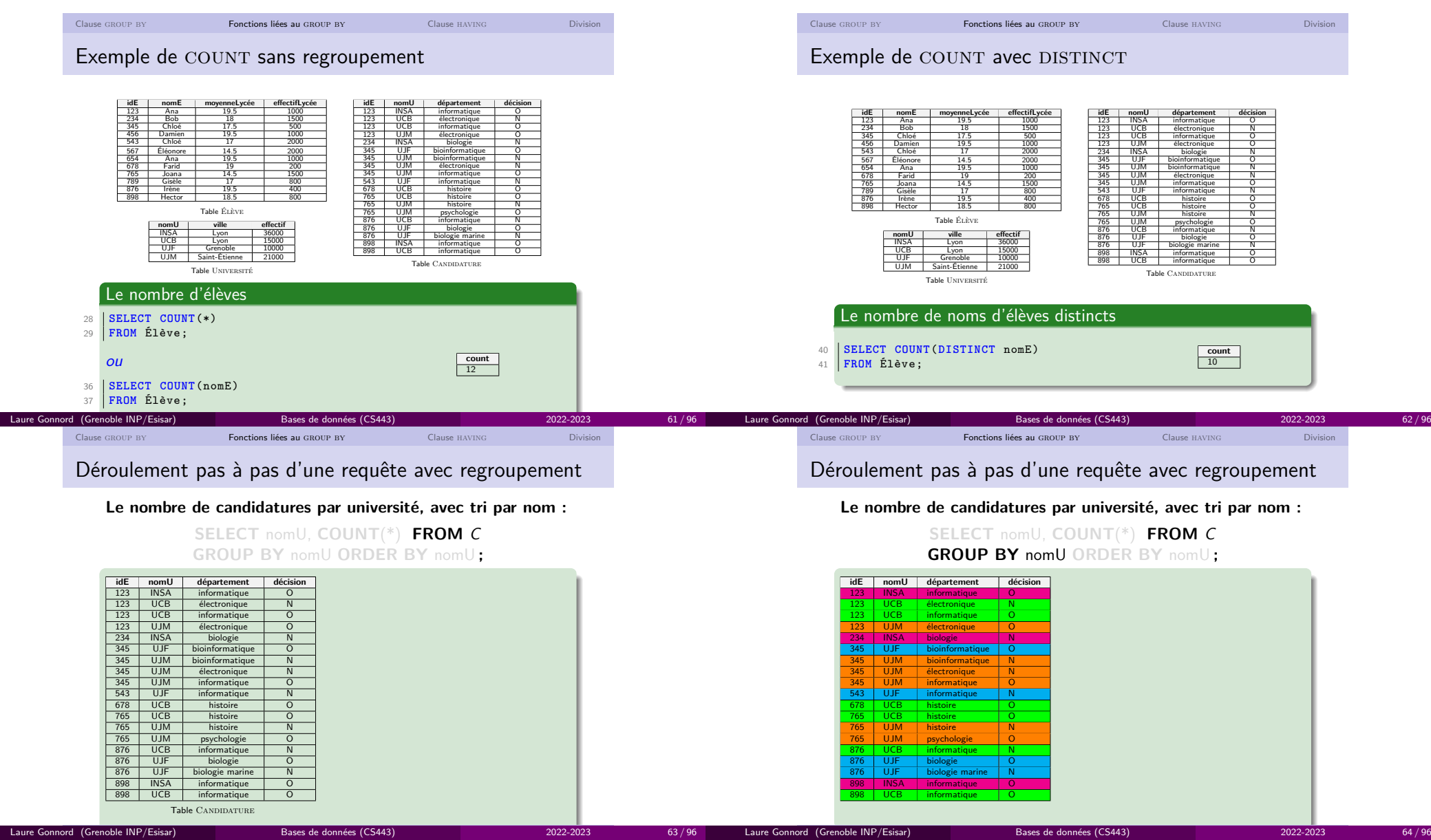

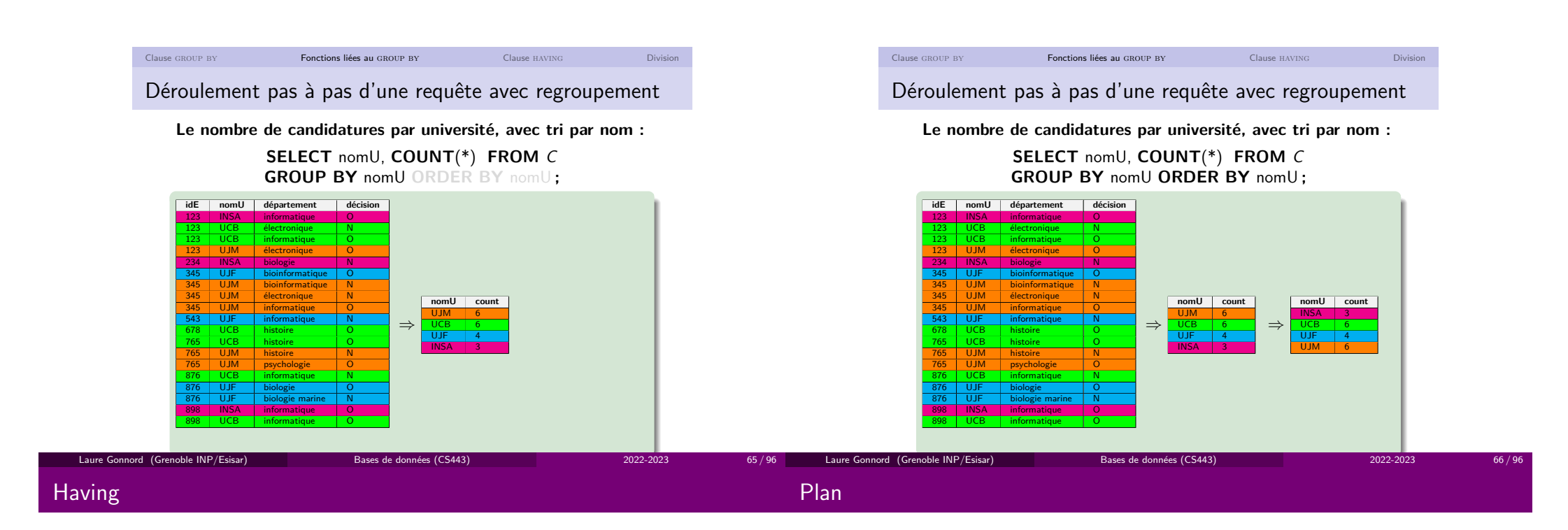

Éléments de langage

#### **D** Basics

Projection (select... from)Sélection (where) Chaînes Tri, limitesAgrégation (group by), et calculs

### **2** Jointures

Idem que where, mais sur les regroupements (voir TP).

Laure Gonnord (Grenoble INP/Esisar)

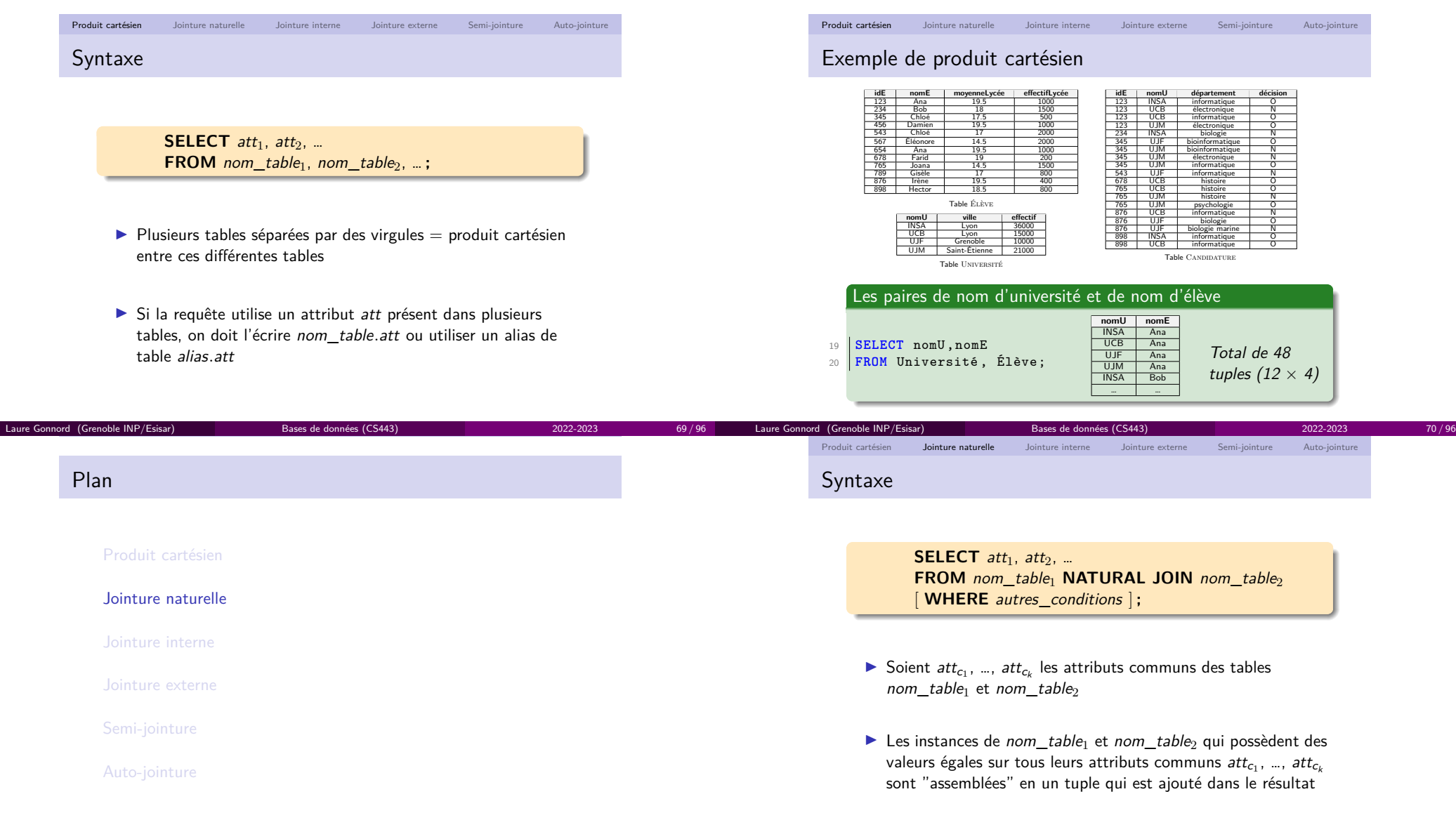

3 11/96 Laure Gonnord (Grenoble INP/Esisar) Bases de données et programmatique de la programmatique de la progr

Laure Gonnord (Grenoble INP/Esisar)

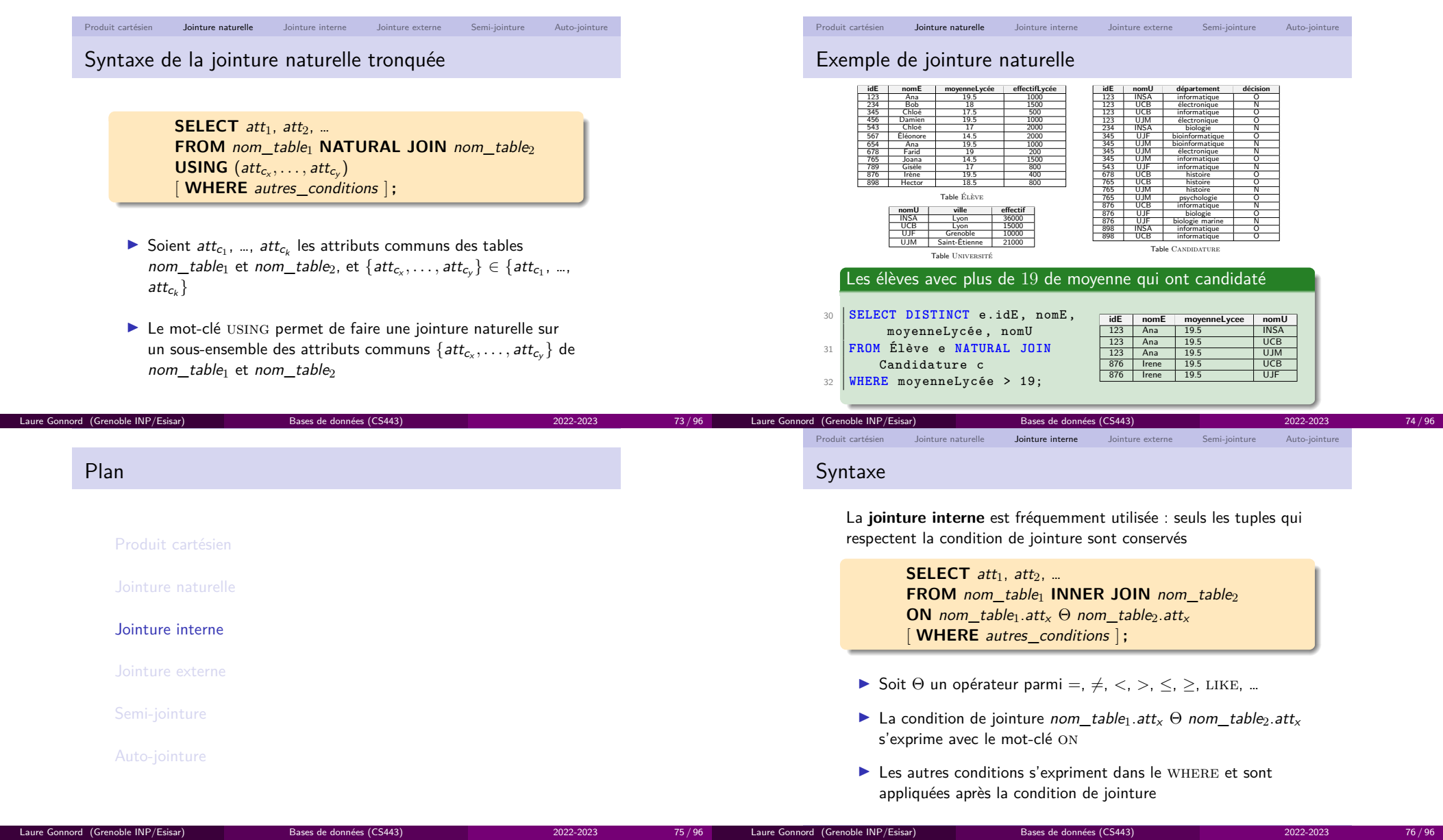

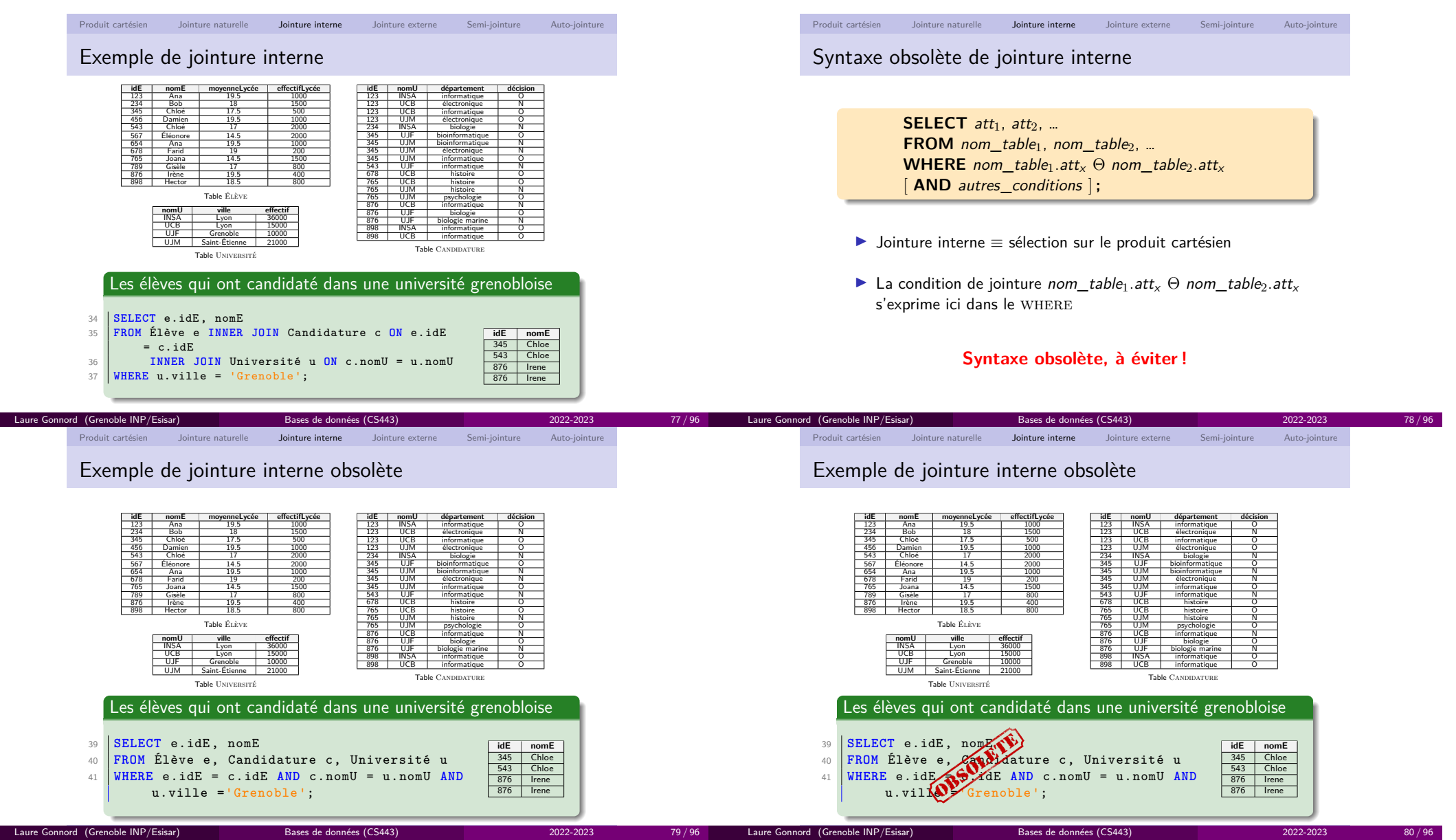

#### PlanProduit cartésienJointure naturelleJointure externeSemi-jointureAuto-jointureProduit cartésien Jointure naturelle Jointure interne Jointure externe Semi-jointure Auto-jointure Syntaxe**SELECT** att $_1$ , att $_2$ , … **FROM** nom\_table<sup>1</sup> <sup>&</sup>lt; **LEFT** <sup>|</sup> **RIGHT** <sup>|</sup> **FULL** <sup>&</sup>gt; [ **OUTER** ] **JOIN** nom\_table<sup>2</sup>  $\textsf{ON}$  nom\_table<sub>1</sub>.att<sub>x</sub> = nom\_table<sub>2</sub>.att<sub>x</sub> [ **WHERE** autres\_conditions ] **;** ▶ Non exprimable en Algèbre Relationnelle I Une requête avec jointure OUTER JOIN retourne les tuples qui remplissent la condition de la jointure, mais aussi certainstuples qui ne la satisfont pas $\triangleright$  Ces tuples qui ne satisfont pas la condition de jointure dépendent du mot-clé LEFT, RIGHT ou FULL Laure Gonnord (Grenoble INP/Esisar)

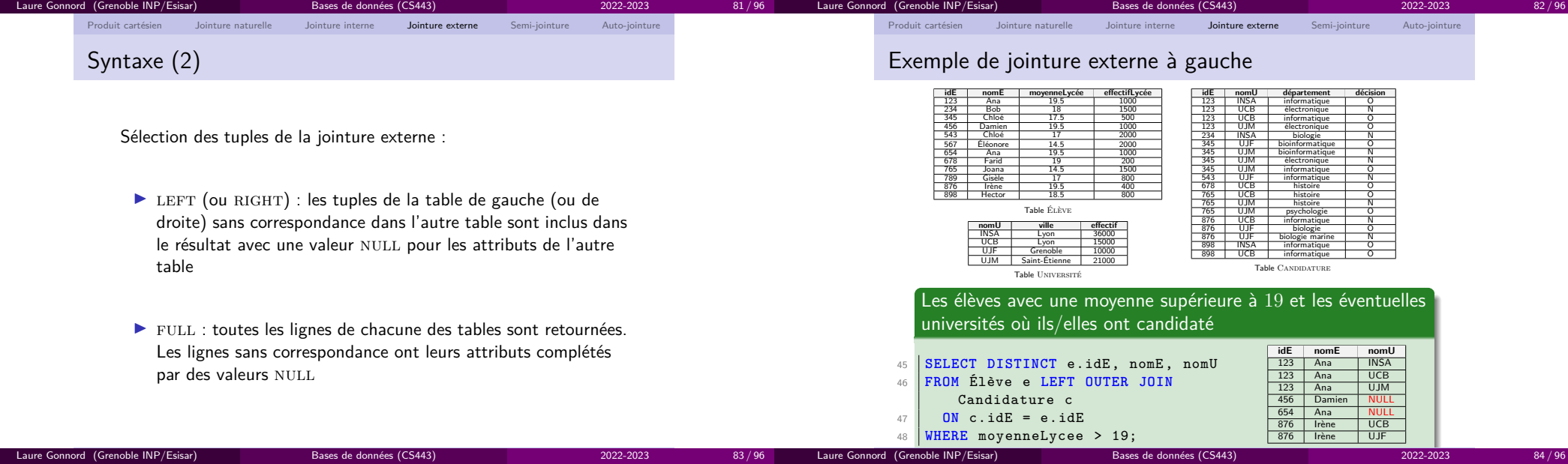

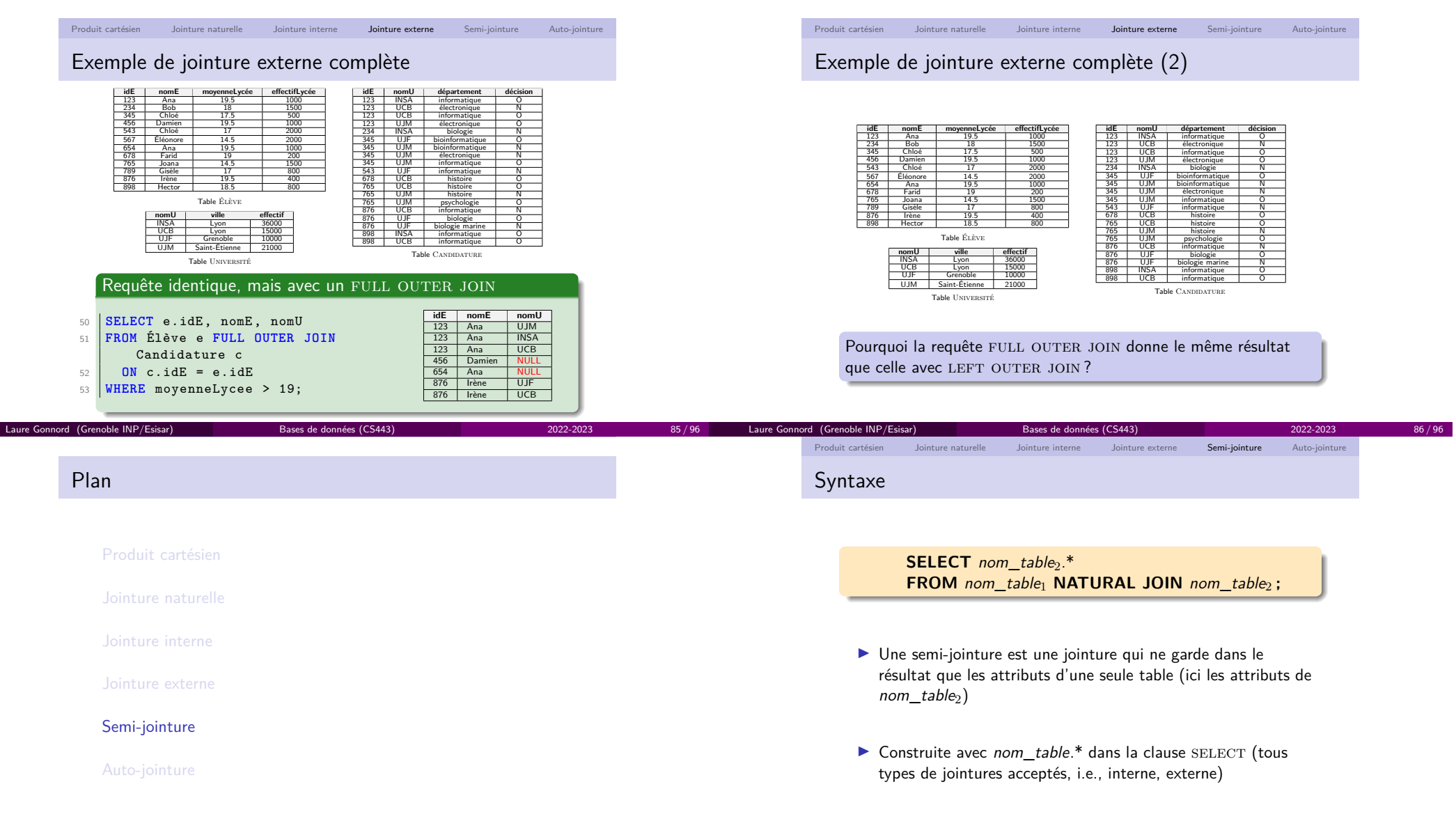

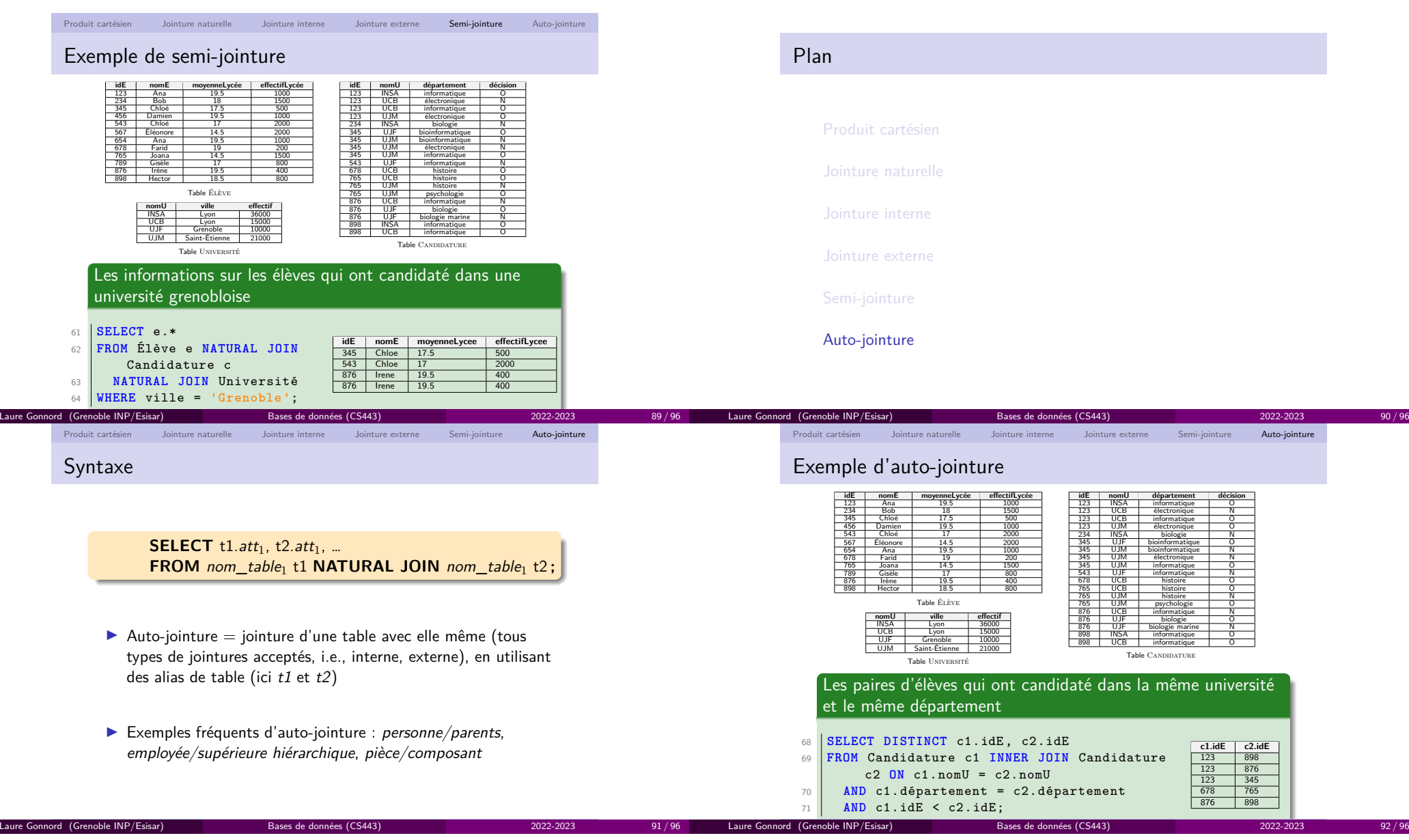

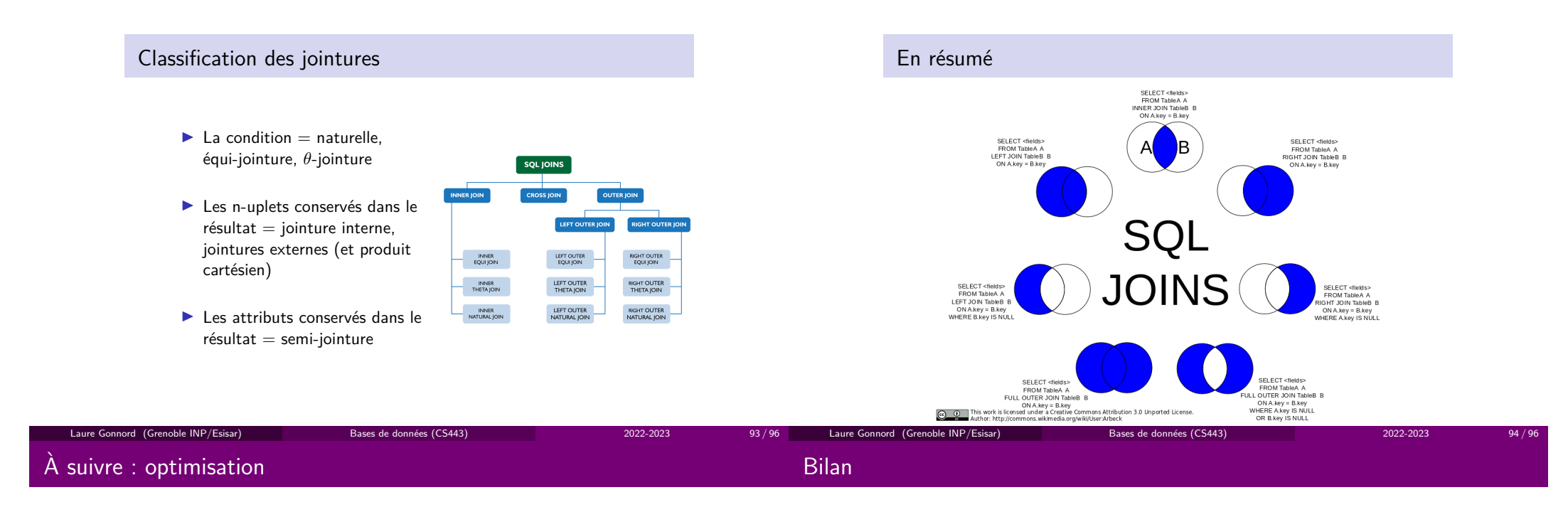

Éléments de langage

#### **D** Basics

Projection (select... from)Sélection (where) Chaînes Tri, limitesAgrégation (group by), et calculs

#### **2** Jointures

Exemple de deux requêtes à résultat équivalent ?

Laure Gonnord (Grenoble INP/Esisar)

Bases de données (CS443) 2022-2023

95 / 96

# Bases de données (CS443)  $\#$ 5, Modèle relationnel: optimisation de requêtes Laure GonnordTransparents F. Duchateau, pour univ Lyon1, CC by SA.

Crédits

Grenoble INP/Esisar

2022-2023

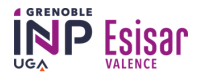

**SELECT\*** 

ON  $R.a = S.b;$ 

**FROM R INNER JOIN S** 

Bases de données (CS443)

2022-2023

 $3 / 40$ 

Motivation

**SELECT \*** 

FROM R, S

WHERE  $R.a = S.b$ 

Laure Gonnord (Grenoble INP/Esisar)

https://perso.liris.cnrs.fr/fabien.duchateau/BDW1/

Motivation (2)

Laure Gonnord (Grenoble INP/Esisar)

Laure Gonnord (Grenoble INP/Esisar)

Une requête SQL est exécutée par le SGBD, mais :

■ Quel est l'impact des différentes manières d'écrire une requête pour un même résultat (e.g.,  $NOT IN / NOT EXISTS)$ ?

Bases de données (CS443) 2022-2023

- I Comment passe t-on de la requête (définie dans un langage déclaratif) à un programme (impératif) manipulant lesdonnées ?
- ► Comment optimise t-on une requête afin de l'exécuter efficacement pour trouver un résultat correct ?
- **Pourquoi les requêtes préparées permettent de gagner en** performance (entre autre) ?

Bases de données (CS443)

http://sqlpro.developpez.com/cours/optimiser/

2022-2023

 $2/40$ 

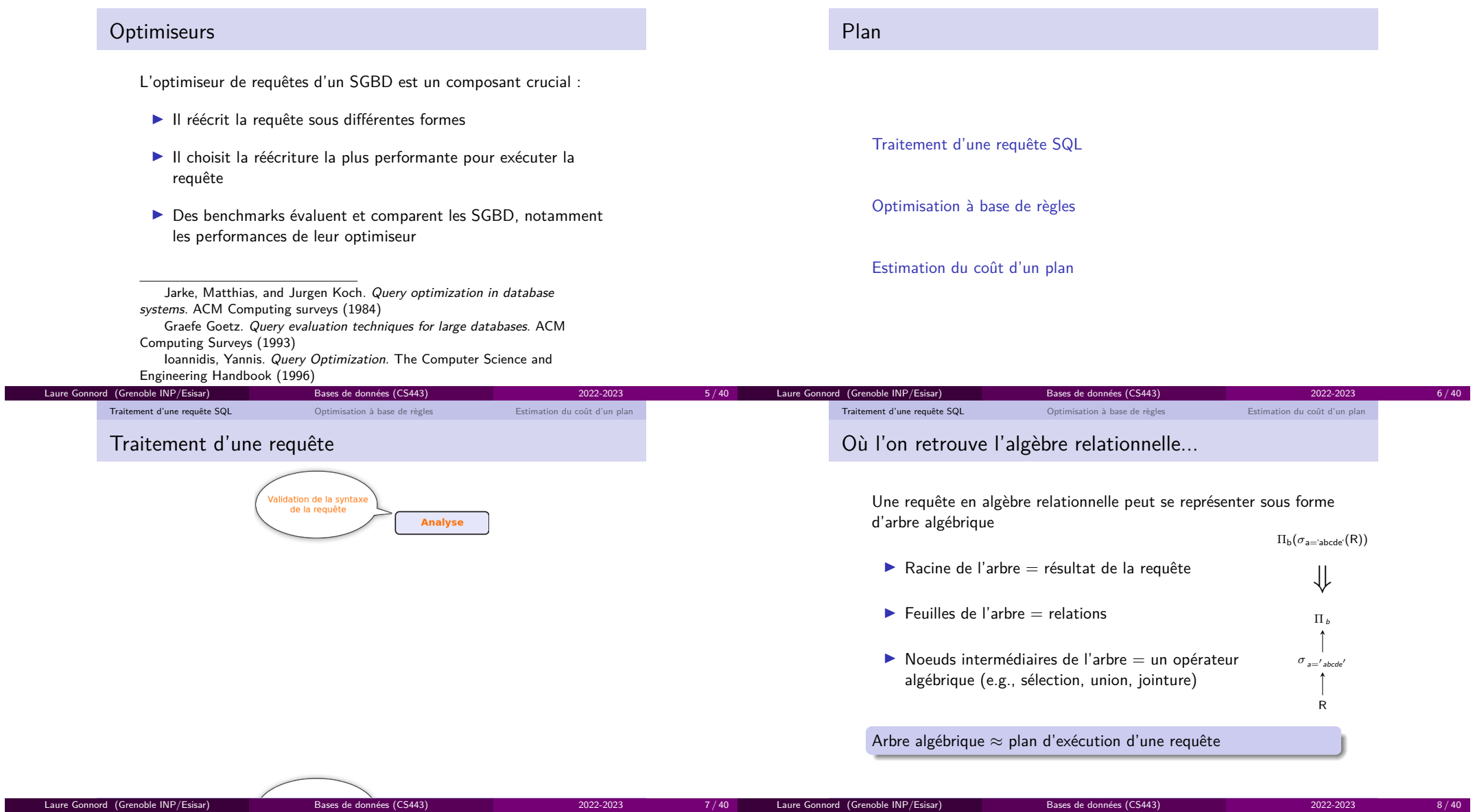

7 / 40 Laure Gonnord (Grenoble INP/Esisar)

#### Laure Gonnord (Grenoble INP/Esisar)

Bases de données (CS443) and alle programmation web // Optimisation des bases de données (CS443) 2022-2023 2023-2023  $2022 - 2023$  $8/40$ 

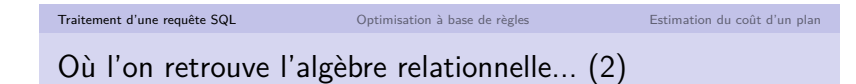

- I Le plan d'exécution d'une requête est généralement optimisé selon trois opérateurs (projection, sélection et jointure)
- I Les autres opérateurs (e.g., regroupement, tri) sont réalisés ensuite (ajoutés au plan optimisé des trois opérateurs)
- ▶ Un plan d'exécution indique quel algorithme est appliqué pour chaque opérateur

**SELECT** R.a, S.c **FROMFROM** R, S<br>WHERE R.b = S.b; ⇒(file scan) <sup>R</sup> <sup>S</sup> (file scan)  $\bowtie_{R.b=S.b}$  (nested loops)  $\Pi$  R.a., S.c (on the fly)

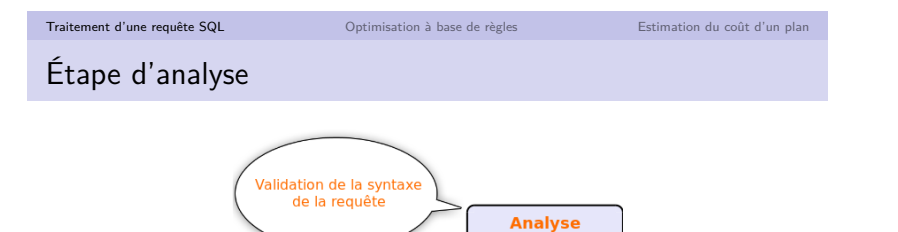

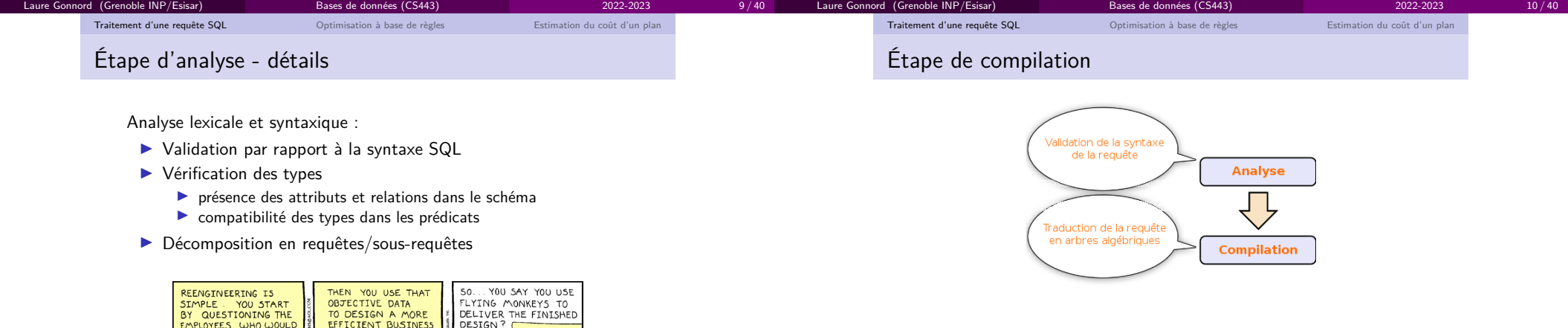

**GET FIRED IF** 

YOU SUCCEED

**PROCESS** 

2022-2023

VERY F.

2022-2023

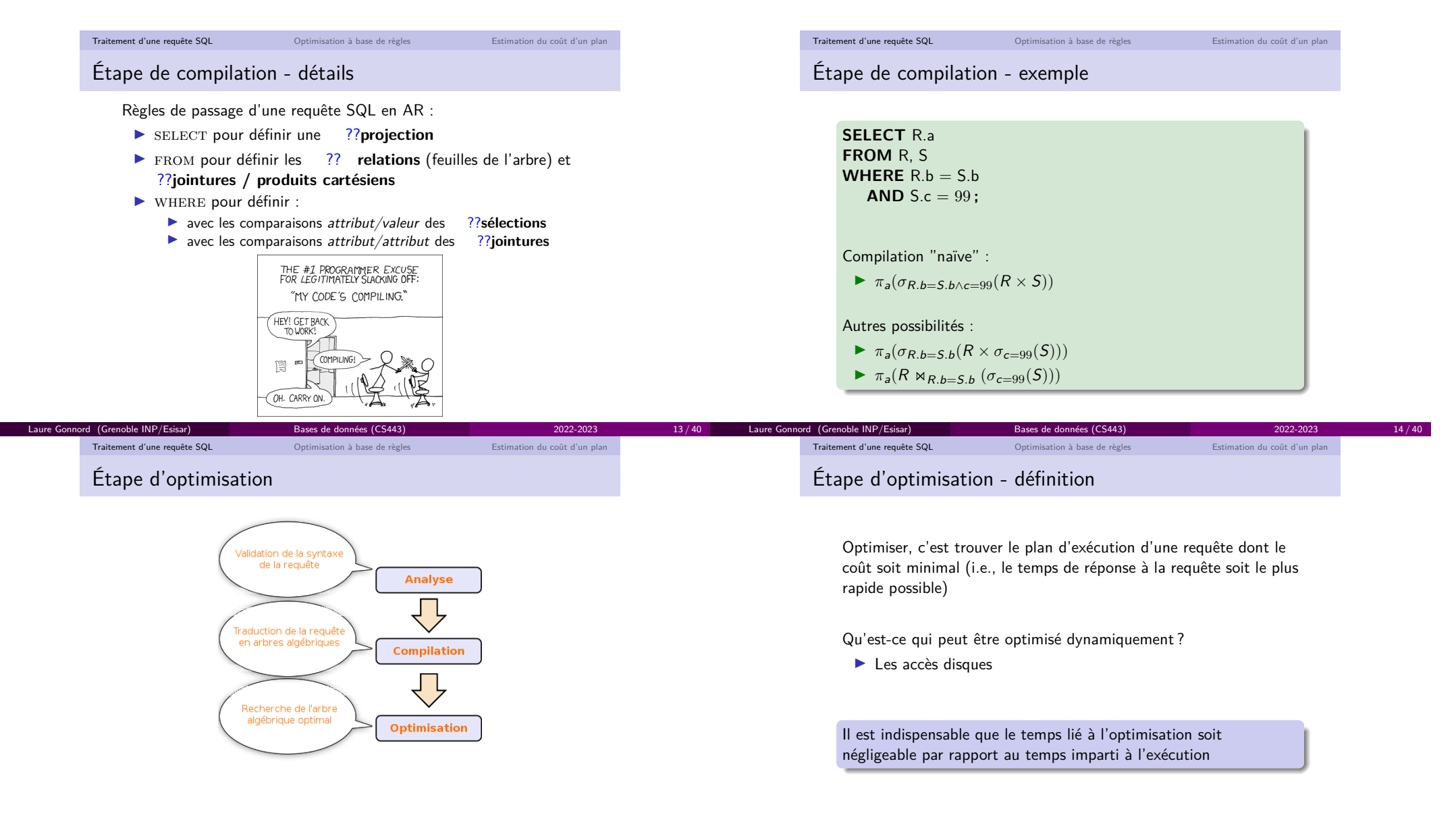

2022-2023

 $15 / 40$ 

Laure Gonnord (Grenoble INP/Esisar)

Bases de données (CS443)

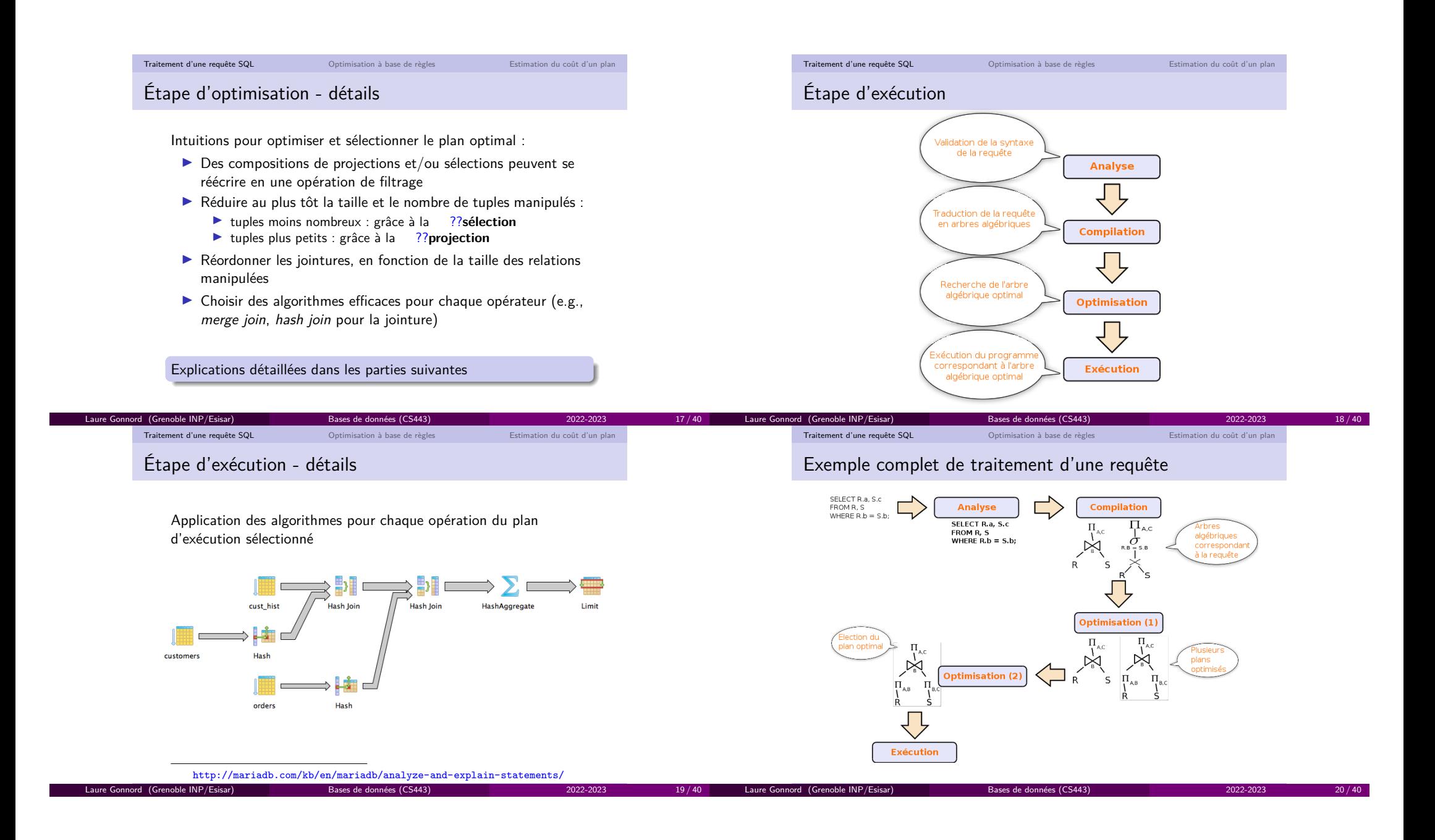

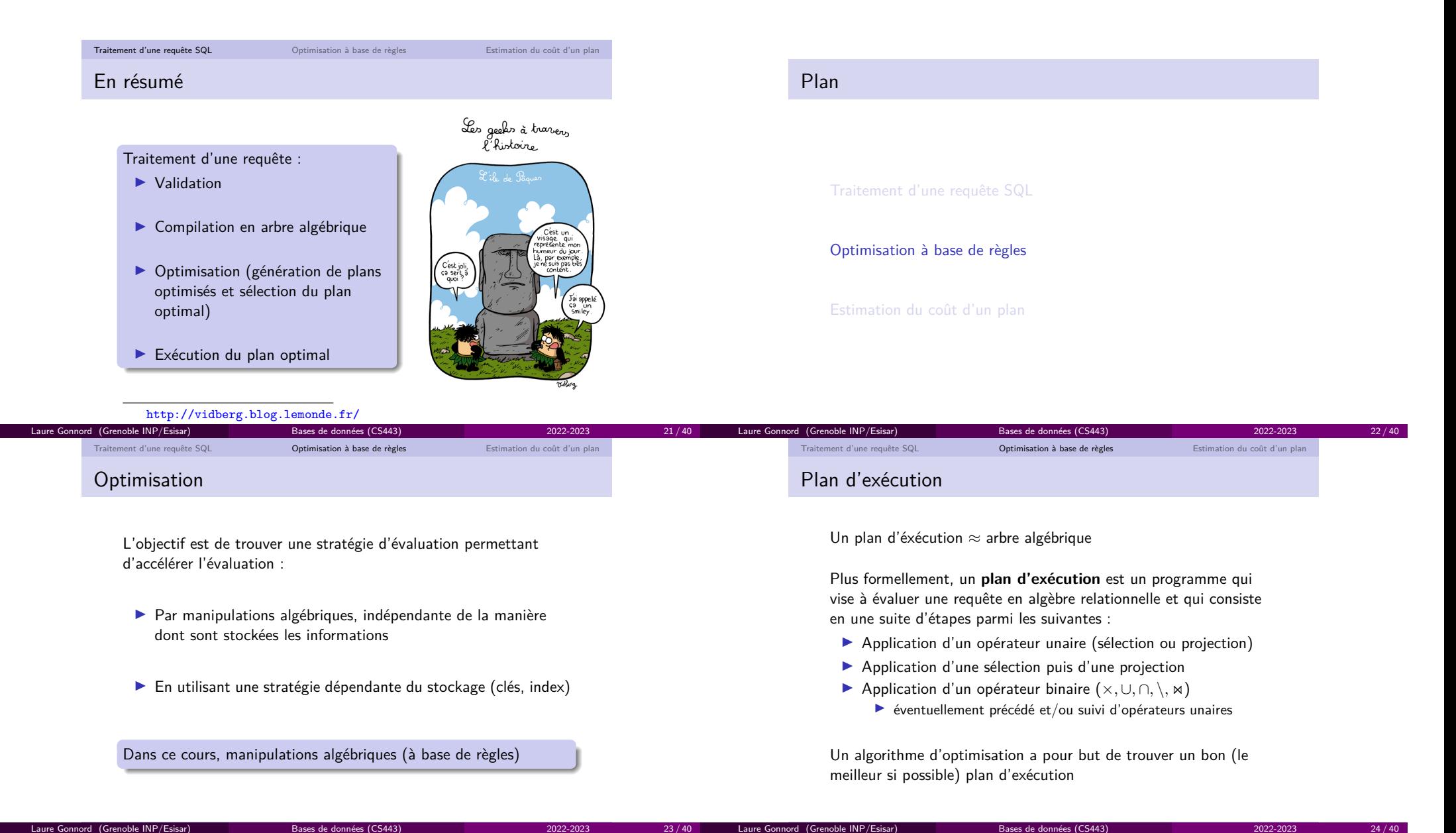

 $23 / 40$ 

Laure Gonnord (Grenoble INP/Esisar)

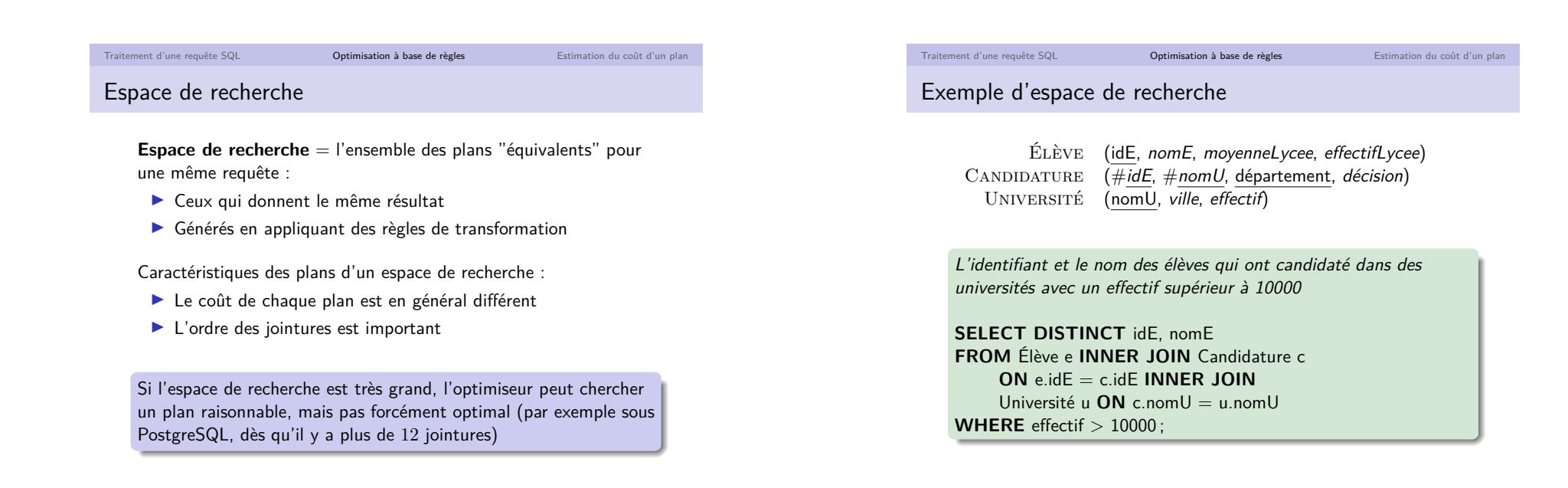

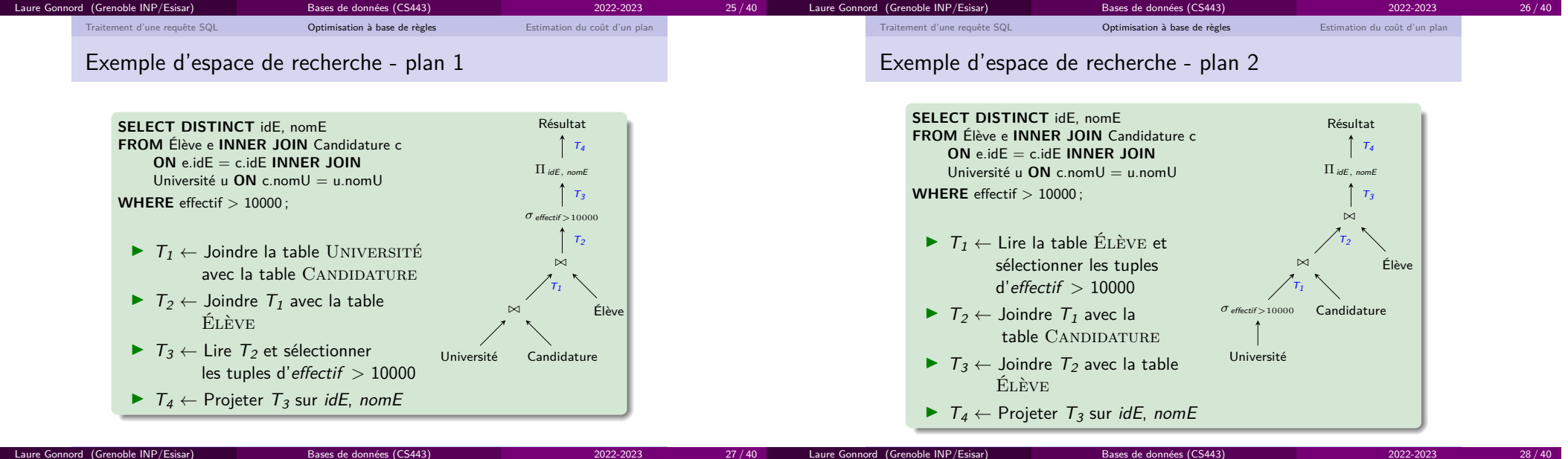

 $3 \hspace{1.5cm} 27 / 40$ 

Bases de données (CS443) and an extreme des bases de données (CS443) 2022-2023 2022-2023

Bases de données (CS443) and alle programmation web // Optimisation des bases de données (CS443) 2022-2023 2023-2023

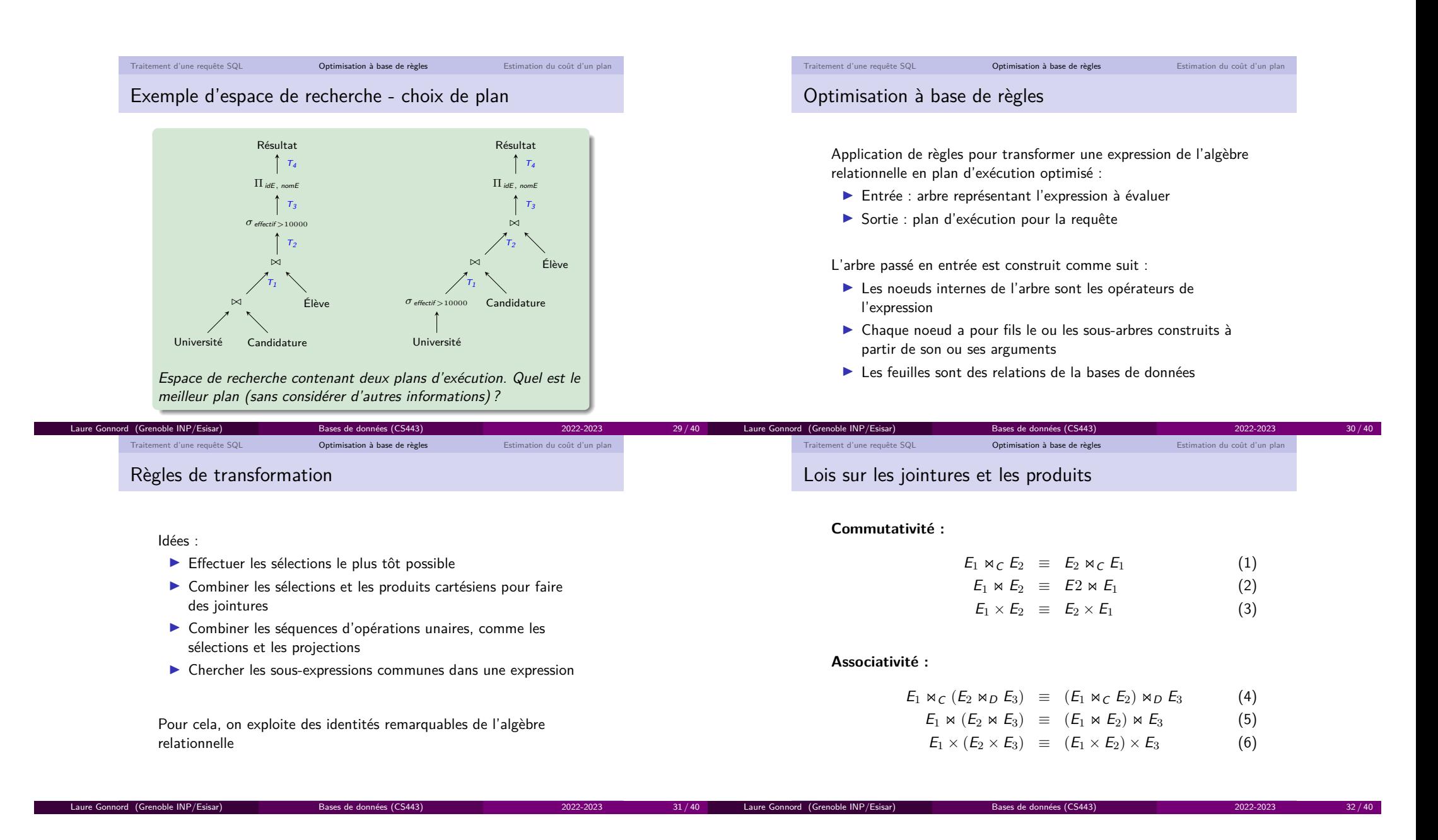

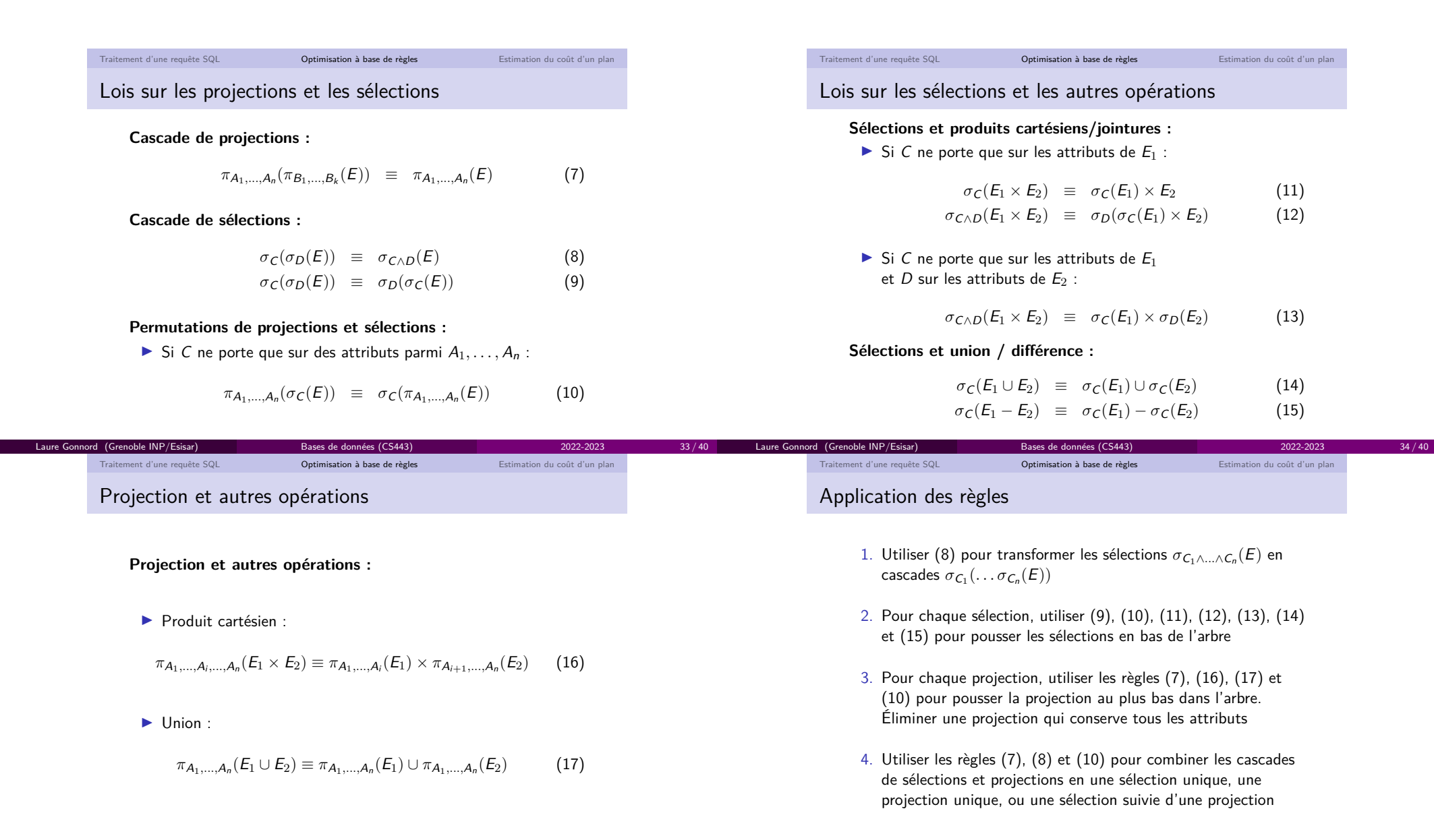

2022-2023

 $35 / 40$ 

Laure Gonnord (Grenoble INP/Esisar)

Bases de données (CS443)

Laure Gonnord (Grenoble INP/Esisar)

Bases de données (CS443)

2022-2023

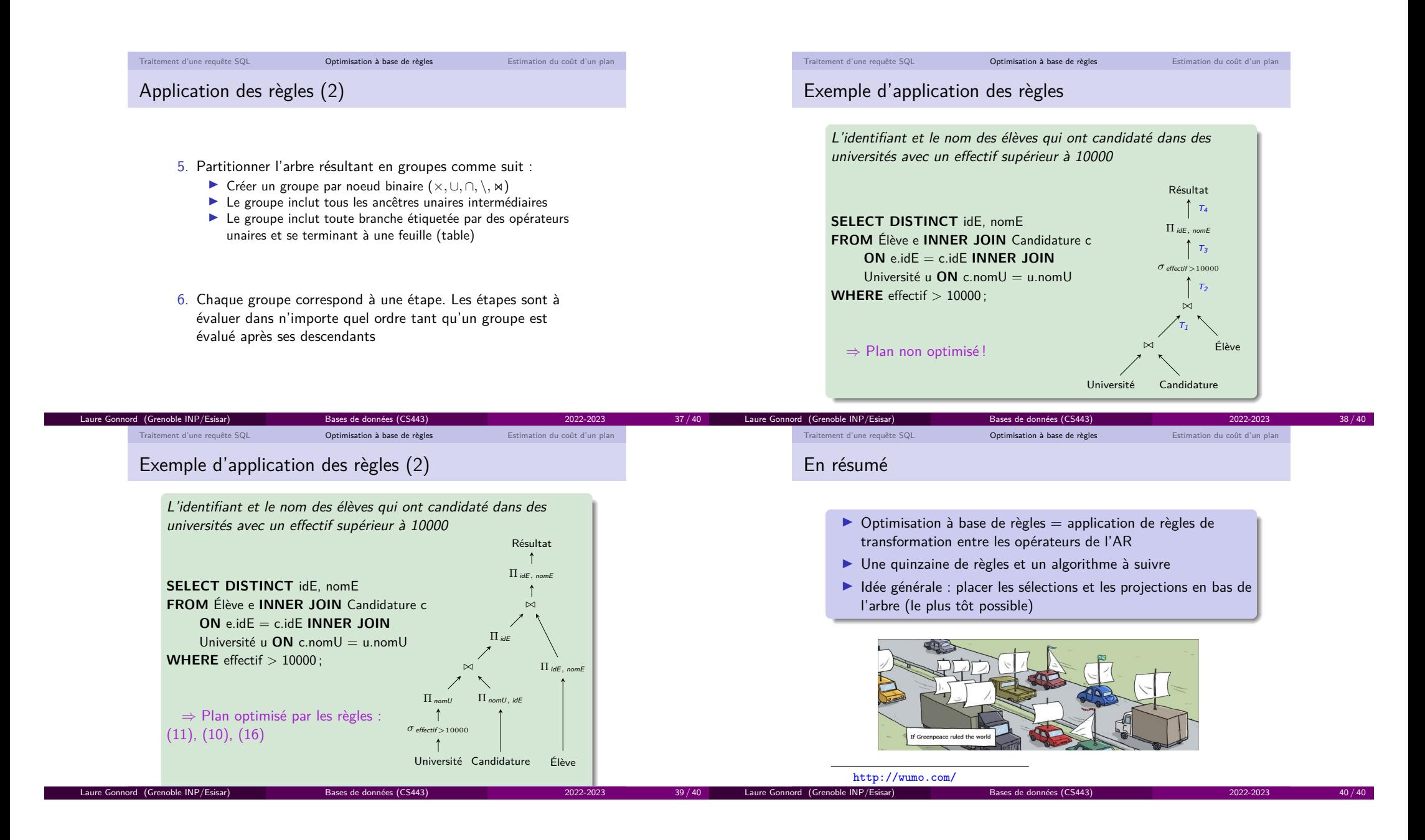

# Chapitre 1

# Bonus
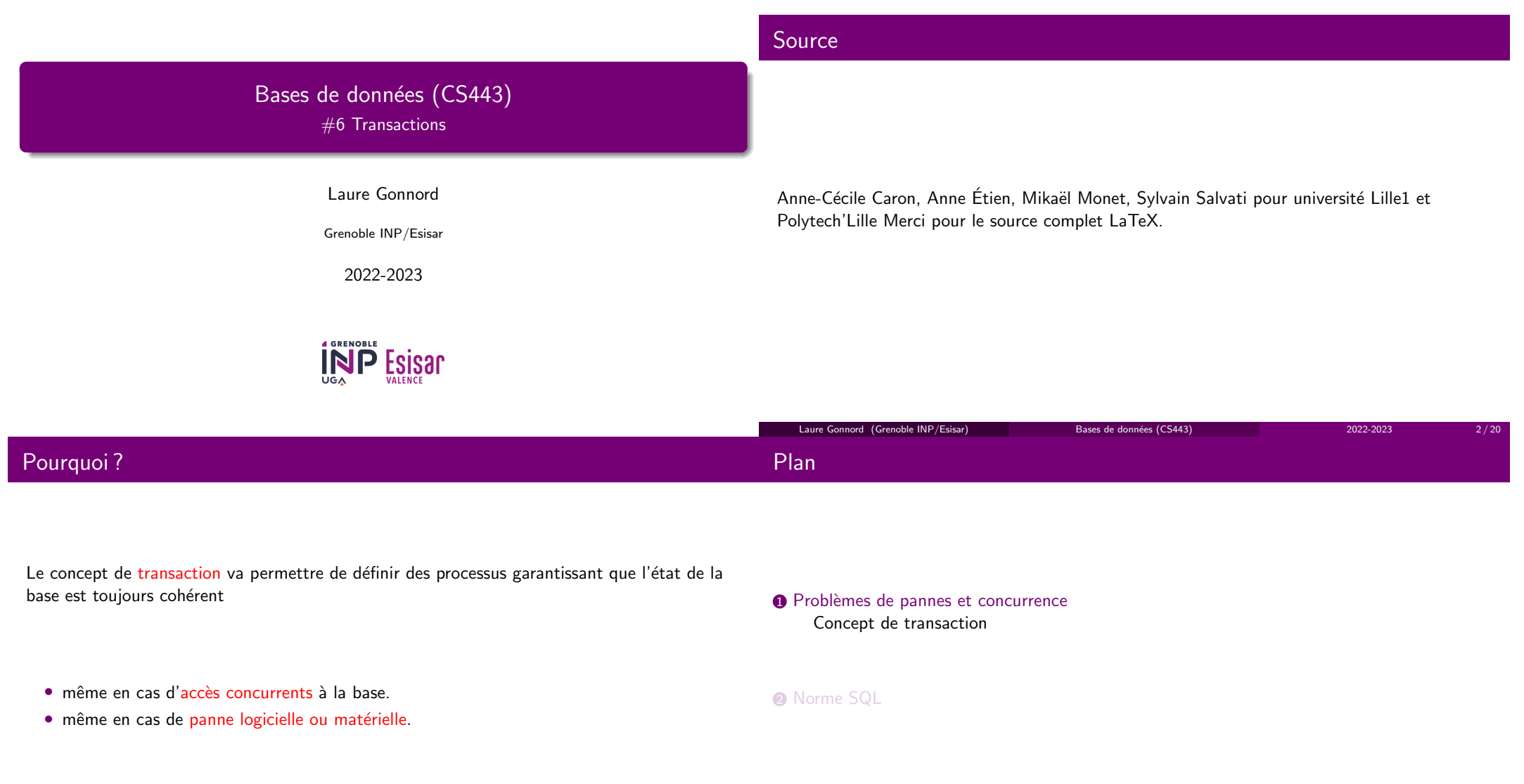

## Exemple

## Lecture/Ecriture

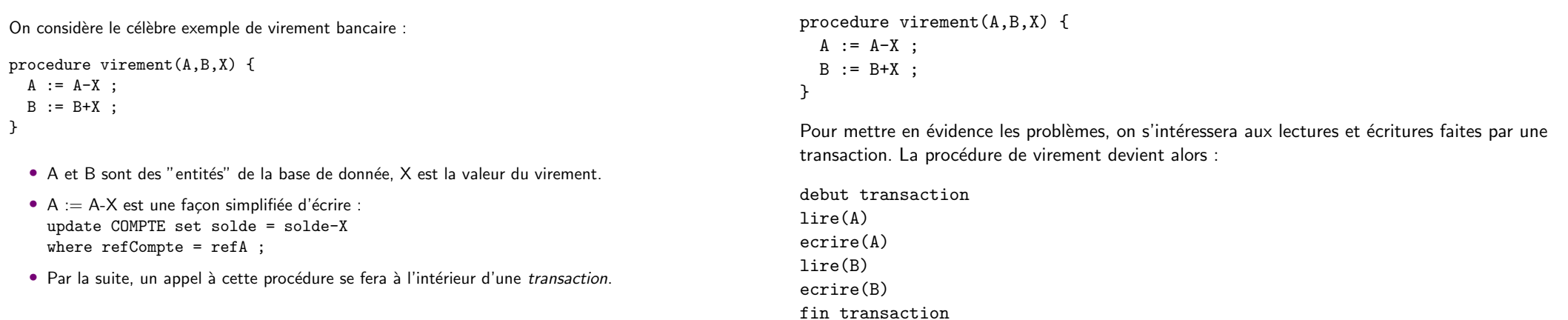

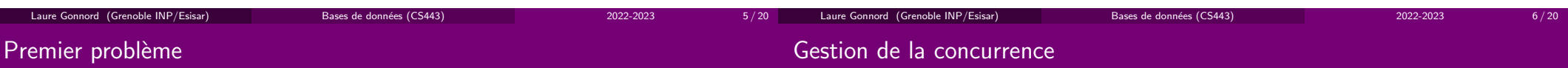

7 / 20

Un utilisateur exécute un virement bancaire :

debut transactionlire(A) ecrire(A)PANNE SYSTEME

- $\bullet\,$  Le rôle du système transactionnel est de garantir que la transaction se fait complètement ou pas du tout,
- il doit donc annuler la modification de A (rollback).
- Une transaction est Atomique.

Deux utilisateurs exécutent des virements des mêmes comptes, à l'aide de deux transactions T1 et T2 :

T1 : virement(A,B,100)T2 : virement(A,B,200)

Pour des raisons de performance, les actions des différentes transactions sont entrelacées. Il faut différencier les actions de T1 de celles de T2, et considérer l'ordre dans lequel ces actions vont s'exécuter.

Bases de données (CS443) 2022-2023

Laure Gonnord (Grenoble INP/Esisar)

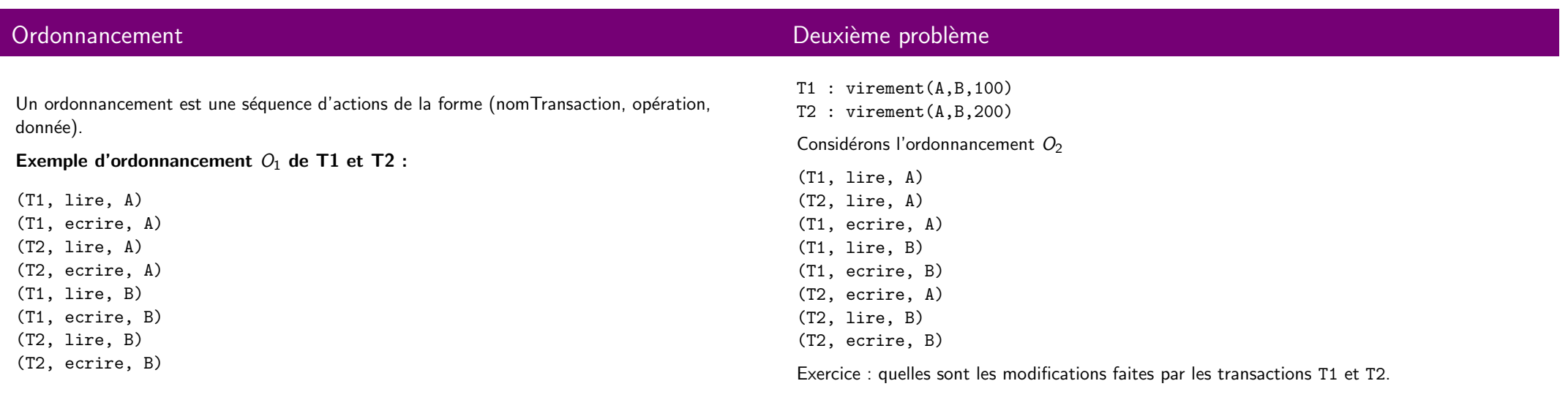

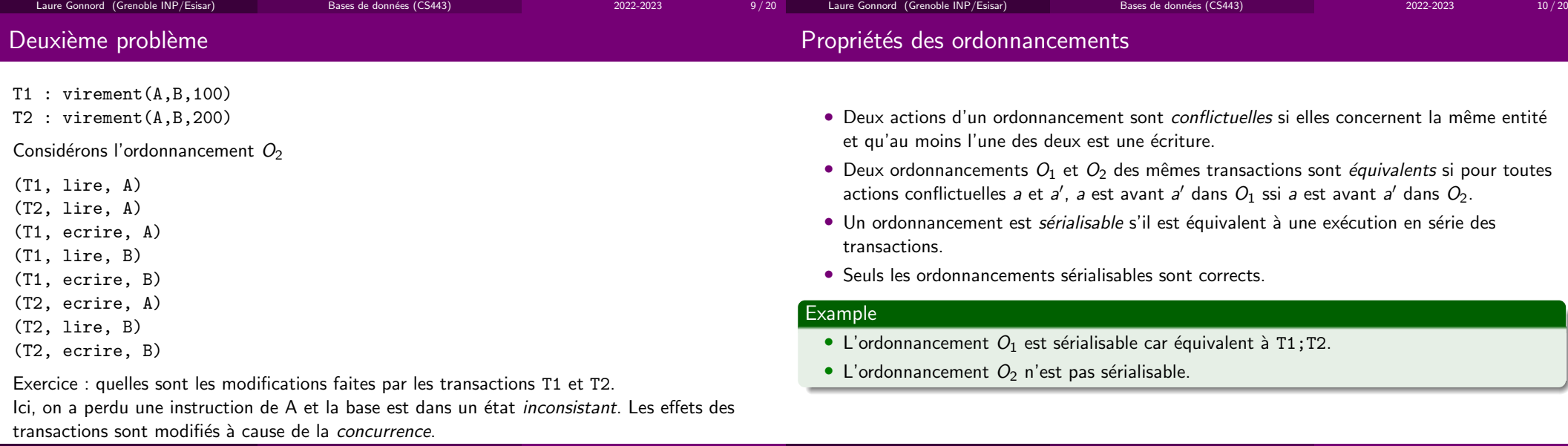

10 / 20 Laure Gonnord (Grenoble INP/Esisar)

Bases de données (CS443) 2022-2023

 $11 / 20$ 

Laure Gonnord (Grenoble INP/Esisar)

Bases de données (CS443) 2022-2023

### Synthèse : Concept de transaction

#### $\textcolor{red}{\bullet}$  Problèmes de pannes et concurrence Concept de transaction

2 Norme SQL

Plan

- $\bullet$  Une transaction est un programme qui modifie la base de données et forme une unité de traitement.
- Elle doit respecter les propriétés ACID
	- Atomicité : une transaction s'effectue entièrement ou pas du tout
	- Consistance : Une transaction qui prend la base dans un état cohérent doit la rendre dans un état cohérent.
	- · Isolement : pas d'interférence avec les utilisateurs concurrents.
	- Durabilité : Les actions effectuées par une transaction terminée sont prise en compte dans la base de données.

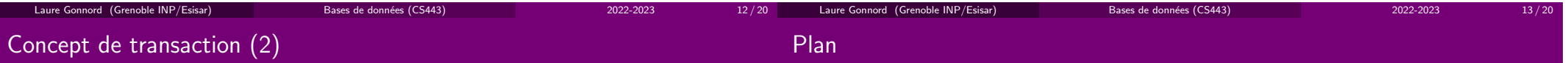

- Les transactions sont gérées par un moniteur transactionnel.
- $\bullet\,$  Une transaction peut être dans différents états :
	- Active : pendant le déroulement du programme, tant qu'aucun problème n'apparaît.
	- $\bullet$  Partiellement validée : Lorsque la dernière instruction a été atteinte
	- $\bullet\,$  Validée : Après une exécution totalement terminée (ordre commit)
	- $\bullet\,$  Echouée : après un problème qui a interrompu la transaction
- L'instruction commit permet de signaler que la transaction s'est bien termin´ee, les modifications qu'elle a effectuées sont rendues visibles aux autres transactions.
- Si une transaction échoue, le rollback permet d'annuler toutes les actions effectuées par cette transaction.

 $\textcolor{red}{\bullet}$  Problèmes de pannes et concurrence Concept de transaction

**2** Norme SQL

Laure Gonnord (Grenoble INP/Esisar)

## Niveau d'isolement de la norme SQL

La norme définit deux caractéristiques pour une transaction :

- Le mode, i.e. les opérations possibles,
	- READ ONLY transaction-level read consistency
	- $\bullet$  READ WRITE (par défaut) statement-level read consistency
- $\bullet$  Le niveau d'isolement : Le TP illustre quelques problèmes que l'on peut rencontrer avec SQL utilisé de manière concurrente. La norme définit des niveaux d'isolement pour empêcher ces problèmes.
- READ UNCOMMITTED : aucun isolement des transactions. On peut avoir des lectures inconsistantes (dirty read) des tables, i.e. lire une valeur modifiée par une autre transaction mais non validée.
- READ COMMITTED : évite les lectures inconsistantes. On ne lit que des données dont les modifications ont été validées.
- REPEATABLE READ : empêche le problème des lectures répétées tq entre 2 lectures, certaines lignes ont disparu ou ont été modifiées. N'empêche pas le problème des lignes "fantômes", ajoutées entre une lecture et la suivante.
- $SERIALIZABLE : Garantit la sériabilité des ordonnancements. Évidemment  $\varsigma a$  pose des$ problèmes de performance.

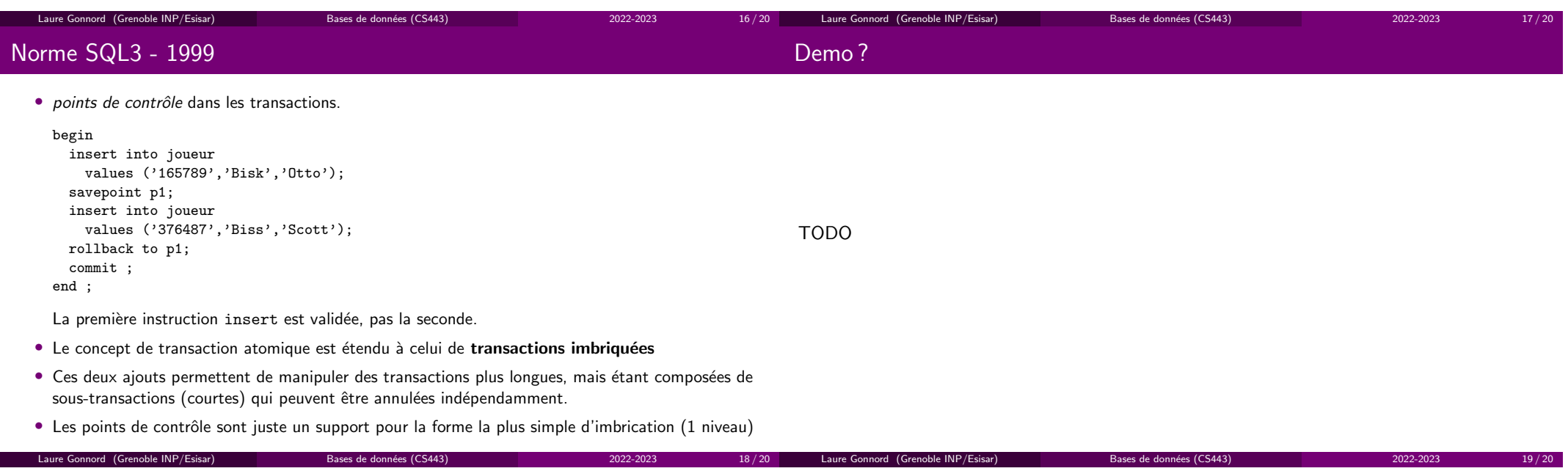

# Bilan

 $\textcolor{red}{\bullet}$  Problèmes de pannes et concurrence Concept de transaction

2 Norme SQL